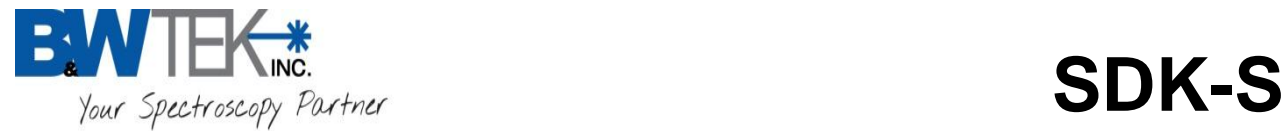

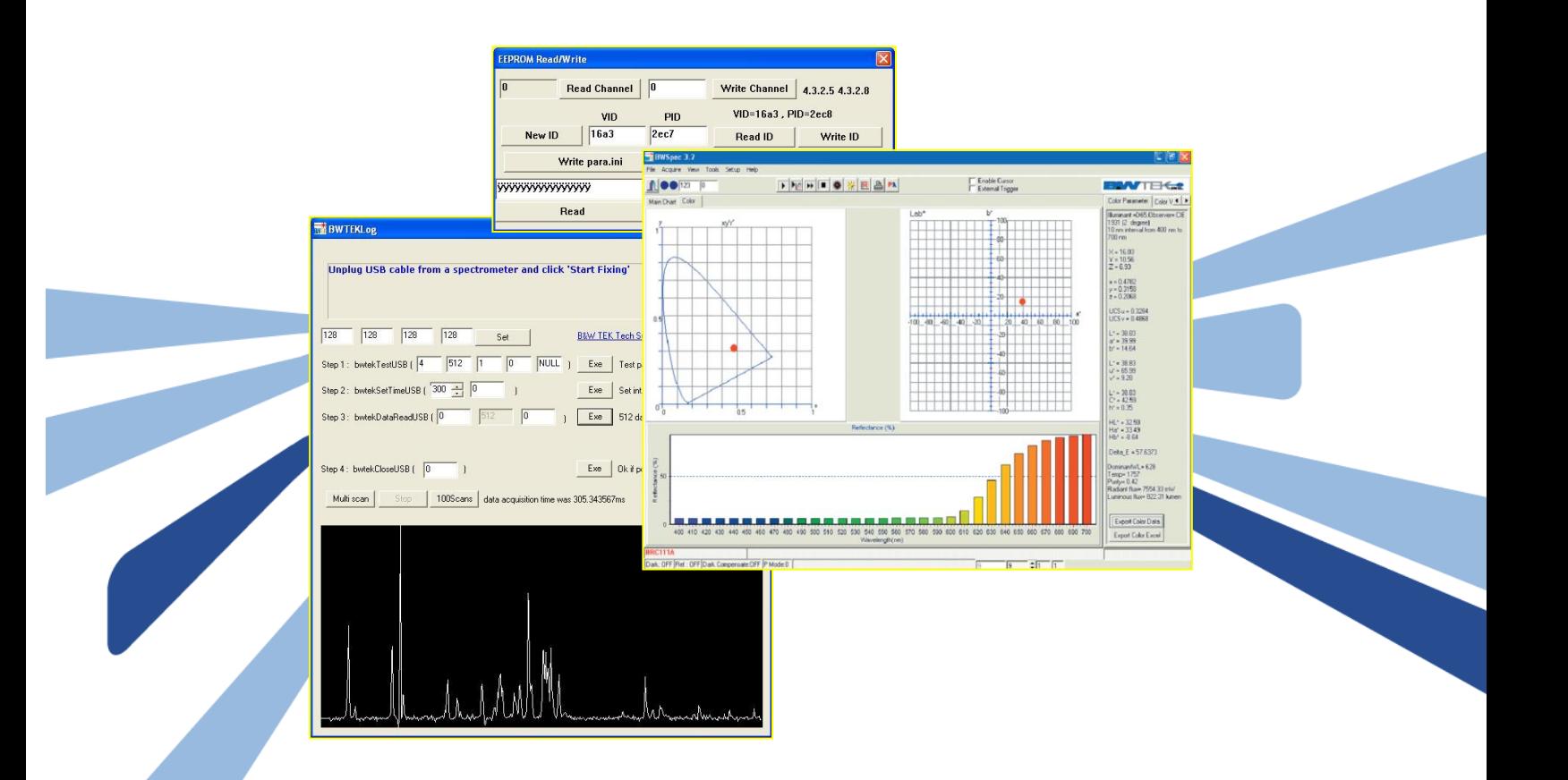

# SDK-S User Manual

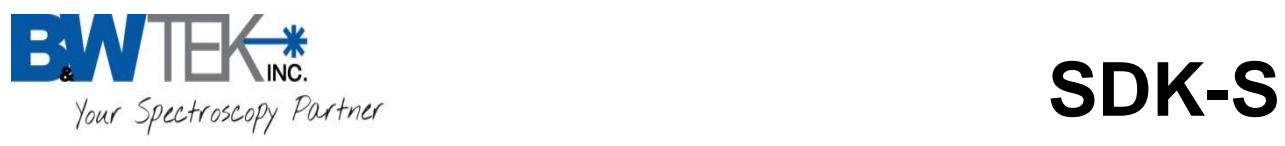

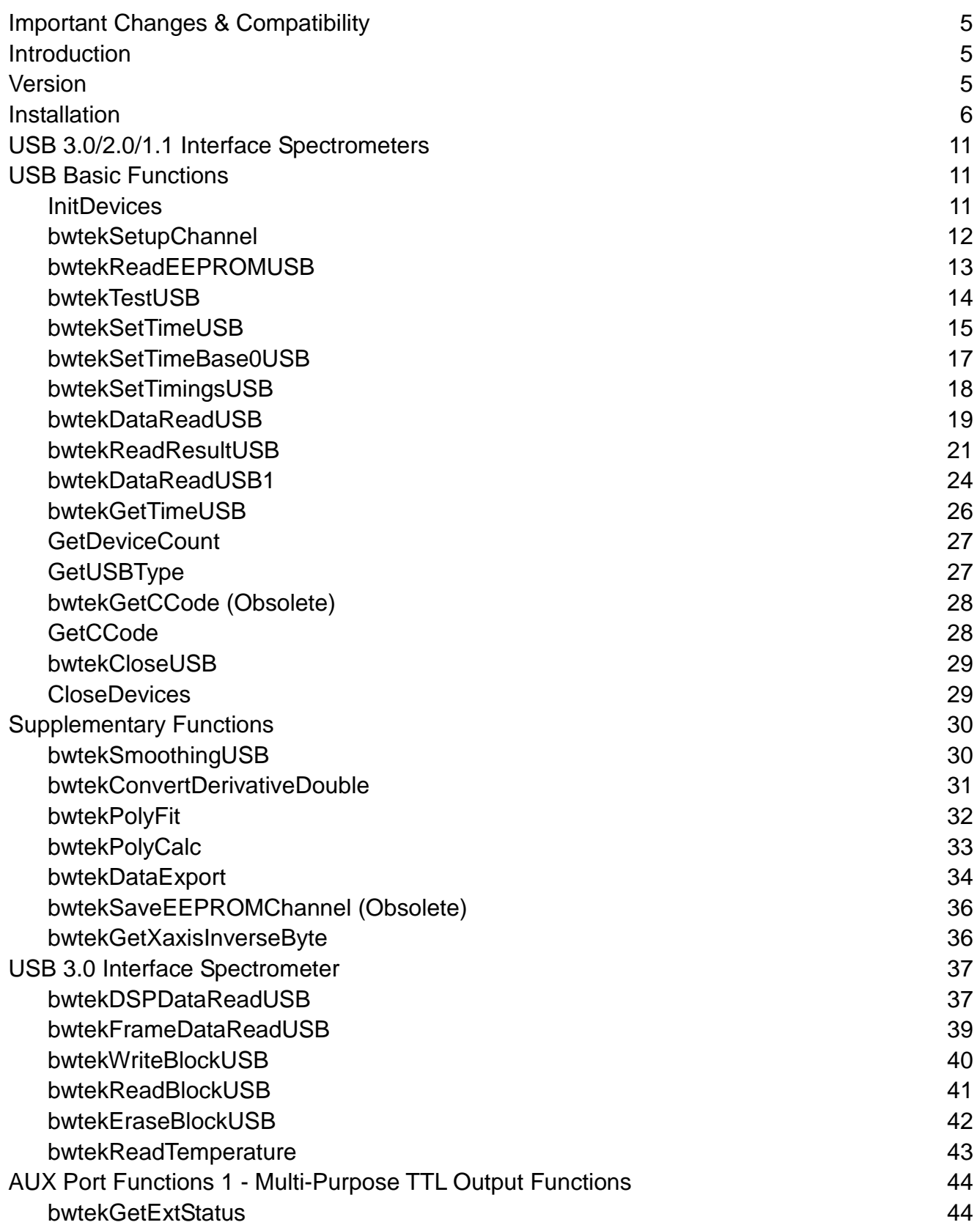

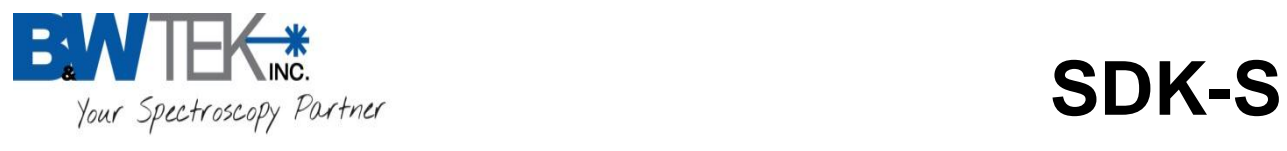

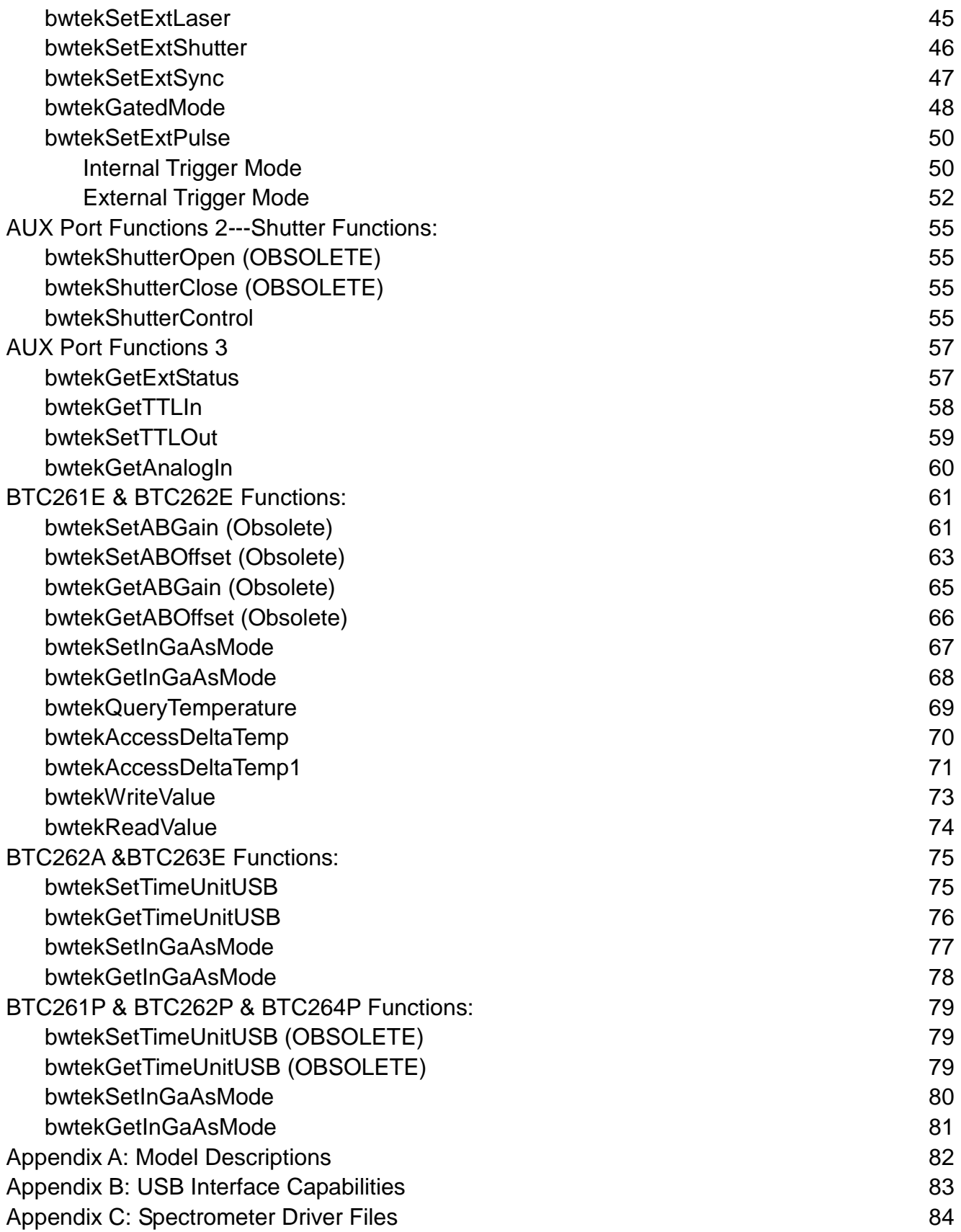

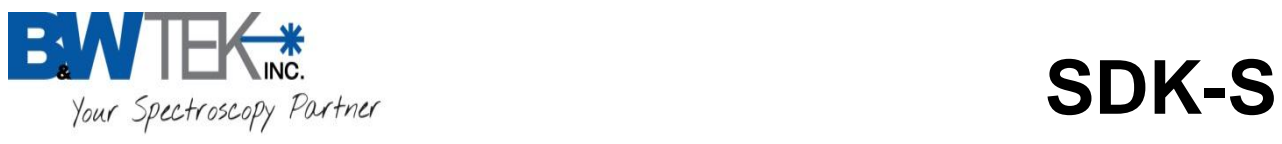

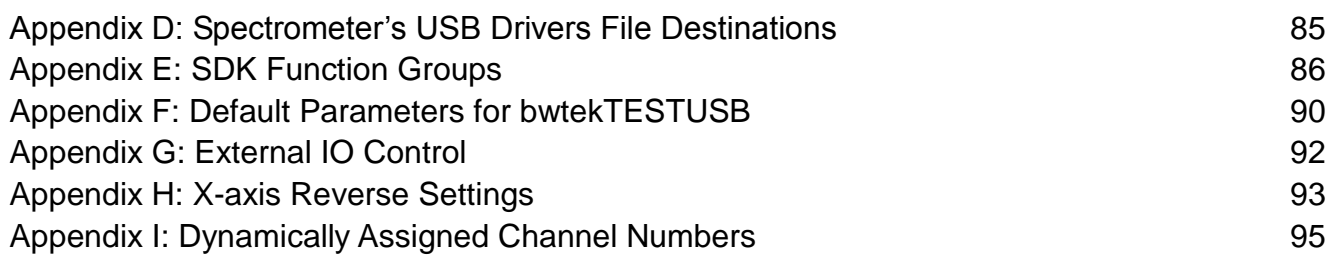

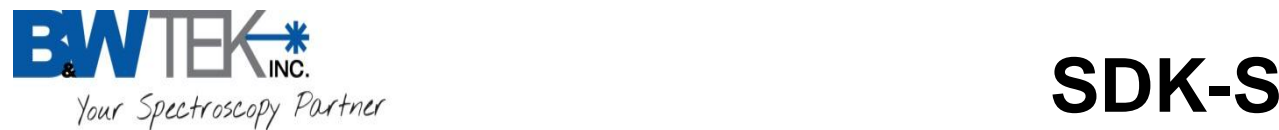

## <span id="page-4-0"></span>**Important Changes & Compatibility**

USB Device Channel Numbers for spectrometers can no longer be assigned manually. Channel Numbers are now dynamically assigned, see function *bwtekSetupChannel* for further details.

For quick reference on the order in which to call the new functions in this SDK as they relate to the important changes for Dynamically Assigned USB Device Channel Numbers, reference *Appendix I: Dynamically Assigned Channel Numbers.*

*Compatibility*: If you are using an older version of the SDK-S or SDK-L which allows for USB Device Channel Numbers to be manually assigned, it will Not be compatible with this newer version which uses Dynamically Assigned USB Device Channel Numbers.

### <span id="page-4-1"></span>**Introduction**

B&W Tek, Inc. Software Developer's Kit (SDK) is designed for customers who need to develop a custom program for their USB based BTC and/or BRC spectrometers for specific applications for 32-Bit and 64-Bit windows based software.

For RS232 Devices, contact B&W Tek, Inc. with your model spectrometer and serial number and reference RS232 Command Set, (Doc# 4000000008).

The SDK program's .DLL files are compatible with any Windows XP, Windows 7 and Windows 8 32-Bit and 64-Bit Windows Operating Systems.

### <span id="page-4-2"></span>**Version**

This document is based on .DLL version #:

**bwtekusb.dll (4.8.0.14)**

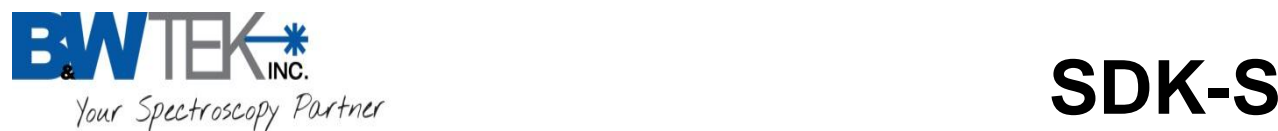

### <span id="page-5-0"></span>**Installation**

To use SDK-S you must first place specific files into folder on your computer. Find the Operating System of your Windows-based PC and then find the correct Bit OS you have. Follow the instructions for where to place the files on your PC.

- 1) Locate the Operating System and Bit (32-Bit 64-Bit) for your computer. Follow the instructions on where to place the files located into the SDK-S Package on your local computer.
- 2) File and Folder Destination Folders:

#### **a) Windows XP**

- i) Windows XP 32-Bit
	- **(1) Windows XP – 32-Bit - USB 2.0 Capable Units:**
	- Copy "\32bit\Drivers\USB2\winxp\bwtekusb2.inf"  $\rightarrow$  [c:\windows\inf\](file:///C:/Users/tomz/AppData/Local/Documents%20and%20Settings/windows/inf/)
	- Copy "\32bit\Drivers\USB2\winxp\ fx2lp.cat"  $\rightarrow$  [c:\windows\inf\](file:///C:/Users/tomz/AppData/Local/Documents%20and%20Settings/windows/inf/)
	- Copy "\32bit\Drivers\USB2\winxp\\*.spt"  $\rightarrow$  [c:\windows\system32\drivers\bwtek\](file:///C:/Users/tomz/AppData/Local/Documents%20and%20Settings/windows/system32/drivers/bwtek/)
	- Copy "\32bit\Drivers\USB2\winxp\CyUSB.sys"  $\rightarrow$  [c:\windows\system32\Drivers\](file:///C:/Users/tomz/AppData/Local/Documents%20and%20Settings/windows/system32/Drivers/)
	- Copy "\32bit\Drivers\CyUSB.dll" files  $\rightarrow$  [c:\windows\system32\](file:///C:/Users/tomz/AppData/Local/Documents%20and%20Settings/windows/system32/Drivers/)
	- Copy "\32bit\DLL\_32bit\bwtekusb.dll" **the folder of your executable file.**

#### **(2) Windows XP – 32-Bit - USB 3.0 Capable Units:**

- Copy "\32bit\Drivers\USB3\winxp\bwtekusb3.inf"  $\rightarrow$  [c:\windows\inf\](file:///C:/Users/tomz/AppData/Local/Documents%20and%20Settings/windows/inf/)
- Copy "\32bit\Drivers\ USB3\winxp\cyusb3.cat"  $\rightarrow$  [c:\windows\inf\](file:///C:/Users/tomz/AppData/Local/Documents%20and%20Settings/windows/inf/)
- Copy "\32bit\Drivers\ USB3\winxp\\*.spt"  $\rightarrow$  [c:\windows\system32\drivers\bwtek\](file:///C:/Users/tomz/AppData/Local/Documents%20and%20Settings/windows/system32/drivers/bwtek/)
- Copy "\32bit\Drivers\USB3\winxp\CyUSB3.sys"  $\rightarrow$  [c:\windows\system32\Drivers\](file:///C:/Users/tomz/AppData/Local/Documents%20and%20Settings/windows/system32/Drivers/)
- Copy "\32bit\Drivers\USB3\winxp\WdfCoInstaller01009.dl" → [c:\windows\system32\](file:///C:/Users/tomz/AppData/Local/Documents%20and%20Settings/windows/system32/Drivers/)
- Copy "\32bit\Drivers\USB3\winxp\WdfCoInstaller01009.dll" > [c:\windows\system32\Drivers\](file:///C:/Users/tomz/AppData/Local/Documents%20and%20Settings/windows/system32/Drivers/)
- Copy "\32bit\Drivers\CyUSB.dll" files  $\rightarrow$  [c:\windows\system32\](file:///C:/Users/tomz/AppData/Local/Documents%20and%20Settings/windows/system32/Drivers/)
- Copy "\32bit\DLL\_32bit\bwtekusb.dll"  $\rightarrow$  the folder of your executable file.

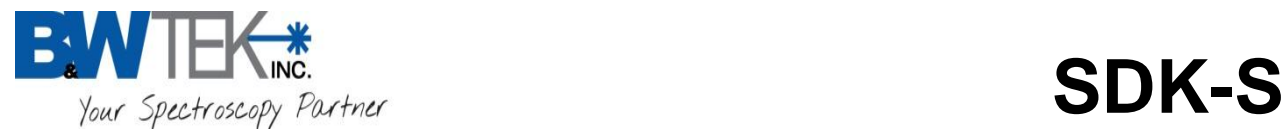

### **b) Windows 7**

i) Windows 7 - 32-Bit

### **(1) Windows 7 – 32-Bit - USB 2.0 Capable Units:**

- Copy "\32bit\Drivers\USB2\win7\_vista\bwtekusb2.inf"  $\rightarrow$  [c:\windows\inf\](file:///C:/Users/tomz/AppData/Local/Documents%20and%20Settings/windows/inf/)
- Copy "\32bit\Drivers\USB2\win7\_vista\fx2lp.cat"  $\rightarrow$  [c:\windows\inf\](file:///C:/Users/tomz/AppData/Local/Documents%20and%20Settings/windows/inf/)
- Copy "\32bit\Drivers\USB2\win7\_vista\\*.spt" > [c:\windows\system32\drivers\bwtek\](file:///C:/Users/tomz/AppData/Local/Documents%20and%20Settings/windows/system32/drivers/bwtek/)
- Copy "\32bit\Drivers\USB2\win7\_vista\CyUSB.sys"  $\rightarrow$  [c:\windows\system32\Drivers\](file:///C:/Users/tomz/AppData/Local/Documents%20and%20Settings/windows/system32/Drivers/)
- Copy "\32bit\Drivers\CyUSB.dll"  $\rightarrow$  [c:\windows\system32\](file:///C:/Users/tomz/AppData/Local/Documents%20and%20Settings/windows/system32/Drivers/)
- Copy "\32bit\DLL\_32bit\bwtekusb.dll"  $\rightarrow$  [c:\windows\system32\](file:///C:/Users/tomz/AppData/Local/Documents%20and%20Settings/windows/system32/Drivers/)
- Copy "\32bit\DLL\_32bit\bwtekusb.dll" **the folder of your executable file.**

### **(2) Windows 7 – 32-Bit - USB 3.0 Capable Units:**

- Copy "\32bit\Drivers\USB3\win7\bwtekusb3.inf"  $\rightarrow$  [c:\windows\inf\](file:///C:/Users/tomz/AppData/Local/Documents%20and%20Settings/windows/inf/)
- Copy "\32bit\Drivers\ USB3\win7\cyusb3.cat"  $\rightarrow$  [c:\windows\inf\](file:///C:/Users/tomz/AppData/Local/Documents%20and%20Settings/windows/inf/)
- Copy "\32bit\Drivers\ USB3\win7\\*.spt"  $\rightarrow$  [c:\windows\system32\drivers\bwtek\](file:///C:/Users/tomz/AppData/Local/Documents%20and%20Settings/windows/system32/drivers/bwtek/)
- Copy "\32bit\Drivers\USB3\win7\CyUSB3.sys"  $\rightarrow$  [c:\windows\system32\Drivers\](file:///C:/Users/tomz/AppData/Local/Documents%20and%20Settings/windows/system32/Drivers/)
- Copy "\32bit\Drivers\USB3\win7\WdfCoInstaller01009.dll"  $\rightarrow$  [c:\windows\system32\](file:///C:/Users/tomz/AppData/Local/Documents%20and%20Settings/windows/system32/Drivers/)
- Copy "\32bit\Drivers\USB3\win7\WdfCoInstaller01009.dll" → [c:\windows\system32\Drivers\](file:///C:/Users/tomz/AppData/Local/Documents%20and%20Settings/windows/system32/Drivers/)
- Copy "\32bit\Drivers\CyUSB.dll"  $\rightarrow$  [c:\windows\system32\](file:///C:/Users/tomz/AppData/Local/Documents%20and%20Settings/windows/system32/Drivers/)
- Copy "\32bit\DLL\_32bit\bwtekusb.dll"  $\rightarrow$  [c:\windows\system32\](file:///C:/Users/tomz/AppData/Local/Documents%20and%20Settings/windows/system32/Drivers/)
- Copy "\32bit\DLL\_32bit\bwtekusb.dll" **the folder of your executable file.**

### **ii) Windows 7 64-Bit**

### **(1) Windows 7 – 64-Bit - USB 2.0 Capable Units:**

- Copy "\64bit \Drivers\USB2\win7\bwtekusb2.inf"  $\rightarrow$  [c:\windows\inf\](file:///C:/Users/tomz/AppData/Local/Documents%20and%20Settings/windows/inf/)
- Copy "\64bit \Drivers\USB2\ win7\ fx2lp.cat"  $\rightarrow$  [c:\windows\inf\](file:///C:/Users/tomz/AppData/Local/Documents%20and%20Settings/windows/inf/)
- Copy "\64bit \Drivers\USB2\ win7\\*.spt"  $\rightarrow$  [c:\windows\system32\drivers\bwtek\](file:///C:/Users/tomz/AppData/Local/Documents%20and%20Settings/windows/system32/drivers/bwtek/)
- Copy "\64bit \Drivers\USB2\ win7\CyUSB.sys"  $\rightarrow$  [c:\windows\system32\Drivers\](file:///C:/Users/tomz/AppData/Local/Documents%20and%20Settings/windows/system32/Drivers/)
- Copy "\64bit \Drivers\CyUSB.dll"  $\rightarrow$  [c:\windows\system32\](file:///C:/Users/tomz/AppData/Local/Documents%20and%20Settings/windows/system32/Drivers/)
- Copy "\64bit\DLL\_64bit\bwtekusb.dll"  $\rightarrow$  [c:\windows\system32\](file:///C:/Users/tomz/AppData/Local/Documents%20and%20Settings/windows/system32/Drivers/)
- Copy "\64bit\DLL\_64bit\bwtekusb.dll" **the folder of your executable file.**

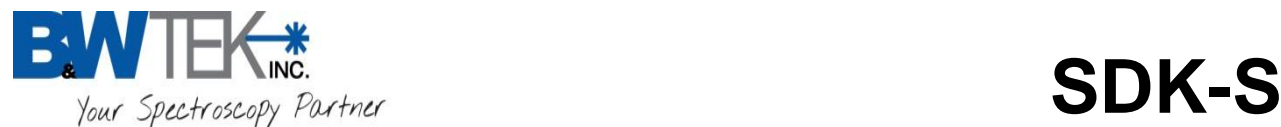

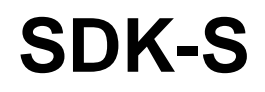

#### **(2) Windows 7 – 64-Bit - USB 3.0 Capable Units:**

- Copy "\64bit\Drivers\USB3\win7\bwtekusb3.inf"  $\rightarrow$  [c:\windows\inf\](file:///C:/Users/tomz/AppData/Local/Documents%20and%20Settings/windows/inf/)
- Copy "\64bit\Drivers\ USB3\win7\cyusb3.cat"  $\rightarrow$  [c:\windows\inf\](file:///C:/Users/tomz/AppData/Local/Documents%20and%20Settings/windows/inf/)
- Copy "\64bit\Drivers\ USB3\win7\\*.spt"  $\rightarrow$  [c:\windows\system32\drivers\bwtek\](file:///C:/Users/tomz/AppData/Local/Documents%20and%20Settings/windows/system32/drivers/bwtek/)
- Copy "\64bit\Drivers\USB3\win7\CyUSB3.sys" > [c:\windows\system32\Drivers\](file:///C:/Users/tomz/AppData/Local/Documents%20and%20Settings/windows/system32/Drivers/)
- Copy "\64bit\Drivers\USB3\win7\WdfCoInstaller01009.dll" → [c:\windows\system32\](file:///C:/Users/tomz/AppData/Local/Documents%20and%20Settings/windows/system32/Drivers/)
- Copy "\64bit\Drivers\USB3\win7\WdfCoInstaller01009.dll"  $\rightarrow$  [c:\windows\system32\Drivers\](file:///C:/Users/tomz/AppData/Local/Documents%20and%20Settings/windows/system32/Drivers/)
- Copy "\64bit\Drivers\CyUSB.dll" files  $\rightarrow$  [c:\windows\system32\](file:///C:/Users/tomz/AppData/Local/Documents%20and%20Settings/windows/system32/Drivers/)
- Copy "\64bit\DLL\_64bit\bwtekusb.dll"  $\rightarrow$  [c:\windows\system32\](file:///C:/Users/tomz/AppData/Local/Documents%20and%20Settings/windows/system32/Drivers/)
- Copy "\64bit\DLL\_64bit\bwtekusb.dll" **the folder of your executable file.**

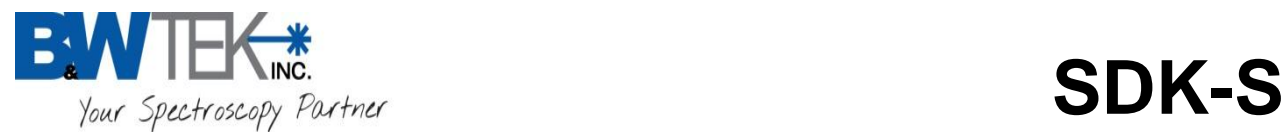

#### **c) Windows 8**

**i) Windows 8 - 32-Bit**

#### **(1) Windows 8 - 32-Bit – USB 2.0 Capable Units:**

- Copy "\32bit\Drivers\USB2\win8\bwtekusb2.inf"  $\rightarrow$  [c:\windows\inf\](file:///C:/Users/tomz/AppData/Local/Documents%20and%20Settings/windows/inf/)
- Copy "\32bit\Drivers\USB2\win8\fx2lp.cat"  $\rightarrow$  [c:\windows\inf\](file:///C:/Users/tomz/AppData/Local/Documents%20and%20Settings/windows/inf/)
- Copy "\32bit\Drivers\USB2\win8\\*.spt"  $\rightarrow$  [c:\windows\system32\drivers\bwtek\](file:///C:/Users/tomz/AppData/Local/Documents%20and%20Settings/windows/system32/drivers/bwtek/)
- Copy "\32bit\Drivers\USB2\win8\CyUSB.sys"  $\rightarrow$  [c:\windows\system32\Drivers\](file:///C:/Users/tomz/AppData/Local/Documents%20and%20Settings/windows/system32/Drivers/)
- Copy "\32bit\Drivers\CyUSB.dll"  $\rightarrow$  [c:\windows\system32\](file:///C:/Users/tomz/AppData/Local/Documents%20and%20Settings/windows/system32/Drivers/)
- Copy "\32bit\DLL\_32bit\bwtekusb.dll"  $\rightarrow$  [c:\windows\system32\](file:///C:/Users/tomz/AppData/Local/Documents%20and%20Settings/windows/system32/Drivers/)
- Copy "\32bit\DLL\_32bit\bwtekusb.dll" **the folder of your executable file.**

#### **(2) Windows 8 - 32-Bit – USB 3.0 Capable Units:**

- Copy "\32bit\Drivers\USB3\win8\bwtekusb3.inf"  $\rightarrow$  [c:\windows\inf\](file:///C:/Users/tomz/AppData/Local/Documents%20and%20Settings/windows/inf/)
- Copy "\32bit\Drivers\USB3\win8\cyusb3.cat"  $\rightarrow$  [c:\windows\inf\](file:///C:/Users/tomz/AppData/Local/Documents%20and%20Settings/windows/inf/)
- Copy "\32bit\Drivers\USB3\win8\\*.spt"  $\rightarrow$  [c:\windows\system32\drivers\bwtek\](file:///C:/Users/tomz/AppData/Local/Documents%20and%20Settings/windows/system32/drivers/bwtek/)
- Copy "\32bit\Drivers\USB3\win8\CyUSB3.sys"  $\rightarrow$  [c:\windows\system32\Drivers\](file:///C:/Users/tomz/AppData/Local/Documents%20and%20Settings/windows/system32/Drivers/)
- Copy "\32bit\Drivers\USB3\win8\WdfCoInstaller01009.dll" → [c:\windows\system32\](file:///C:/Users/tomz/AppData/Local/Documents%20and%20Settings/windows/system32/Drivers/)
- Copy "\32bit\Drivers\USB3\win8\WdfCoInstaller01009.dll"  $\rightarrow$  [c:\windows\system32\Drivers\](file:///C:/Users/tomz/AppData/Local/Documents%20and%20Settings/windows/system32/Drivers/)
- Copy "\32bit\Drivers\CyUSB.dll" files  $\rightarrow$  [c:\windows\system32\](file:///C:/Users/tomz/AppData/Local/Documents%20and%20Settings/windows/system32/Drivers/)
- Copy "\32bit\DLL\_32bit\bwtekusb.dll" → [c:\windows\system32\](file:///C:/Users/tomz/AppData/Local/Documents%20and%20Settings/windows/system32/Drivers/)
- Copy "\32bit\DLL\_32bit\bwtekusb.dll"  $\rightarrow$  the folder of your executable file.

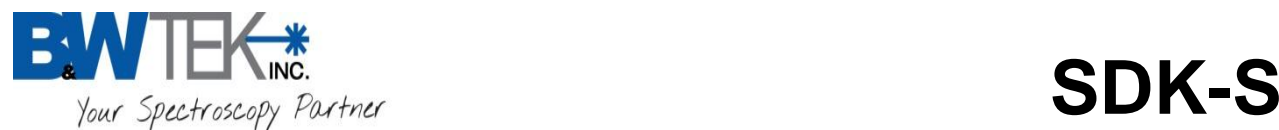

#### **ii) Windows 8 - 64-Bit**

#### **(1) Windows 8 - 64-Bit – USB 2.0 Capable Units:**

- Copy "\64bit\Drivers\USB2\win8\bwtekusb2.inf"  $\rightarrow$  [c:\windows\inf\](file:///C:/Users/tomz/AppData/Local/Documents%20and%20Settings/windows/inf/)
- Copy "\64bit\Drivers\USB2\win8\fx2lp.cat"  $\rightarrow$  [c:\windows\inf\](file:///C:/Users/tomz/AppData/Local/Documents%20and%20Settings/windows/inf/)
- Copy "\64bit\Drivers\USB2\win8\\*.spt"  $\rightarrow$  [c:\windows\system32\drivers\bwtek\](file:///C:/Users/tomz/AppData/Local/Documents%20and%20Settings/windows/system32/drivers/bwtek/)
- Copy "\64bit\Drivers\USB2\win8\CyUSB.sys" → [c:\windows\system32\Drivers\](file:///C:/Users/tomz/AppData/Local/Documents%20and%20Settings/windows/system32/Drivers/)
- Copy "\64bit\Drivers\CyUSB.dll"  $\rightarrow$  [c:\windows\system32\](file:///C:/Users/tomz/AppData/Local/Documents%20and%20Settings/windows/system32/Drivers/)
- Copy "\64bit\DLL\_64bit\bwtekusb.dll"  $\rightarrow$  [c:\windows\system32\](file:///C:/Users/tomz/AppData/Local/Documents%20and%20Settings/windows/system32/Drivers/)
- Copy "\64bit\DLL\_64bit\bwtekusb.dll" **the folder of your executable file.**

#### **(2) Windows 8 - 64-Bit – USB 3.0 Capable Units:**

- Copy "\64bit\Drivers\USB3\win8\bwtekusb3.inf"  $\rightarrow$  [c:\windows\inf\](file:///C:/Users/tomz/AppData/Local/Documents%20and%20Settings/windows/inf/)
- Copy "\64bit\Drivers\USB3\win8\cyusb3.cat"  $\rightarrow$  [c:\windows\inf\](file:///C:/Users/tomz/AppData/Local/Documents%20and%20Settings/windows/inf/)
- Copy "\64bit\Drivers\USB3\win8\\*.spt"  $\rightarrow$  [c:\windows\system32\drivers\bwtek\](file:///C:/Users/tomz/AppData/Local/Documents%20and%20Settings/windows/system32/drivers/bwtek/)
- Copy "\64bit\Drivers\USB3\win8\CyUSB3.sys"  $\rightarrow$  [c:\windows\system32\Drivers\](file:///C:/Users/tomz/AppData/Local/Documents%20and%20Settings/windows/system32/Drivers/)
- Copy "\64bit\Drivers\USB3\win8\WdfCoInstaller01009.dll" → [c:\windows\system32\](file:///C:/Users/tomz/AppData/Local/Documents%20and%20Settings/windows/system32/Drivers/)
- Copy "\64bit\Drivers\USB3\win8\WdfCoInstaller01009.dll" → [c:\windows\system32\Drivers\](file:///C:/Users/tomz/AppData/Local/Documents%20and%20Settings/windows/system32/Drivers/)
- Copy "\64bit\Drivers\CyUSB.dll"  $\rightarrow$  [c:\windows\system32\](file:///C:/Users/tomz/AppData/Local/Documents%20and%20Settings/windows/system32/Drivers/)
- Copy "\64bit\DLL\_64bit\bwtekusb.dll" → [c:\windows\system32\](file:///C:/Users/tomz/AppData/Local/Documents%20and%20Settings/windows/system32/Drivers/)
- Copy "\64bit\DLL\_64bit\bwtekusb.dll" **the folder of your executable file.**

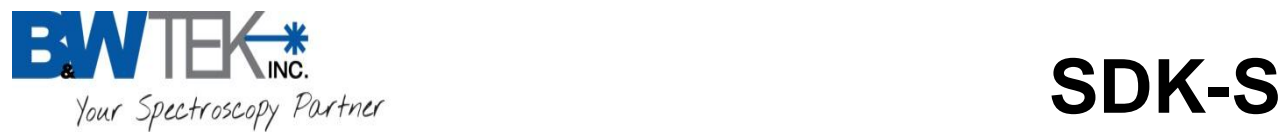

## <span id="page-10-0"></span>**USB 3.0/2.0/1.1 Interface Spectrometers**

Below are the basic functions for the USB interface spectrometers for writing custom software. Further in the document you will find Supplementary functions and model specific functions.

## <span id="page-10-1"></span>**USB Basic Functions**

### <span id="page-10-2"></span>*InitDevices*

```
BOOL InitDevices 
(
```
);

This function initializes space in memory by creating a USB device object for all connected USB spectrometers. **\*\*\*This is the first function that should be called every time.**

#### **RETURN**

If the function call is successful, a True value will be returned.

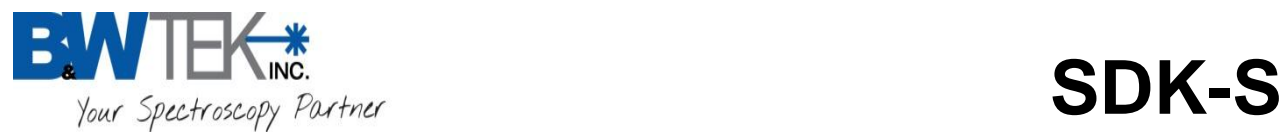

### <span id="page-11-0"></span>*bwtekSetupChannel*

int bwtekSetupChannel

```
(
```
int nFlag,  $\frac{1}{2}$  // Flag Value should always be -1 char \*nChannelStatus //Pointer to 32 byte array

);

This function *reads* the value of for the 32 available spectrometer channel numbers. A total of 32 spectrometers can be used at one time, each with its own unique channel number. Valid Channel Numbers for this array will be 0 – 31 *\*Note: Channel Numbers with this version of the SDK are now dynamically assigned. Static Channels numbers are no longer able to be assigned.* 

**nFlag** -1 is used to get the value of all 32 available channel numbers. (This will work even if you do Not have 32 spectrometers connected)

**nChannelStatus** is a pointer to a 32 byte memory array which saves the channel-number values for all 32 available spectrometers.

\*Note: values in the array which are >=32 are Inactive channels.

#### **RETURN**

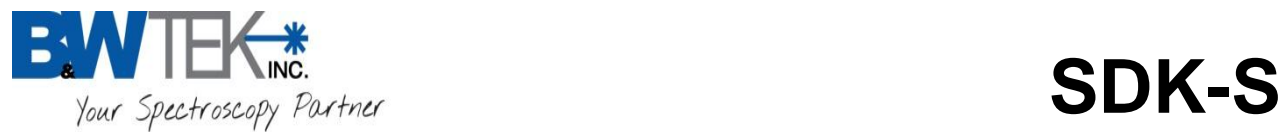

### <span id="page-12-0"></span>*bwtekReadEEPROMUSB*

int bwtekReadEEPROMUSB

```
(
    char *OutFileName, // The filename in which data from EEPROM will be saved 
   int nChannel II Channel number of spectrometer received from the 'bwtekSetupChannel' function
);
```
This function is used for retrieving data from the spectrometer's EEPROM

**OutFileName** is used to specify the name of the output file which will be saved to the computer. The output file has a text ASCII format and the default folder is the current directory unless otherwise specified. File Naming Examples:

*bwtekReadEEPROMUSB("C:\para.ini",0) bwtekReadEEPROMUSB("eeprom.txt",1)*

**nChannel** is used to address a specific spectrometer device to be operated when multiple spectrometer devices are involved. Users must call the *bwtekSetupChannel* function to determine which channel numbers are available. A total of 32 spectrometer devices may be connected at one time, where the nChannel value will range from  $0 - 31$ .

#### **RETURN**

*FAIL*: If there is No active spectrometer assigned to a given channel number that is being read a -1 value will be returned.

**PASS:** A Positive value be returned AND a output file will be created in the folder location designated from above.

**NOTE:** *The output file contains a lot of information used for internal use. Some of this data, for example, the C-code for the spectrometer, calibration coefficients, timing mode, input mode and number of pixels on the spectrometer's detector may be useful.*

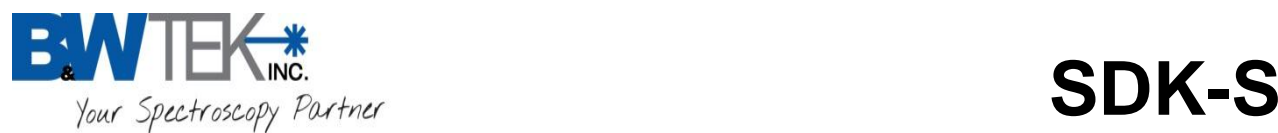

### <span id="page-13-0"></span>*bwtekTestUSB*

int bwtekTestUSB

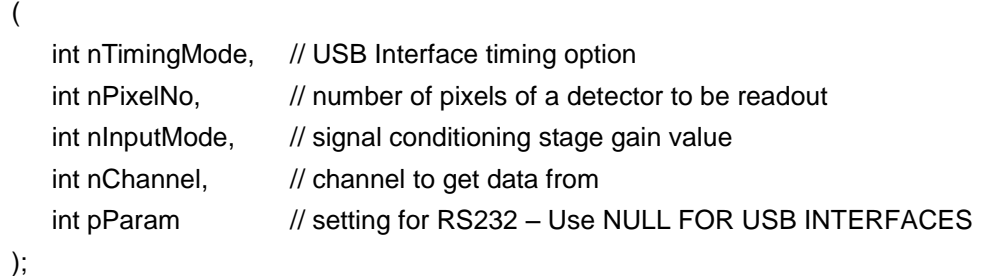

This function is for initializing communication to a specific USB spectrometer device while knowing its specific nChannel number assignment.

**nTimingMode** is used to specify the USB firmware timing option.

**Note**: See Appendix E for **nTimingMode** values for the spectrometer model you are using OR this information can be retrieved from the \*OutFileName created from the bwtekReadEEPROMUSB function.

**nPixelNo** should be set to the number of pixels of used by the detector array in the spectrometer device. **Note**: See Appendix E for **nPixelNo** values for the spectrometer model you are using OR this information can be retrieved from the \*OutFileName created from the bwtekReadEEPROMUSB function.

**nInputMode** is used to specify the ADC input range used in the spectrometer device being programmed. It should be set to 0 for ADCs for unipolar input such as 0 to +5V or 0 to +10V. It should be set to 1 for ADCs using bipolar input such as -5 to +5V or -10 to +10V (BTC and BRC111), and 2 for ADCs for unipolar and non-inverting input (BTC600).

**Note**: See Appendix E for **nInputMode** values for the spectrometer model you are using OR this information can be retrieved from the \*OutFileName created from the bwtekReadEEPROMUSB function.

**nChannel** is used to address a specific spectrometer device to be operated when multiple spectrometer devices are involved. Users must call the *bwtekSetupChannel* function to determine which channel numbers are available. A total of 32 spectrometer devices may be connected at one time, where the nChannel value will range from  $0 - 31$ .

**pParam** This pointer should be NULL FOR ALL USB INTERFACES

#### **Return**

If the spectrometer readout is successful, a positive integer or 0 will be returned.

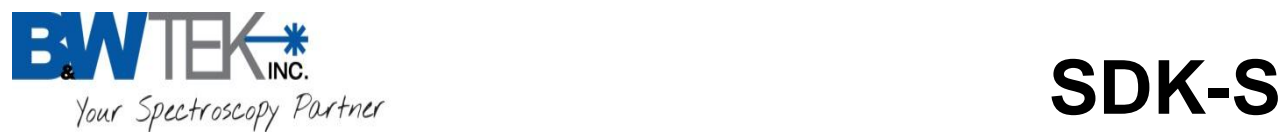

### <span id="page-14-0"></span>*bwtekSetTimeUSB*

long bwtekSetTimeUSB

(

long ITime, // integration time setting int nChannel // channel to get data from

```
);
```
This function is for setting the spectrometer integration time as specified. \*BRC115E, BRC115U, and BRC115V model, lTime always is microsecond. ITime Range:  $1,000 \rightarrow 2,100,000,000$  (us)

\*BTC261P, BTC264P model, lTime always is microsecond. ITime Range:  $200 \rightarrow 2,100,000,000$  (us)

\*BTC655E, BTC665E model, lTime always is microsecond. ITime Range:  $6,000 \rightarrow 2,100,000,000$  (us)

**lTime** is the integration time value to be set

\*Used in conjunction with the *bwtekSetTimeUnitUSB* function above.

Refer to Appendix F: Default Parameters for bwtekTESTUSB for integration time range for your spectrometers.

(1) For spectrometers that have **2D detectors installed, (BTC6xx series)**, an offset integration time, *bwtekSetTimeBase0USB*, results from the extra time the sensing pixels are exposed to during the readout process of the area sensor arrays. The actual Exposure time of the sensor is, set integration time + offset time. The *bwtekSetTimeBase0USB* needs to be taken into account when calculating the actual integration time. Therefore the lTime value to be passed to the DLL is calculated by subtracting the *offset time* from the desired integration time.

### **For Example:**

If your Offset Time is 26 (ms) and desired integration time is 50 (ms). You would NOT set lTime to 50 You MUST set *lTime* = (desired exposure time) – Offset Time *lTime* = 50 – 26 --> *lTime* = 24

This will cause the minimal integration time for the spectrometer to be affected. The minimal integration time will be Offset Time + 1.

(2) For the BTC263 model, if your integration time is set in microseconds (us), the actual exposure time you will receive is your desired exposure time + 80us.

### **For Example:**

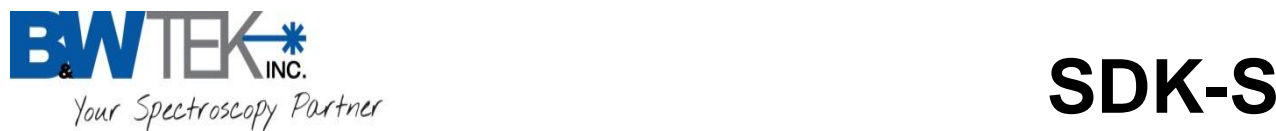

If you want to set the integration time to 200 (us) [desired exposure time] You MUST set *ITime* = (desired exposure time) + Offset Time (80 us) *lTime* = 200 + 80 --> *lTime* = 280 (us)

If the BTC263 model integration time is set to 1 millisecond (ms), there is NO Offset Time. For Example: If you want to set the integration time to 10 (ms) [desired exposure time] *lTime* = 10 (ms)

**nChannel** is used to address a specific spectrometer device to be operated when multiple spectrometer devices are involved. Users must call the *bwtekSetupChannel* function to determine which channel numbers are available. A total of 32 spectrometer devices may be connected at one time, where the nChannel value will range from  $0 - 31$ .

#### **RETURN**

If the function call is successful it returns the new integration time value. Otherwise it will return a negative value.

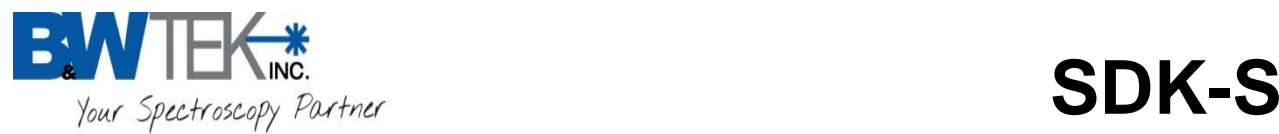

### <span id="page-16-0"></span>*bwtekSetTimeBase0USB*

long bwtekSetTimeBase0USB

 $\mathcal{L}$ 

.

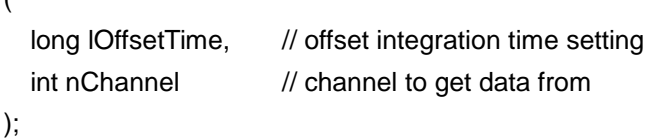

This function is for setting the spectrometer offset integration time as specified.

**lOffsetTime** is the offset time base value in milliseconds to be set

**Refer to Appendix B** for Offset Integration Time settings for your spectrometer.

*\*If the Offset Integration Time value in Appendix B is 'NA' you do Not need to call this function for your spectrometer.* 

**nChannel** is used to address a specific spectrometer device to be operated when multiple spectrometer devices are involved. Users must call the *bwtekSetupChannel* function to determine which channel numbers are available. A total of 32 spectrometer devices may be connected at one time, where the nChannel value will range from  $0 - 31$ .

#### **RETURN**

If the function call is successful it returns the new offset integration time value. Otherwise it will return negative value.

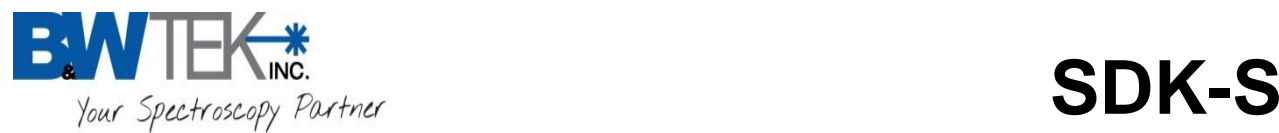

### <span id="page-17-0"></span>*bwtekSetTimingsUSB*

int bwtekSetTimingsUSB

 $\mathcal{L}$ 

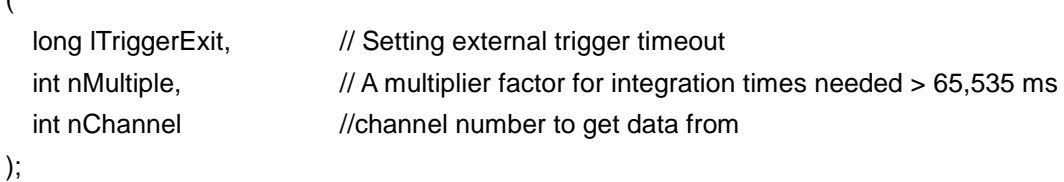

This function is used for setting both an external trigger timeout and a multiplier factor when an integration time is needed > 65,535ms.

**ITriggerExit** is used to specify the wait time for receipt of an external trigger. If no trigger signal is received within this set time, the spectrometer will automatically take a single scan.

The real timeout period is 15ms \* *lTriggerExit*,

Maximum timeout period: 15ms \* 65,535 = 983,040ms.

*\*\*To avoid the spectrometer/software from timing out and continuously wait for an external trigger, the lTriggerExit value should equal 0*

**nMultiple** is used to specify the multiplying factor for the integration time. The default time base is 1 when multiple = 1, when multiple = 2, the time base is 2 and real integration time will be 2 \* *lTime* (*lTime* parameter is from the **bwtekSetTimeUSB** function. The *lTime* time can be adjusted by using **bwtekSetTimeUSB** function. The real integration time period is [*nMultiple* \* ( *lTime*, - *lOffsetTime* )] *nMultiple* range is 1 - 16.

**nChannel** is used to address a specific spectrometer device to be operated when multiple spectrometer devices are involved. Users must call the *bwtekSetupChannel* function to determine which channel numbers are available. A total of 32 spectrometer devices may be connected at one time, where the nChannel value will range from  $0 - 31$ .

#### **RETURN**

If the spectrometer device becomes disconnected or loses communication a negative integer will be returned, indicating a failure. Otherwise the *lTriggerExit* value will be returned.

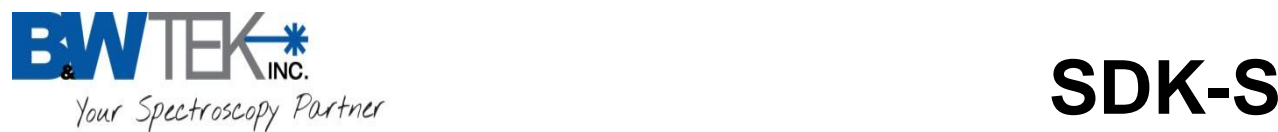

### <span id="page-18-0"></span>*bwtekDataReadUSB*

int bwtekDataReadUSB

```
(
  int nTriggerMode, \frac{1}{2} Base address for plug-in data acquisition board
  unsigned short *pArray, \frac{1}{2} data value array from the read operation stored
  int nChannel \frac{1}{2} // channel to get data from
);
```
This function is for reading out data form detector

**nTriggerMode** is used to set the trigger mode to initiate a trigger scan process. It should be set to 0 for free running (continuous scanning) mode and 1 for external trigger mode.

The external trigger signal should be supplied as a 5V TTL *tpulse*.

It is falling edge effective.

\*Refer to the spectrometer's hardware user manual for the trigger pulse width definition.

**pArray** is a pointer to a data array memory space, size will depend on the total number of pixels on the CCD for the spectrometer model that is being used. Every element in this array should be an unsigned integer with a minimum of 2 bytes for 16 bit resolution spectrometers

**NOTE**: The pArray size should be equal to int *nPixelNo* in the **bwtekTestUSB** function. See Appendix A for Pixel Number Values

**nChannel** is used to address a specific spectrometer device to be operated when multiple spectrometer devices are involved. Users must call the *bwtekSetupChannel* function to determine which channel numbers are available. A total of 32 spectrometer devices may be connected at one time, where the nChannel value will range from  $0 - 31$ .

#### **RETURN**

.

If the spectrometer readout is successful the number of data points read will be returned. Else a negative will be returned.

#### **Notes**:

The pArray buffer needs to be REVERSED if the EEPROM contains the "xaxis\_data\_reverse=1" entry. **Refer to the X-axis Reverse Appendix for the setting relating to specific model types.**

```
pArray[0] → pArray[nPixelNo-1]
pArray[1] → pArray[nPixelNo-2]
.....
```
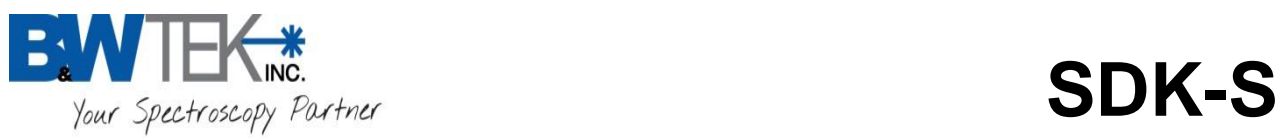

pArray[nPixelNo-2] → pArray[1] pArray[nPixelNo-1] → pArray[0]

Example how to get the "xaxis\_data\_reverse=1" entry from the EEPROM:

- (1) Read EEPROM context to para.ini file  $\rightarrow$  bwtekReadEEPROMUSB("para.ini",0)
- (2) Search for x-axis reverse flag in the [COMMON] section of the para.ini file:
	- [COMMON] xaxis\_data\_reverse=1

By default the xaxis\_data\_reverse is set to 0.

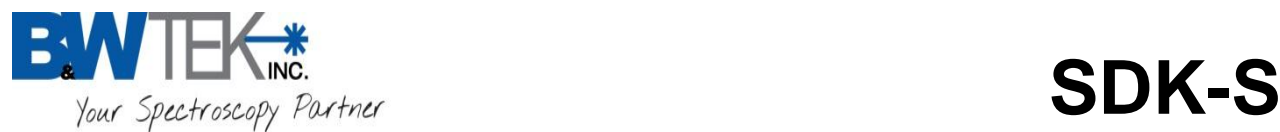

### <span id="page-20-0"></span>*bwtekReadResultUSB*

int bwtekReadResultUSB

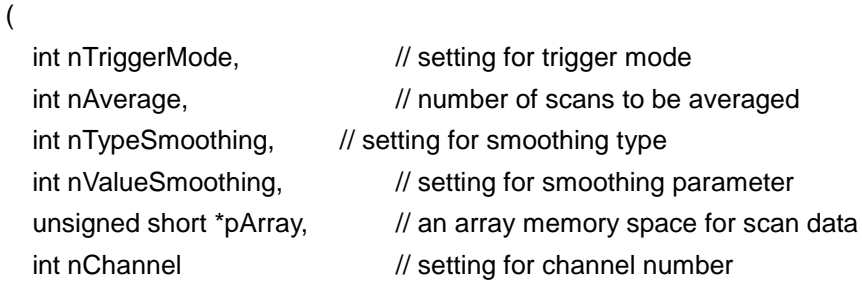

);

This function is for reading out data from the detector then applying data smoothing.

**nTriggerMode** is used to set the trigger mode to initiate a trigger scan process. It should be set to 0 for free running (continuous scanning) mode and 1 for external trigger mode. The external trigger signal should be supplied as a 5V TTL *tpulse*. It is falling edge effective.

Refer to hardware user manual for the trigger pulse width definition.

**nAverage** is used to set the number of scans to be averaged. (Set value to 1 for no averaging) nAverage range 1 - 16

**nTypeSmoothing** 0 for no smoothing function, 1 for FFT smoothing, 2 for Savitzky-Golay smoothing, 3 for Boxcar smoothing.

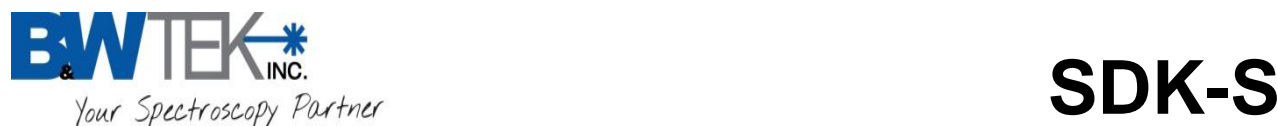

#### **nValueSmoothing**

- When using FFT smoothing (**nTypeSmoothing=1)**, this parameter indicates the percentage of cutoff frequency. The **nValueSmoothing** should be 0 to 100.
- When using Savitzky-Golay smoothing (**nTypeSmoothing=2)**, The **nValueSmoothing** should be 2 to 5.

#### Example:

When using Savitzky-Golay smoothing, if nValueSmoothing is set to 4, the total number of smoothing points will be 9. 1 point will be the "origin" pixel and the other 8 will be 4 pixels before the origin and 4 pixels after the origin added together with weighted factors and divided by 9.

 When using Boxcar smoothing (**nTypeSmoothing=3)**, The **nValueSmoothing** should be the number of pixels to smooth.

$$
\bar{x}[i] = \frac{1}{2M+1} \sum_{j=-M}^{M} x[i+j]
$$

**pArray** is a pointer to the data array's memory space dependent on the total number of pixels on the CCD for the spectrometer model that is being used. Every element in this array should be an unsigned integer with minimum 2 bytes for a 16 bit resolution.

**NOTE**: This Value should be equal to *int nPixelNo* in the **bwtekTestUSB** function. See Appendix A for Pixel Number Values

**nChannel** is used to address a specific spectrometer device to be operated when multiple spectrometer devices are involved. Users must call the *bwtekSetupChannel* function to determine which channel numbers are available. A total of 32 spectrometer devices may be connected at one time, where the nChannel value will range from  $0 - 31$ .

#### **RETURN**

If the spectrometer readout is successful as the result of this function call will be 0. Otherwise the return value is negative.

### **Notes**:

The pArray buffer needs to be REVERSED if the EEPROM contains the "xaxis\_data\_reverse=1" entry.

### **Refer to Appendix F X-axis Inverse Settings.**

pArray[0] pArray[nPixelNo-1] pArray[1] → pArray[nPixelNo-2] .....

```
pArray[nPixelNo-2] → pArray[1]
pArray[nPixelNo-1] → pArray[0]
```
Example how to get the "xaxis\_data\_reverse=1" entry from the EEPROM: (1) Read EEPROM context to para.ini file  $\rightarrow$  bwtekReadEEPROMUSB("para.ini",0)

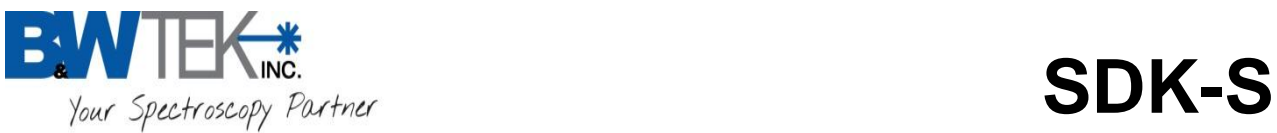

(2) Search for x-axis reverse flag in the [COMMON] section of the para.ini file: [COMMON]

xaxis\_data\_reverse=1

By default the xaxis\_data\_reverse is set to 0.

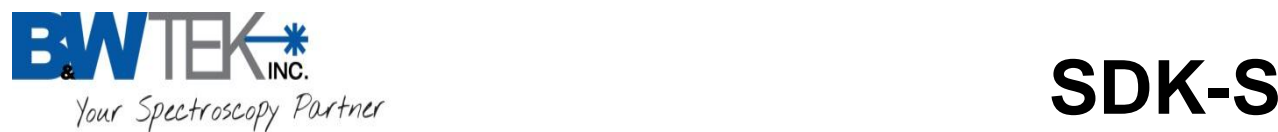

### <span id="page-23-0"></span>*bwtekDataReadUSB1*

int bwtekDataReadUSB1

(

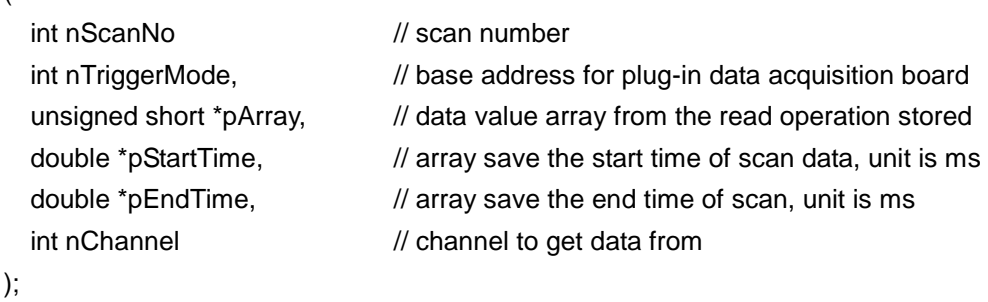

This function is for reading out data form detector

**nScanNo** is the number of data scans.

**nTriggerMode** is used to set the trigger mode to initiate a trigger scan process. It should be set to 0 for free running (continuous scanning) mode and 1 for external trigger mode. The external trigger signal should be supplied as a 5V TTL *tpulse*. It is falling edge effective.

Refer to hardware user manual for the trigger pulse width definition.

**pArray** is a pointer to the data array's memory space dependent on the total number of pixels on the CCD for the spectrometer model that is being used. Every element in this array should be an unsigned integer with minimum 2 bytes for a 16 bit resolution.

**NOTE**: This Value should be equal to *int nPixelNo* in the **bwtekTestUSB** function. See Appendix A for Pixel Number Values

**pStartTime** is a pointer to a start time array's memory space dependent on the number of data scans *nScanNo*.

**pEndTime** is a pointer to an end time array's memory spaces dependent on the number of data scans *nScanNo*.

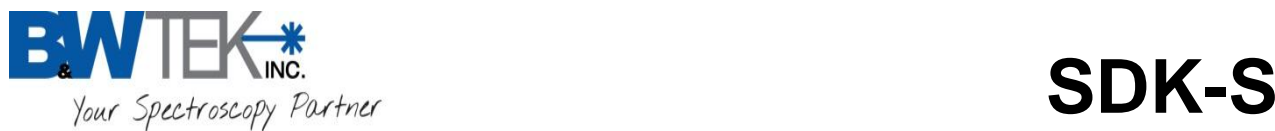

**nChannel** is used to address a specific spectrometer device to be operated when multiple spectrometer devices are involved. Users must call the *bwtekSetupChannel* function to determine which channel numbers are available. A total of 32 spectrometer devices may be connected at one time, where the nChannel value will range from  $0 - 31$ .

#### **RETURN**

If the spectrometer readout is successful as the result of this function call it returns the positive value. Otherwise the return value is negative.

#### **Notes**:

The pArray buffer needs to be REVERSED if the EEPROM contains the "xaxis\_data\_reverse=1" entry.

#### **Refer to Appendix F X-axis Inverse Settings.**

pArray[0] pArray[nPixelNo-1]

pArray[1] pArray[nPixelNo-2]

```
.....
pArray[nPixelNo-2] → pArray[1]
```
pArray[nPixelNo-1] → pArray[0]

Example how to get the "xaxis\_data\_reverse=1" entry from the EEPROM:

(1) Read EEPROM context to para.ini file  $\rightarrow$  bwtekReadEEPROMUSB("para.ini",0)

(2) Search for x-axis reverse flag in the [COMMON] section of the para.ini file:

[COMMON]

xaxis\_data\_reverse=1

By default the xaxis data reverse is set to 0.

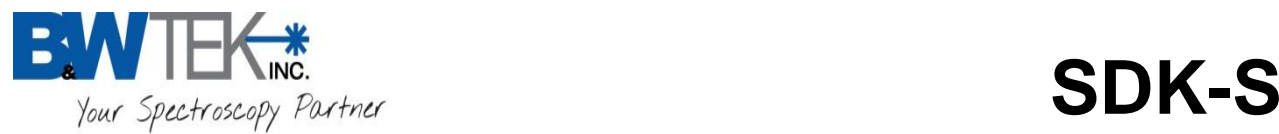

### <span id="page-25-0"></span>*bwtekGetTimeUSB*

long bwtekGetTimeUSB

```
(
```
long \*ITime,  $\frac{1}{2}$  reads back the integration time setting int nChannel // channel to get data from

);

This function is for reading back the spectrometer's set integration time (*lTime*) which was set in the *bwtekSetTimeUSB* function.

**\*lTime** is a pointer to an array that will return the integration time value (*lTime*) which was set in the *bwtekSetTimeUSB* function.

**nChannel** is used to address a specific spectrometer device to be operated when multiple spectrometer devices are involved. Users must call the *bwtekSetupChannel* function to determine which channel numbers are available. A total of 32 spectrometer devices may be connected at one time, where the nChannel value will range from  $0 - 31$ .

### **RETURN**

If the function call is successful it returns the value 1. Otherwise it will return negative value or *lTime* value equal 0.

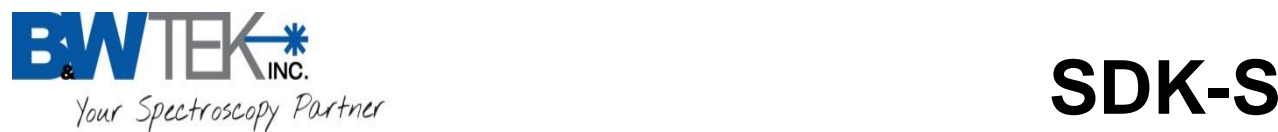

### <span id="page-26-0"></span>*GetDeviceCount*

int GetDeviceCount

```
(
);
```
This function is returns the number of spectrometer connected to the host computer.

### **RETURN**

<span id="page-26-1"></span>If the function call is successful, a positive integer will be returned, else a negative integer will be returned.

### *GetUSBType*

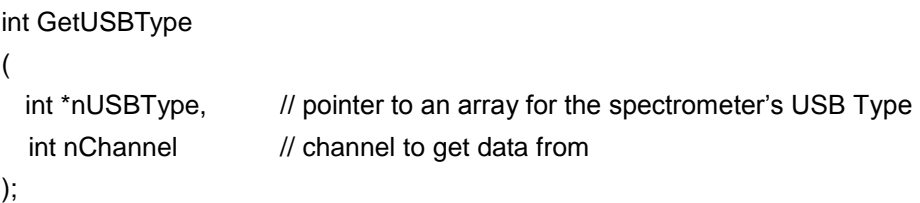

This function will return the spectrometer's USB type.

**\*nUSBType** is a pointer to an array that will return the physical USB Type interface of the connected spectrometer unit.

nUSBType = 2, it is USB2.0 unit, nUSBType=3, it is USB3.0 unit.

**nChannel** is used to address a specific spectrometer device to be operated when multiple spectrometer devices are involved. Users must call the *bwtekSetupChannel* function to determine which channel numbers are available. A total of 32 spectrometer devices may be connected at one time, where the nChannel value will range from  $0 - 31$ .

#### **RETURN**

If the function call is successful it returns the value 1. Otherwise it will return a negative value.

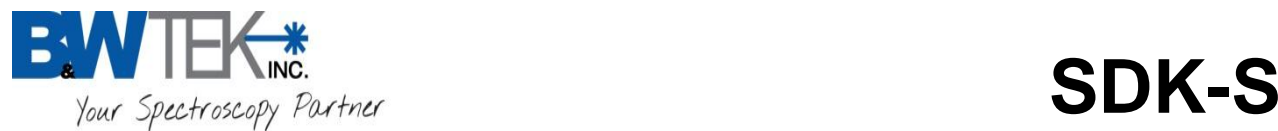

### <span id="page-27-0"></span>*bwtekGetCCode (Obsolete)*

<span id="page-27-1"></span>**OBSOLETE - Use** *GetCC0de* **function below.**

### *GetCCode*

int GetCCode

(

byte \*CCode, // returned CCode of spectrometer int nChannel // channel to get data from

);

This function is for reading the c-code of the spectrometer off the spectrometer's EEPROM.

**\*CCode** is a pointer to a 32-byte array which contains the c-code of the spectrometer.

**nChannel** is used to address a specific spectrometer device to be operated when multiple spectrometer devices are involved. Users must call the *bwtekSetupChannel* function to determine which channel numbers are available. A total of 32 spectrometer devices may be connected at one time, where the nChannel value will range from  $0 - 31$ .

#### **RETURN**

If the function call is successful, a positive integer will be returned, else a negative integer will be returned.

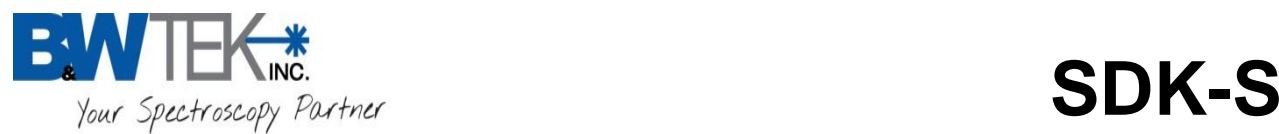

### <span id="page-28-0"></span>*bwtekCloseUSB*

```
int bwtekCloseUSB
(
  int nChannel // channel to get data from
);
```
This function is for ending communication to a specific USB spectrometer device while knowing its specific nChannel number assignment. This should be used when closing the programmed spectrometer application which was initiated by the bwtekTestUSB function call.

**nChannel** is used to address a specific spectrometer device to be operated when multiple spectrometer devices are involved. Users must call the *bwtekSetupChannel* function to determine which channel numbers are available. A total of 32 spectrometer devices may be connected at one time, where the nChannel value will range from  $0 - 31$ .

#### **RETURN**

If closing USB connection is successful as the result of this function call it returns positive integer otherwise the return value is negative.

### <span id="page-28-1"></span>*CloseDevices*

```
int CloseDevices 
(
);
```
This function is for closing all USB Devices. This is the last function that should be called when closing your software program which was initialed by the InitDevices function call.

#### **RETURN**

If the function call is successful, a positive integer will be returned, else a negative integer will be returned.

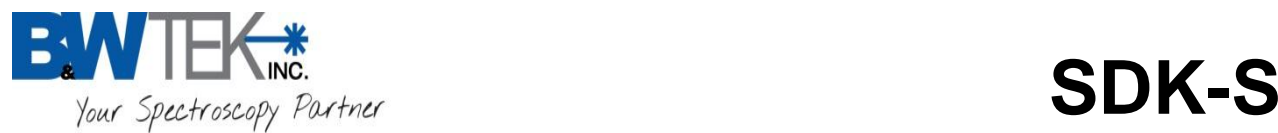

## <span id="page-29-0"></span>**Supplementary Functions**

### <span id="page-29-1"></span>*bwtekSmoothingUSB*

int bwtekSmoothingUSB

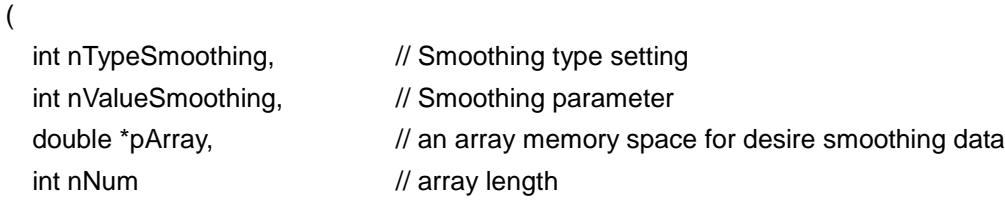

);

This function is for applying data smoothing..

**nTypeSmoothing** 0 for BoxCar , 1 for FFT smoothing, 2 for Savitzky-Golay smoothing

#### **nValueSmoothing**

BoxCar smoothing (**nTypeSmoothing = 0), nValueSmoothing =** number of pixels to smooth.

$$
\bar{x}[i] = \frac{1}{2M+1} \sum_{j=-M}^{M} x[i+j]
$$

- FFT smoothing (**nTypeSmoothing = 1)**, **nValueSmoothing** should be 0 to 100. This indicates the percentage of cutoff frequency.
- Savitzky-Golay smoothing (**nTypeSmoothing = 2)**, **nValueSmoothing** should be 2 to 5.

#### *Example:*

When using Savitzky-Golay smoothing, if nValueSmoothing is set to 4, the total number of smoothing points will be 9. 1 point will be the "origin" pixel and the other 8 will be 4 pixels before the origin & 4 pixels after the origin added together with weighted factors and divided by 9.

**pArray** is a pointer to an array containing the desired smoothing variables. It should range from 0 to (**nNum**-1). After *the bwtekSmoothingUSB* function is finished, this array will contain the smoothed data.

**nNum** is the total number of data points (length) in *pArray* 

#### **RETURN**

If the function call is successful it will return a positive integer. Otherwise it will return a negative integer. **Note:** Setting nTypeSmoothing = 0 and nTypeSmoothing = 0, will perform no smoothing.

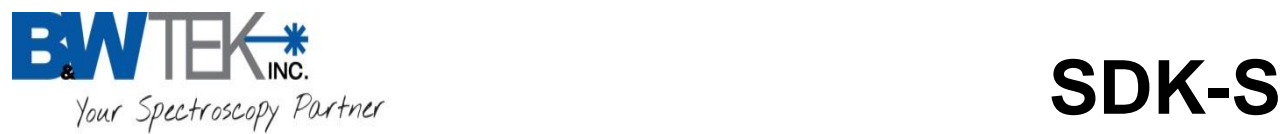

### <span id="page-30-0"></span>*bwtekConvertDerivativeDouble*

int bwtekConvertDerivativeDouble

```
(
   int nSelectMethod, 
   int nPointHalf, 
   int nPolynominalOrder, 
   int nDerivativeOrder, 
   double *pRawArray,
   double *pResultArray, 
   int nNum
```
);

This function is for data derivative.

**nSelectMethod** 0 for Point Diff, 1 for Savitzky-Golay.

**nPointHalf** is half of selected points.

**nPolynominalOrder** is degree of polynomial.

**nDerivativeOrder** is order of derivate. 0 is 1<sup>st</sup> derivate. 1 is 2<sup>nd</sup> derivate.

**pRawArray** is pointer of desired derivate data array.

**pResultArray** is pointer of derivate data array.

**nNum** is the total number of data points (length) in **pRawArray**

#### **RETURN**

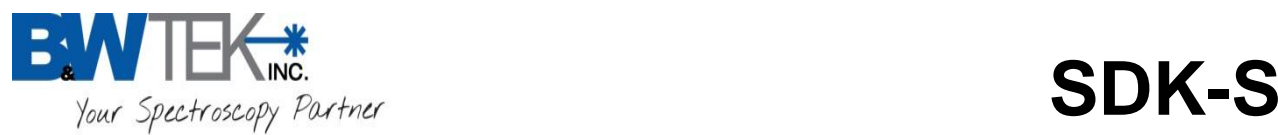

### <span id="page-31-0"></span>*bwtekPolyFit*

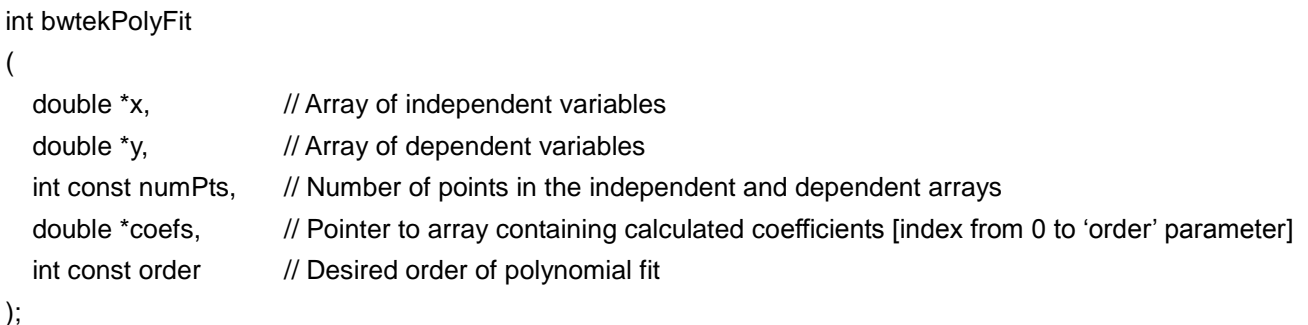

This function is to perform a curve fit to a specified polynomial function based on supplied data values and 'least square' algorithm. This function may be used for converting pixel numbers to wavelengths.

If used for wavelength conversion, a wavelength calibration step needs to be performed, during which a calibration light source with known spectral features or a series of narrow band light radiation will be necessary. The known wavelength features of the calibration source along with the pixel numbers they are falling onto are the Y and X data values that need to be passed to the function for curve fitting. The array indices should range from 0 -- [Number\_of\_Points - 1]. They are passed to the function along with a desired polynomial fit order and an array large enough to hold the coefficients (). This array may be used with *bwtekPolyCalc* to calculate wavelength from pixels.

**x** is a pointer to an array containing the independent variables. It should range from 0 to (numPts-1).

**y** is a pointer to an array containing the dependent variables. It should range from 0 to (numPts-1).

**numPts** is the total number of data pairs in the variable arrays

**coefs** is a pointer to an array which contains the polynomial curve fit coefficients whose number of memory spaces are (*order* +1).

**order** is the desired polynomial curve fit order. The third order fit is recommended for use for pixel to wavelength conversions.

#### **RETURN**

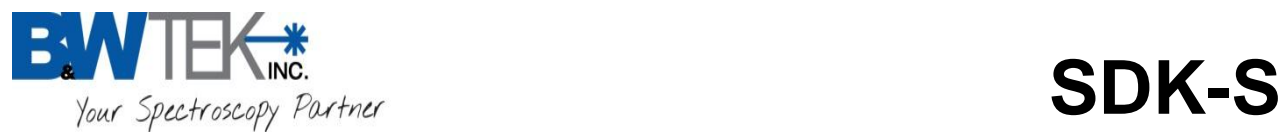

### <span id="page-32-0"></span>*bwtekPolyCalc*

void bwtekPolyCalc

```
(
```
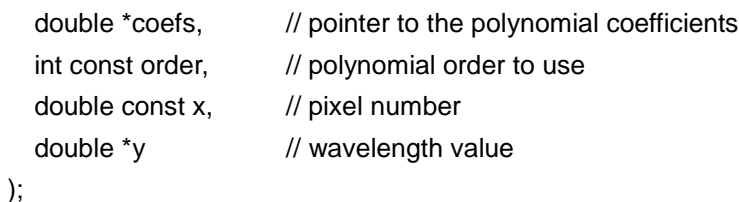

This function performs calculations by using the following formula:

## $y = a0 + a1*x^1 + a2*x^2 + ... + aN*x^N$

**coefs** is a pointer to an array containing the polynomial coefficients. These can be calculated using the *bwtekPolyFit* function from above.

**order** is the polynomial order to be used and must be less than or equal to the length of the **coefs** array.

**x** is the input variable, in this case, the pixel number.

**y** is the value to be calculated, in this case, wavelength (nm).

#### **RETURN**

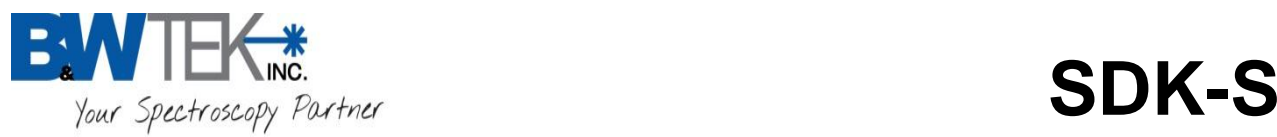

### <span id="page-33-0"></span>*bwtekDataExport*

```
int bwtekDataExport
(
   DataExport_Parameter_Struct *pDataExport_Parameter_Struct, // parameter structure of export
   SpectrometerCoefs_Struct *pSpectrometerCoefs_Struct, // parameter structure of spectrometer coeff.
   double *pSrcArray, and the state of the state of the state of the state of the state of the state of the state of the state of the state of the state of the state of the state of the state of the state of the state of the 
   double *pResultArray, the state of the state of the state of the state of the state of the state of the state of the state of the state of the state of the state of the state of the state of the state of the state of the s
    int *ResultArrayLength // length of 'ResultArray'
);
```
This function is to be used to export x-axis data evenly. X-axis units that can be exported evenly are the following: Wavelength / Wavenumber / Raman shift.

**DataExport\_Parameter\_Struct** is structure of export parameters.

 typedef struct DataExport\_Parameter\_Struct { int nOptionX;  $\frac{1}{10}$  of tor wavelength, 1 for Wavenumber, 2 for Raman shift int nStartX;  $\frac{1}{x}$  x-axis start location based on format (nOptionX) int  $nEndX$ ;  $// x-axis end location based on format (nOptionX)$ int nIncX;  $\frac{1}{x}$  x-axis increments based on format (nOptionX) int nPixelNumber; // Spectrometer detector's total number of Pixels (Refer to Appendix B)

```
}
```
**SpectrometerCoefs\_Struct** is the structure of the spectrometer's coefficients.

typedef struct SpectrometerCoefs\_Struct

```
{
```
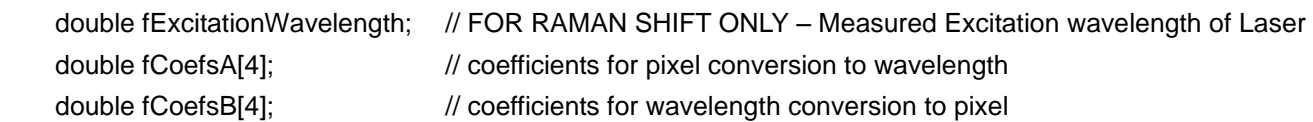

}

- **fExcitationWavelength** is the value of measured laser excitation wavelength for Raman shift
- **fCoefsA** are the A coefficients for pixel to wavelength conversion. Can be found on the EEPROM of the spectrometer, "**coefs\_a0... coefs\_a3"**
- **fCoefsB** are the B coefficients for wavelength to pixel conversion. Can be found on the EEPROM of the spectrometer, "**coefs\_b0... coefs\_b3"**

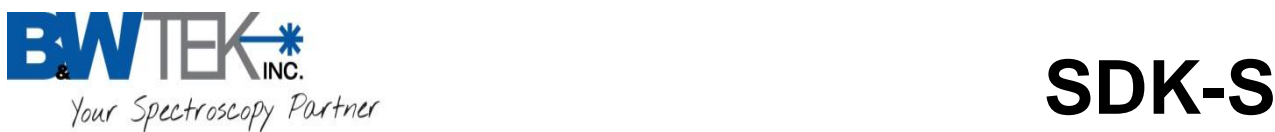

**pSrcArray** is a pointer to the data source array, the data to be converted. This data will be in pixel format.

**pResultArray** is a pointer to the data which has been converted from the data source. This data will be in either evenly spaced; Wavelength, Wavenumber or Raman shift values.

**pResultArrayLength** is the length of the *pResultArray*.

#### **RETURN**

If the function call is successful it will return a positive integer. Otherwise it will return a negative integer.

#### **Notes**:

How to set the parameter of this function:

#### **Example:**

BTC112 Spectrometer coefficient's are as follows:

Coefs\_a0…a3=321.107087610289 **/** 0.446657617771052 **/** -3.40125796972623E-5 / -1.27782145731415E-9 Coefs\_b0…b3= -728.75518074818 **/** 2.29668100409253 **/** -0.00025083531593495 / 4.59557309079057E-7

Real Excitation wavelength= 784.85 nm

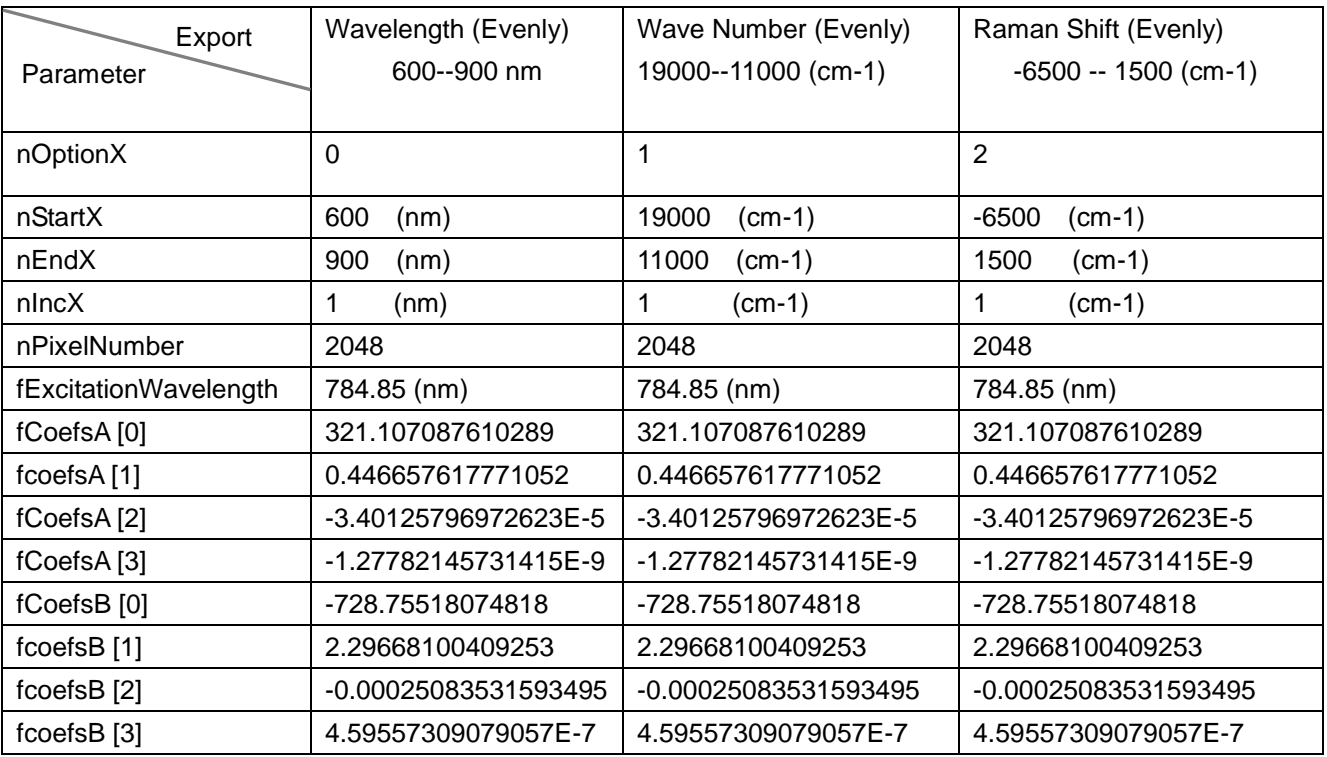

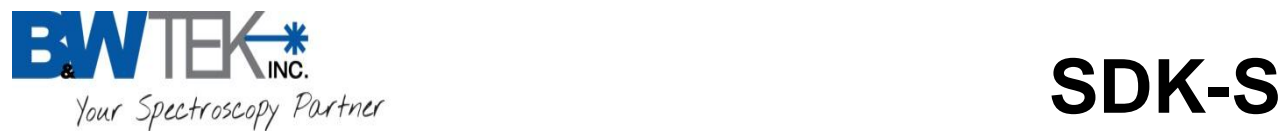

### <span id="page-35-0"></span>*bwtekSaveEEPROMChannel (Obsolete)*

<span id="page-35-1"></span>**OBSOLETE – Channel Numbers are now dynamically assigned.** 

### *bwtekGetXaxisInverseByte*

```
int bwtekGetXaxisInverseByte
(
 int *nXaxisInverseByte // returned x-axis inverse flag of the spectrometer
 int nChannel // channel to get data from
);
```
This function is for reading the x-axis inverse flag of the spectrometer from the spectrometer's EEPROM.

**\*nXaxisInverseByte** is a pointer to an array that will contain the x-axis inverse value of the spectrometer.  $(1 = x-axis$  inversed,  $0 = x-axis$  NOT inversed)

**nChannel** is used to address a specific spectrometer device to be operated when multiple spectrometer devices are involved. Users must call the *bwtekSetupChannel* function to determine which channel numbers are available. A total of 32 spectrometer devices may be connected at one time, where the nChannel value will range from  $0 - 31$ .

#### **RETURN**

If the function call is successful, a positive integer will be returned, else a negative integer will be returned.
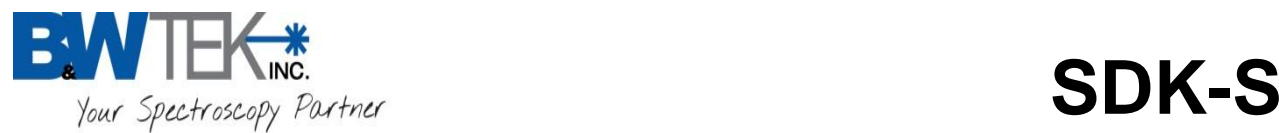

# **USB 3.0 Interface Spectrometer**

# *bwtekDSPDataReadUSB*

int bwtekDSPDataReadUSB

( int nAveNum, int nSmoothing, int nDarkCompensate, int nTriggerMode, unsigned short \*pArray, int *nChannel* 

);

#### **'Smart Scan Mode'**

This function applies onboard averaging, smoothing, dark compensate on the firmware side of the spectrometer before outputting the data to the computer.

**\*Note:** This function will work ONLY with spectrometer with a USB 3.0 interface connector.

**nAveNum** is used to set the number of scans to be averaged, (Range 0 – 65535)

**nSmoothing** is used to apply smoothing to the scanned data. 0 for no smoothing function, 1 for Savitzky-Golay smoothing.

**\*NOTE**: Only Savitzky-Golay is available for smoothing.

**nDarkCompensate** is used to apply dark compensate to the scanned data. 0 for no dark compensate function, 1 for dark compensate function.

**nTriggerMode** is used to set trigger mode to initiate a trigger scan process.

 $0 =$  Free Running Mode,  $1 =$  External Trigger Mode.

The external trigger signal should be supplied as a 5V TTL pulse. It is falling edge effective.

Refer to hardware user manual for the trigger pulse width definitions.

**pArray** is a pointer to data array memory spaces dependent on the total number of pixels on the CCD for the spectrometer model that is being used. Every element in this array should be an unsigned integer with minimum 2 bytes for a 16 bit resolution.

**\*NOTE**: This Value should be equal to int *nPixelNo* in the **bwtekTestUSB** function.

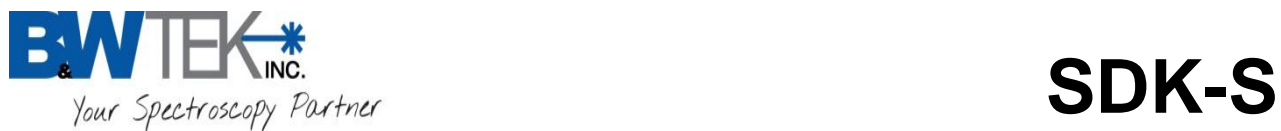

**nChannel** is used to address a specific spectrometer device to be operated when multiple spectrometer devices are involved. Users must call the *bwtekSetupChannel* function to determine which channel numbers are available. A total of 32 spectrometer devices may be connected at one time, where the nChannel value will range from  $0 - 31$ .

#### **RETURN**

If the spectrometer readout is successful the number of data points read will be returned. Otherwise a negative value will be returned.

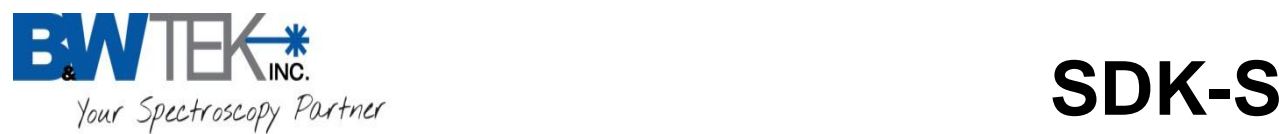

# *bwtekFrameDataReadUSB*

int bwtekFrameDataReadUSB

 int nFrameNum, int nTriggerMode, unsigned short \*pArray, int *nChannel* 

);

.

(

#### **\*Update Note: This Function was formally called bwtekDataReadUSB**

#### **'Burst Mode'**

This function allows for the spectrometer to acquire X number of scans (nFrameNum) onboard on the firmware side of the spectrometer before outputting the data to the computer.

**\*Note:** This function will work ONLY with spectrometer with a USB 3.0 interface connector. *For Example: BRC115E*

**nFrameNum** is the number of scans to be acquired.

**nTriggerMode** is used to set trigger mode to initiate a trigger scan process.

 $0 =$  Free Running Mode,  $1 =$  External Trigger Mode.

The external trigger signal should be supplied as a 5V TTL pulse. It is falling edge effective. Refer to hardware user manual for the trigger pulse width definitions.

**pArray** is a pointer to data array memory spaces dependent on the total number of pixels on the CCD for the spectrometer model that is being used. Every element in this array should be an unsigned integer with minimum 2 bytes for a 16 bit resolution.

**\*NOTE**: This Value should be equal to int *nPixelNo* in the **bwtekTestUSB** function.

**nChannel** is used to address a specific spectrometer device to be operated when multiple spectrometer devices are involved. Users must call the *bwtekSetupChannel* function to determine which channel numbers are available. A total of 32 spectrometer devices may be connected at one time, where the nChannel value will range from  $0 - 31$ .

#### **RETURN**

If the spectrometer readout is successful the number of data points read will be returned. Otherwise a negative value will be returned.

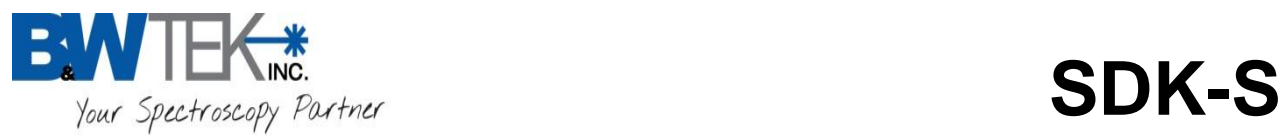

# *bwtekWriteBlockUSB*

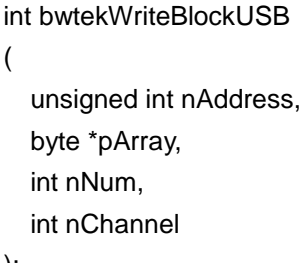

);

This function is to write to a reserved location on the EEPROM by the customer. *This memory block must be first erased before rewriting to this location. See bwtekEraseBlockUSB function below.* **\*NOTE**: Only USB3.0 unit support this function.

**nAddress** is an address in EEPROM to write, location: 0 – 0xFFFF bytes.

**pArray** points to the data array memory space.

**nNum** is the number of desired bytes to be written: (0 – 0xFFFF bytes) **\*NOTE**: nAddress + nNum MUST BE <= 0xFFFF

**nChannel** is used to address a specific spectrometer device to be operated when multiple spectrometer devices are involved. Users must call the *bwtekSetupChannel* function to determine which channel numbers are available. A total of 32 spectrometer devices may be connected at one time, where the nChannel value will range from  $0 - 31$ .

#### **RETURN**

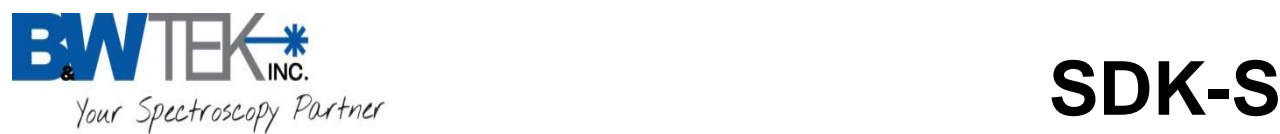

# *bwtekReadBlockUSB*

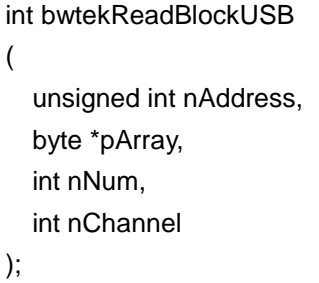

This function is to Read the reserved location on the EEPROM written to by the customer. **\*NOTE**: Only USB3.0 unit support this function.

**nAddress** is an address in EEPROM to read, location: 0 – 0xFFFF bytes.

**pArray** points to the data array memory space.

**nNum** is the number of desired bytes to be read: (0 – 0xFFFF bytes) **\*NOTE**: nAddress + nNum MUST BE <= 0xFFFF

**nChannel** is used to address a specific spectrometer device to be operated when multiple spectrometer devices are involved. Users must call the *bwtekSetupChannel* function to determine which channel numbers are available. A total of 32 spectrometer devices may be connected at one time, where the nChannel value will range from  $0 - 31$ .

#### **RETURN**

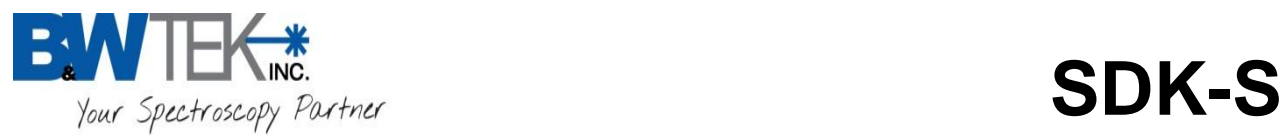

# *bwtekEraseBlockUSB*

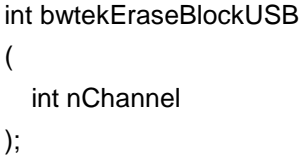

This function is to ERASE the entire block memory reserved location  $(0 - 0x$ FFFF bytes) on the EEPROM written to by the customer.

**\*NOTE**: Only USB3.0 unit support this function.

**nChannel** is used to address a specific spectrometer device to be operated when multiple spectrometer devices are involved. Users must call the *bwtekSetupChannel* function to determine which channel numbers are available. A total of 32 spectrometer devices may be connected at one time, where the nChannel value will range from  $0 - 31$ .

#### **RETURN**

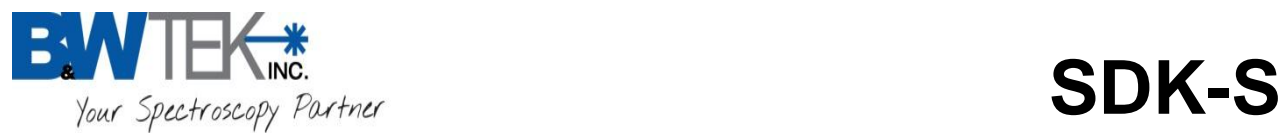

## *bwtekReadTemperature*

int bwtekReadTemperature

```
 int nCommand,
int *nADValue, \Lambda \LambdaD Value Range: 0 - 4095
 double *nVoltageValue, \\ Temperature will be in Celsius
 int nChannel
```
);

(

This function is for reading the temperature of the CCD Detector OR read the ambient temperature.

**nCommand** is a flag of specific temperature: 0x10 for CCD detector temperature, 0x11 for ambient temperature reading.

**\*nADValue** is a pointer to an integer return value. It is reserved.

**\*nVoltageValue** is a pointer to float pointer value of temperature. The temperature units are degrees Celsius.

**nChannel** is used to address a specific spectrometer device to be operated when multiple spectrometer devices are involved. Users must call the *bwtekSetupChannel* function to determine which channel numbers are available. A total of 32 spectrometer devices may be connected at one time, where the nChannel value will range from  $0 - 31$ .

#### **RETURN**

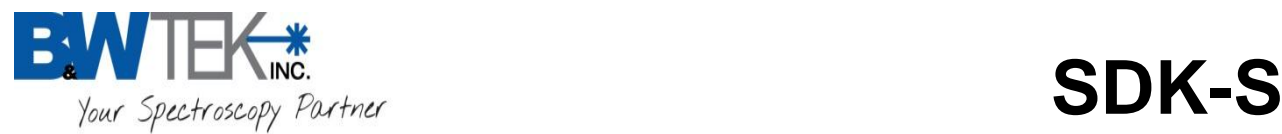

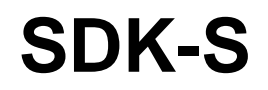

# **AUX Port Functions 1 - Multi-Purpose TTL Output Functions**

### *bwtekGetExtStatus*

```
int bwtekGetExtStatus
(
  int nChannel //channel to get data from
);
```
This function is used to retrieve the status of the TTL Input pin.

**nChannel** is used to address a specific spectrometer device to be operated when multiple spectrometer devices are involved. Users must call the *bwtekSetupChannel* function to determine which channel numbers are available. A total of 32 spectrometer devices may be connected at one time, where the nChannel value will range from  $0 - 31$ .

#### **RETURN**

If the status of input pin is low, a 0 will be returned. If the status of input pin is high, a positive integer will be returned. If the function call is unsuccessful, a negative integer will be returned.

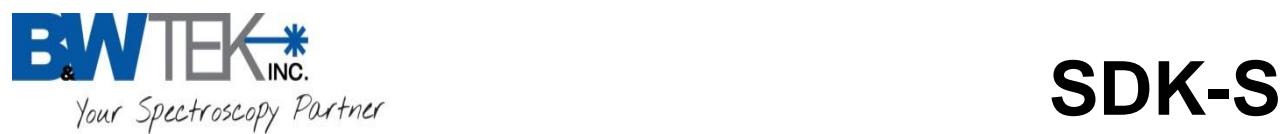

# *bwtekSetExtLaser*

#### int bwtekSetExtLaser

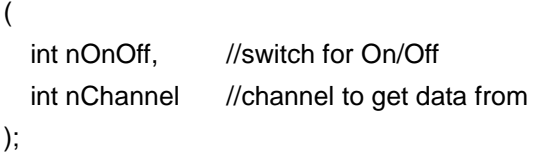

This function is used for controlling the On/Off capabilities of an external device, typically used for Laser control, through the Spectrometer's AUX Port, when wired correctly.

**nOnOff** is used to set the external control signal. If 0 is assigned, the output pin signal will be low. If 1 is assigned, the output pin signal will be high.

**nChannel** is used to address a specific spectrometer device to be operated when multiple spectrometer devices are involved. Users must call the *bwtekSetupChannel* function to determine which channel numbers are available. A total of 32 spectrometer devices may be connected at one time, where the nChannel value will range from  $0 - 31$ .

#### **RETURN**

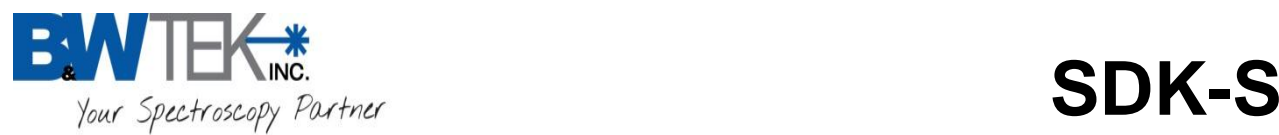

# *bwtekSetExtShutter*

int bwtekSetExtShutter ( int nOnOff. // switch for On/Off int nChannel // channel to get data from );

This function is used for controlling the Open/Closed capabilities of a Shutter (If Installed).

**nOnOff** is used to set the Shutter control signal. If 0 is assigned the output signal will be low. If 1 is assigned the output signal will be high.

**nChannel** is used to address a specific spectrometer device to be operated when multiple spectrometer devices are involved. Users must call the *bwtekSetupChannel* function to determine which channel numbers are available. A total of 32 spectrometer devices may be connected at one time, where the nChannel value will range from  $0 - 31$ .

#### **RETURN**

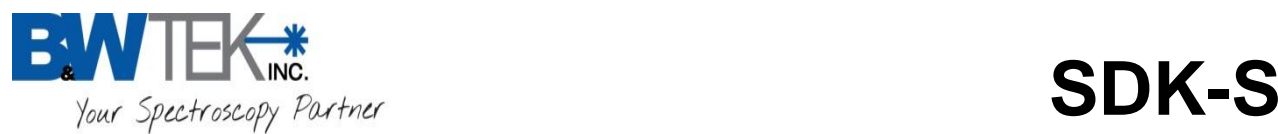

# *bwtekSetExtSync*

```
int bwtekSetExtSync
\mathcal{L}
```
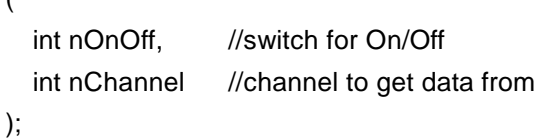

This function is used to generate a pulse, which synchronizes an outside source with the external trigger signal for the spectrometer for detector scanning.

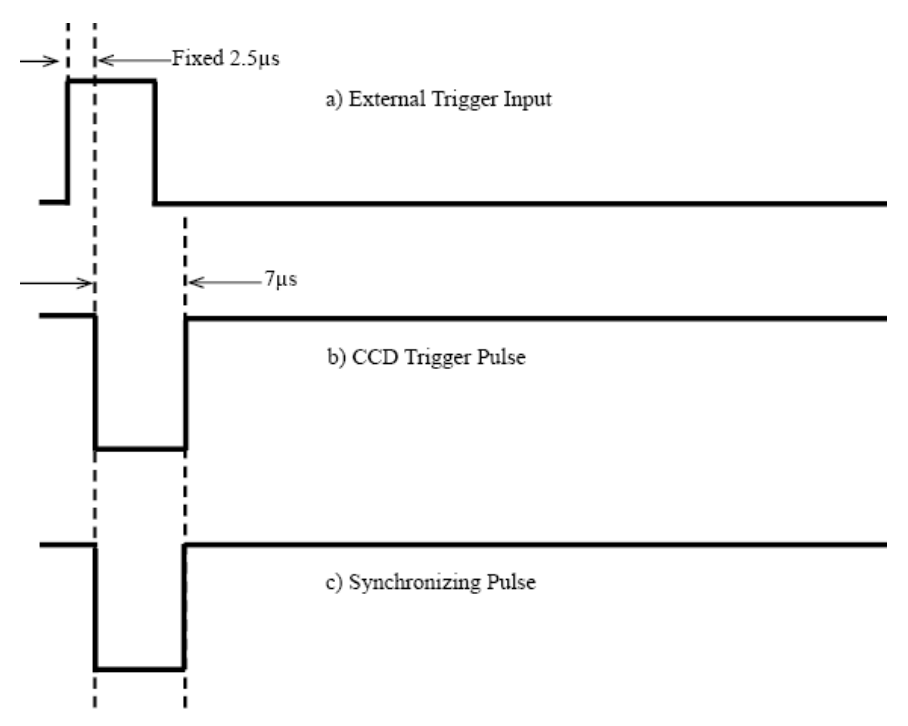

**nOnOff** is used to control the synchronizing pulse. If 0 assigned, the output signal will not be generated (no signal). If 1 is assigned, the output signal will be generated (pulse signal).

**nChannel** is used to address a specific spectrometer device to be operated when multiple spectrometer devices are involved. Users must call the *bwtekSetupChannel* function to determine which channel numbers are available. A total of 32 spectrometer devices may be connected at one time, where the nChannel value will range from  $0 - 31$ .

#### **RETURN**

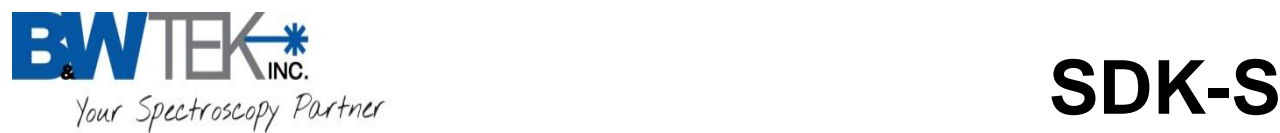

# *bwtekGatedMode*

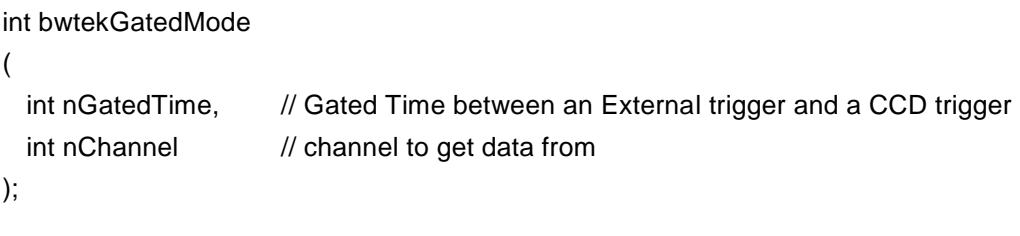

This function is for controlling CCD gated delay time for specific models: *See Appendix H for list of spectrometer models which can use this function.*

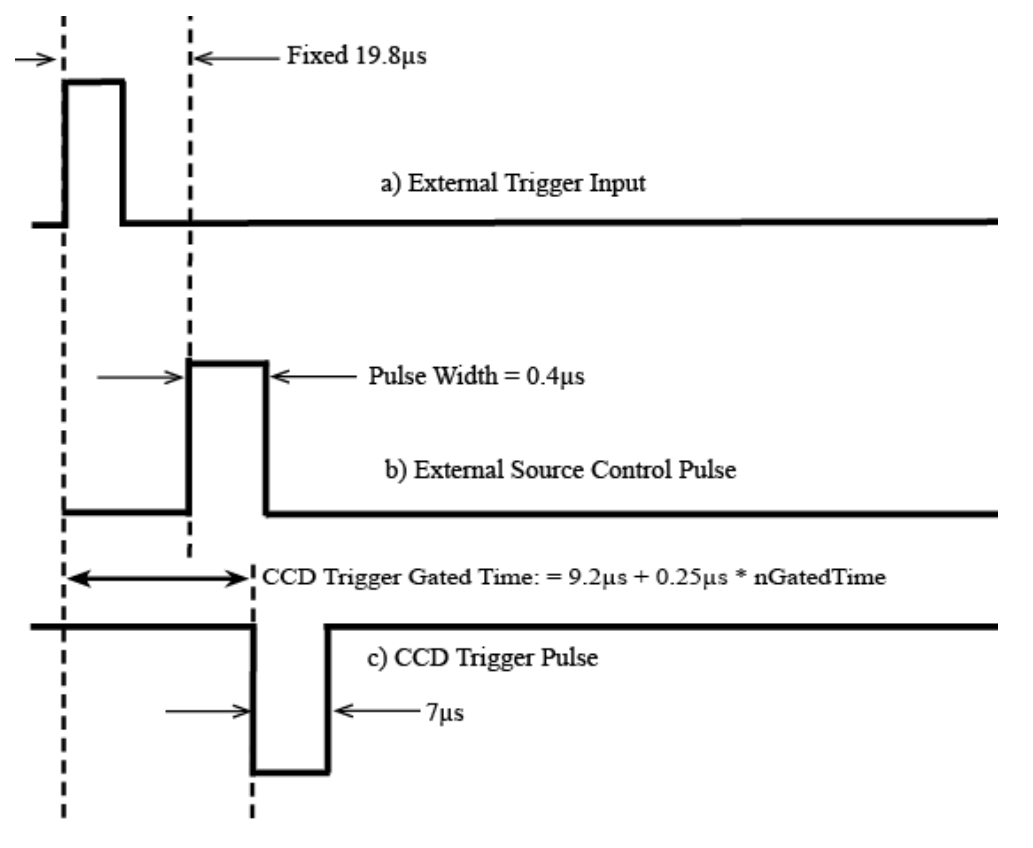

**nGatedTime** is used to determine the time delay before the CCD starts to acquire data after an external pulse has been delivered. The parameter can be assigned an integer value of 0 to 65535. This value is in addition to the inherent delay time.

Example: When nGatedTime is 44 the gated time will be:

 $(9.2 \mu s + 0.25 \mu s^* 44) = 20.2 \mu s = (9.2 \mu s + 0.25 \mu s^* nGatedTime)$ 

**\*\*NOTE\*\*** When 0 is assigned to nGatedTime, the function will be disabled.

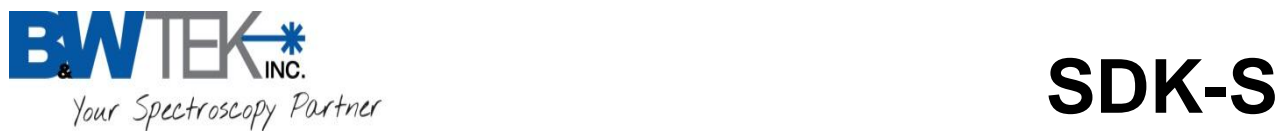

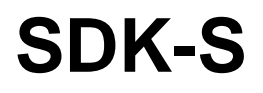

**nChannel** is used to address a specific spectrometer device to be operated when multiple spectrometer devices are involved. Users must call the *bwtekSetupChannel* function to determine which channel numbers are available. A total of 32 spectrometer devices may be connected at one time, where the nChannel value will range from  $0 - 31$ .

#### **RETURN**

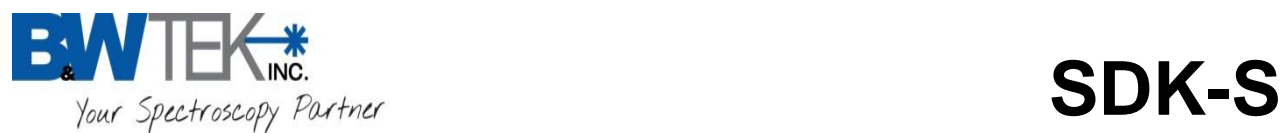

# *bwtekSetExtPulse*

### int bwtekSetExtPulse

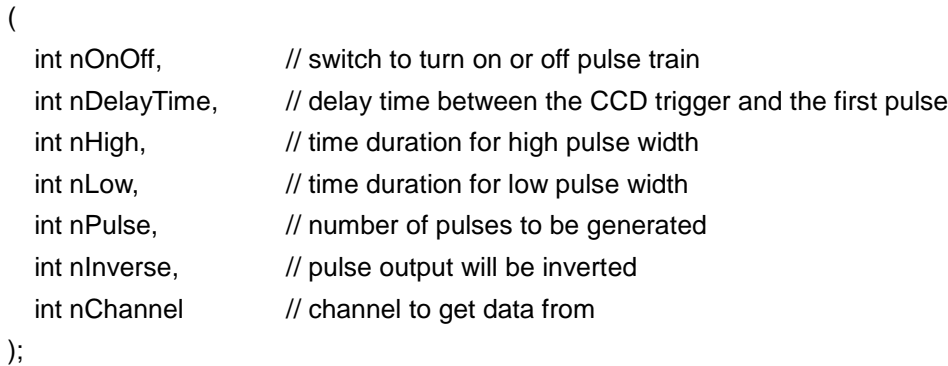

To define output pulse, use this function first before acquiring data. This function is used to generate a pulse train defined by nHigh, nLow and nPulse.

### This *bwteSetExtPulse* function would be called Before the *bwtekDataReadUSB* function.

# **Internal Trigger Mode**

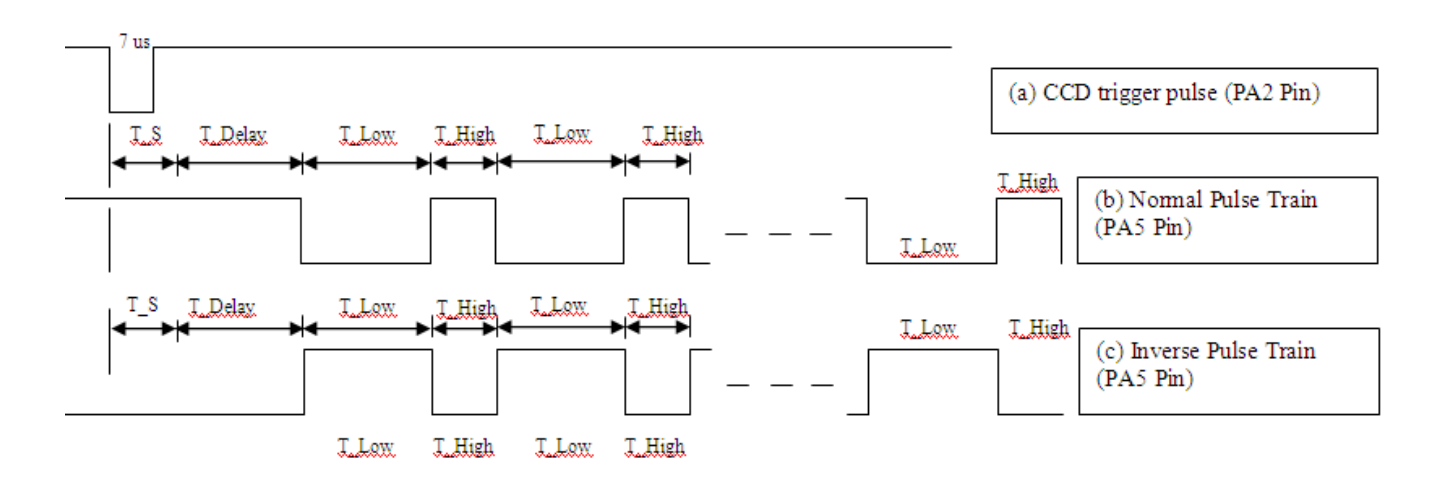

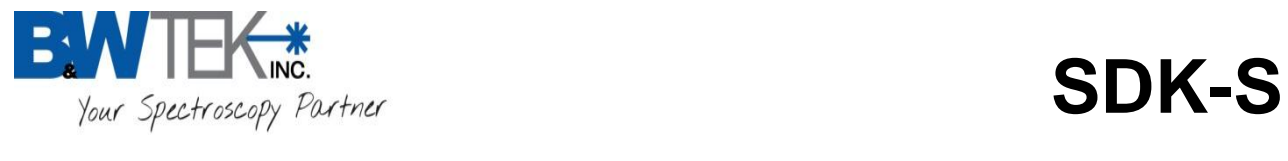

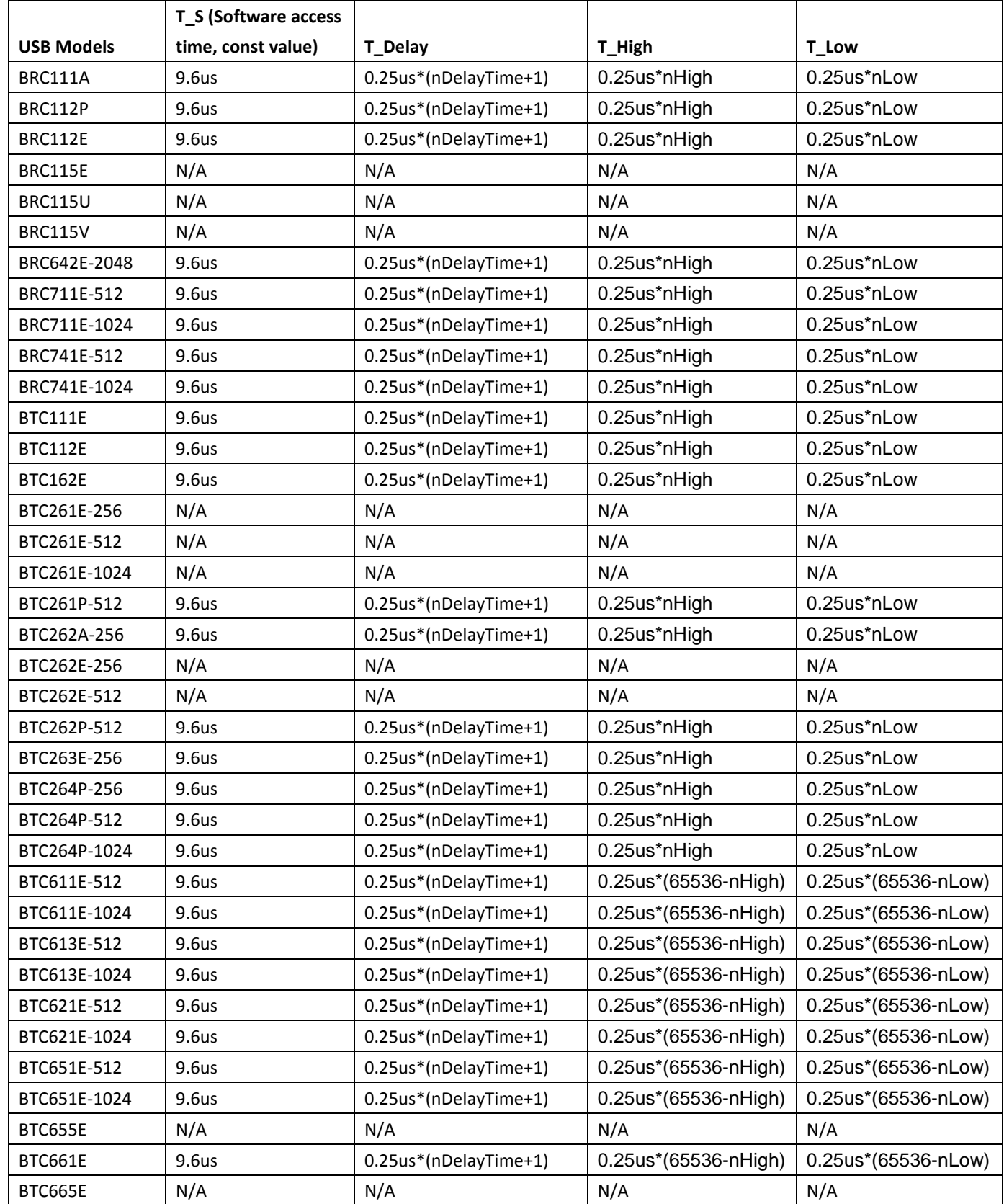

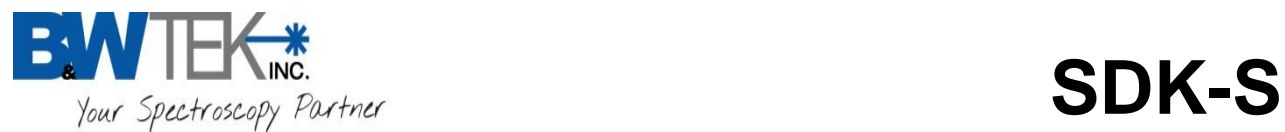

# **External Trigger Mode**

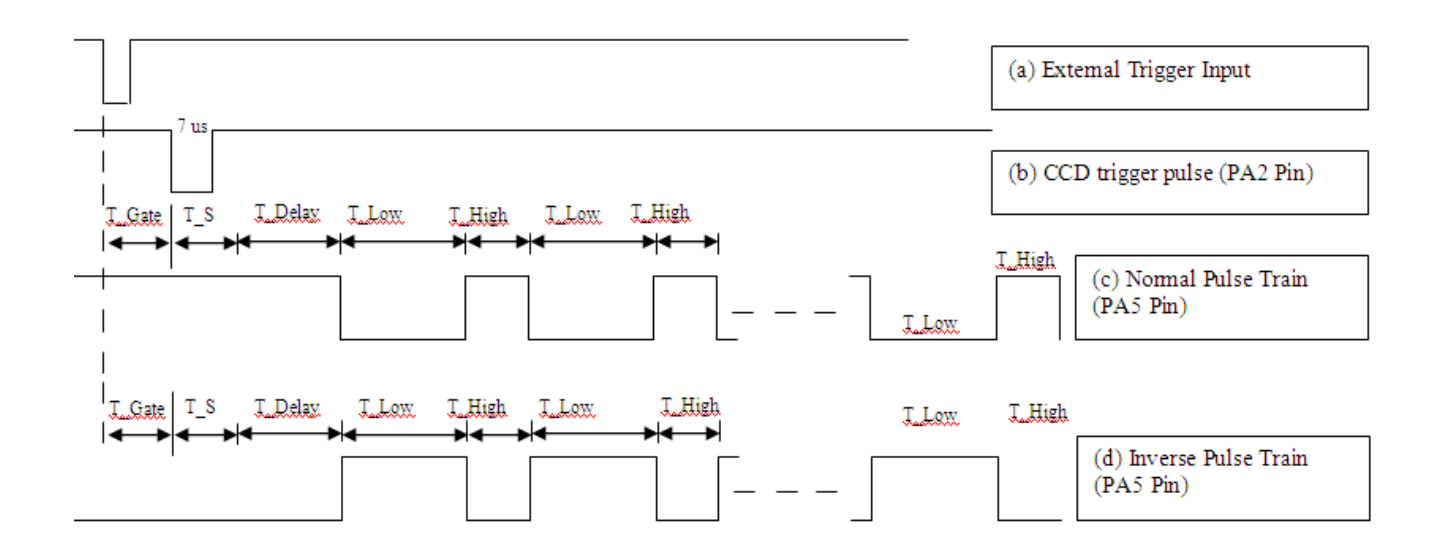

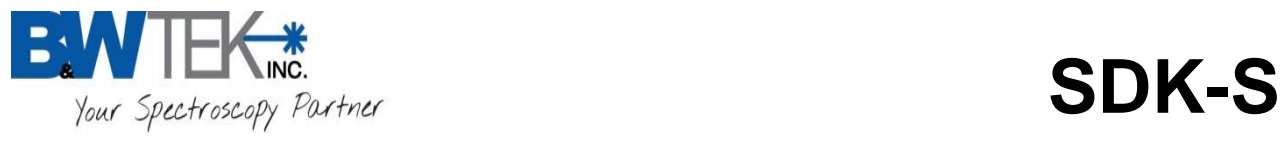

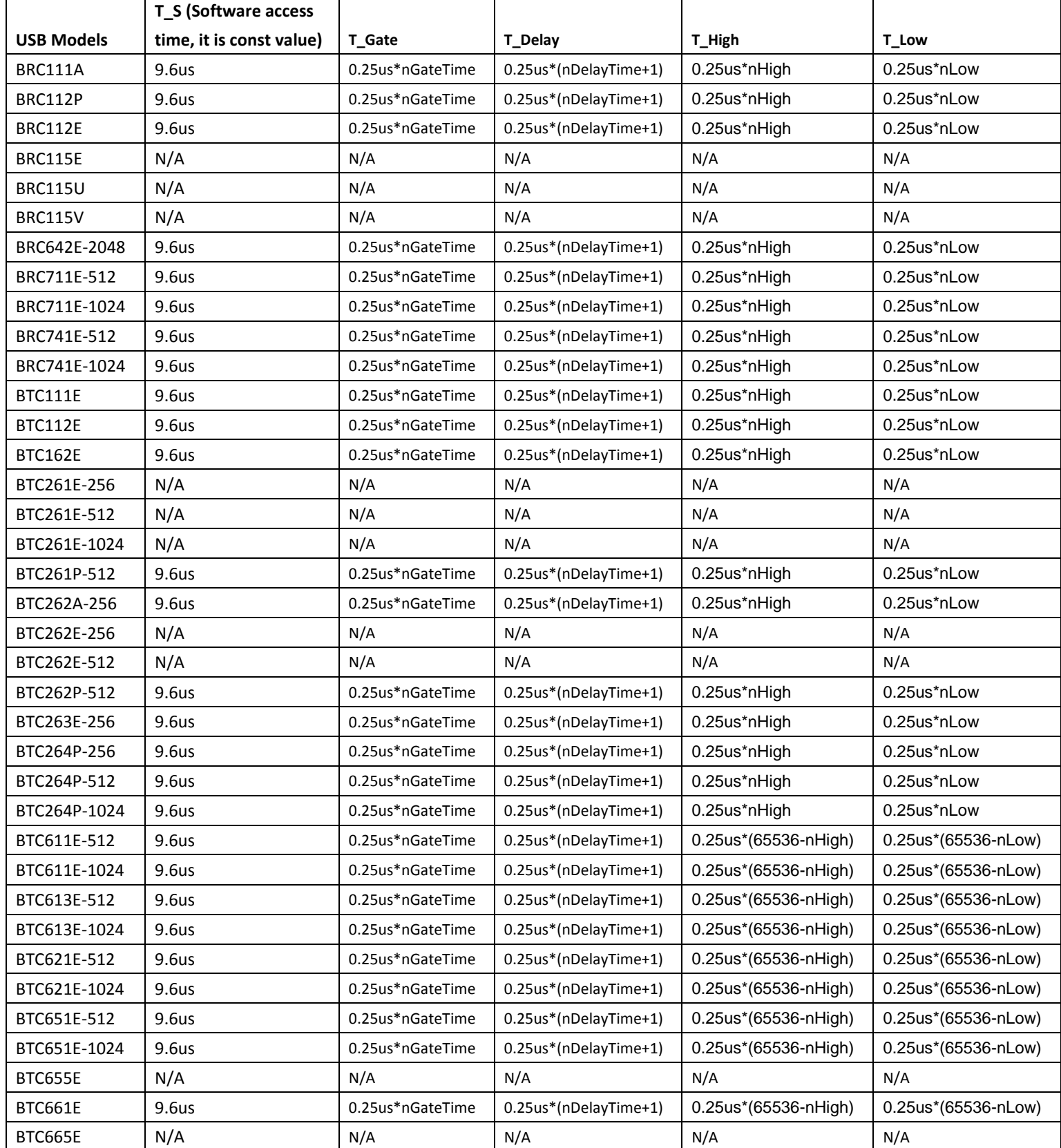

290020026-K (2013-04-13) 53 Copyright © 2013 B&W Tek, Inc.

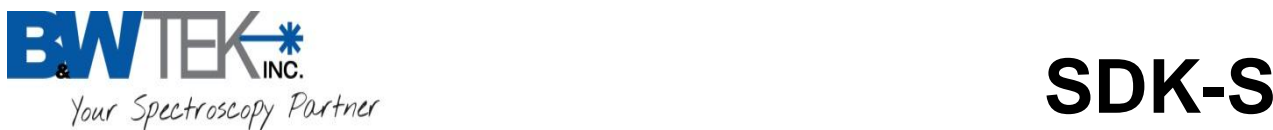

**nOnOff** will turn on or off the output pulse train. If 0 is assigned, the output signal train will not be generated (no signal). If 1 is assigned, the output signal train will be synchronized with the CCD trigger pulse that is generated after the normal delay time of (0.25us\*(nDelayTime+1)).

**nDelayTime** is used to determine the delay time between the CCD trigger and the first pulse. This parameter can be assigned an integer value of 1 to 65535. This value is in addition to the inherent delay time. Example: When nDelayTime is 50, the total delay time will be: 12.75us=(0.25us\*(nDelayTime+1))

**nHigh** is used to determine the high pulse width. The parameter can be assigned an integer value of 1 to 65535. This value is in addition to the inherent delay time.

#### **Example:**

BTC611E - When nHigh is 63, the high pulse width will be 16368.25us=0.25us\*(65536-nHigh)

Other (BTC112, BTC261, BTC641 etc.) - When nHigh is 63, the high pulse width will be 15.75us=(0.25us\*nHigh)

**nLow** is used to determine the low pulse width. The parameter can be assigned an integer value of 1 to 65535. This value is in addition to the inherent delay time.

#### **Example:**

BTC611E - When nLow is 63, the low pulse width will be 16368.25us=0.25us\*(65536-nLow)

Other (BTC112, BTC261, BTC641 etc.) - When nLow is 63, the low pulse width will be 15.75us=(0.25us\*nLow)

**nPulse** is used to set the number of pulses that are to be generated. The parameter can be assigned an integer value of 1 to 65535.

**\*\*NOTE\*\*** In the function bwtekSetTime the value assigned to the lTime parameter must be longer than (T\_S+T\_Gate+T\_Delay+(T\_High+T\_Low)\*nPulse) if using external trigger. Or must be longer than (T\_S+T\_Delay+(T\_High+T\_Low)\*nPulse) if using internal trigger.

**nInverse** is used to invert the output pulse train. 1 will output the inversed pulse train. 0 will output normal pulse train.

**nChannel** is used to address a specific spectrometer device to be operated when multiple spectrometer devices are involved. Users must call the *bwtekSetupChannel* function to determine which channel numbers are available. A total of 32 spectrometer devices may be connected at one time, where the nChannel value will range from  $0 - 31$ .

#### **RETURN**

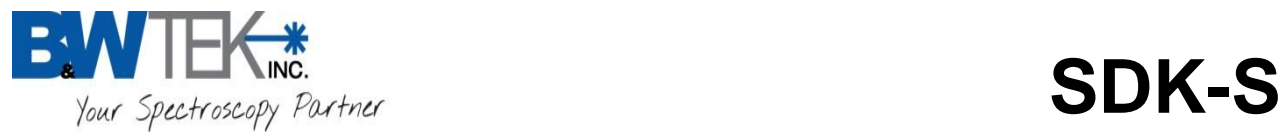

# **AUX Port Functions 2---Shutter Functions:**

The following shutter functions work for specific model types which have shutters installed.

# *bwtekShutterOpen (OBSOLETE)*

```
int bwtekShutterOpen
(
  int nChannel // channel to get data from
);
```
**Please use the below function,** *bwtekShutterControl* **in place of this function.**

# *bwtekShutterClose (OBSOLETE)*

```
int bwtekShutterClose
(
  int nChannel // channel to get data from
);
```
**Please use the below function,** *bwtekShutterControl* **in place of this function.**

### *bwtekShutterControl*

```
int bwtekShutterControl
(
  int nSetShutter1, // sets Shutter 1 state
  int nSetShutter2. // sets Shutter 2 state
  int nChannel // channel to get data from
);
```
This function controls the 'Shutter 1' and 'Shutter 2' of a Spectrometer's AUX Port pin assignment. *\*Note: Check your spectrometer's User Manual Aux Pin assignment to see if 'Shutter 1' is a valid Pin Assignment. If 'Shutter 1' does not appear, this function will Not work with your spectrometer.*

**nSetShutter1** is used to set Shutter 1 to open or close.  $0 =$  Close Shutter,  $1 =$  Open Shutter,  $-1 =$  No Action.

**nSetShutter2** is used to set Shutter 2 to open or close.  $0 =$  Close Shutter,  $1 =$  Open Shutter,  $-1 =$  No Action.

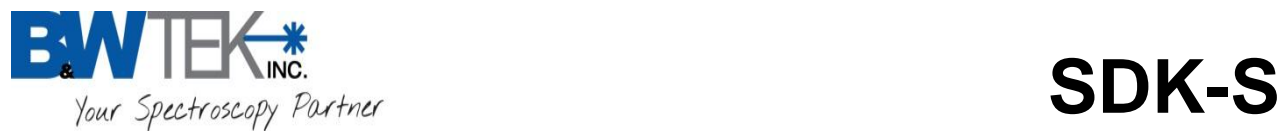

**nChannel** is used to address a specific spectrometer device to be operated when multiple spectrometer devices are involved. Users must call the *bwtekSetupChannel* function to determine which channel numbers are available. A total of 32 spectrometer devices may be connected at one time, where the nChannel value will range from  $0 - 31$ .

#### **RETURN**

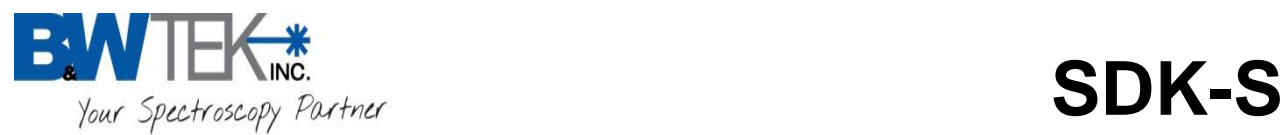

# **AUX Port Functions 3**

## *bwtekGetExtStatus*

```
int bwtekGetExtStatus
(
  int nChannel //channel to get data from
);
```
This function is used to retrieve the status of the TTL Input pin.

**nChannel** is used to address a specific spectrometer device to be operated when multiple spectrometer devices are involved. Users must call the *bwtekSetupChannel* function to determine which channel numbers are available. A total of 32 spectrometer devices may be connected at one time, where the nChannel value will range from  $0 - 31$ .

#### **RETURN**

If the status of input pin is low, a 0 will be returned. If the status of input pin is high, a positive integer will be returned. If the function call is unsuccessful, a negative integer will be returned.

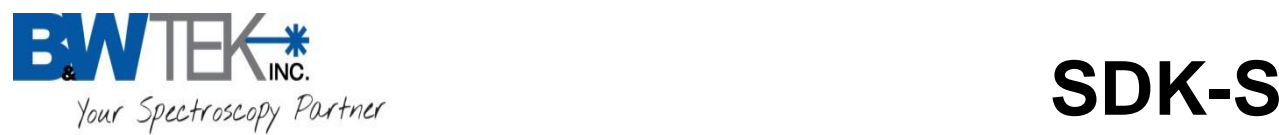

# *bwtekGetTTLIn*

int bwtekGetTTLIn

(

int nNo,  $\frac{1}{\sqrt{2}}$  TTL Sensing Number int \*nTTLStatus, // Return value of TTL Input Signal int nChannel // Channel

);

This function is used to retrieve the status of the TTL input pin. (Reference the Spectrometer's User Manual for Pin location)

**nNo** is used to select which TTL Input feature to select from the spectrometer's AUX port. The default value should be 0 when the spectrometer has only a single TTL Input or selecting the first TTL Input pin. If using the second TTL Input feature a value of 1 should be used. **\*NOTE** this Value is Not related to the actual Pin Number.

**\*nTTLStatus** is a pointer to an array that will return the status of a TTL Sensing Input signal, where 1 = High and  $0 = Low$ .

**nChannel** is used to address a specific spectrometer device to be operated when multiple spectrometer devices are involved. Users must call the *bwtekSetupChannel* function to determine which channel numbers are available. A total of 32 spectrometer devices may be connected at one time, where the nChannel value will range from  $0 - 31$ .

#### **RETURN**

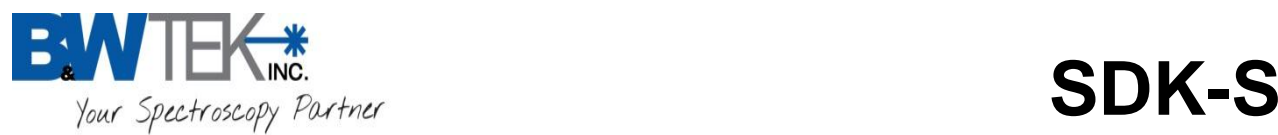

# *bwtekSetTTLOut*

int bwtekSetTTLOut

(

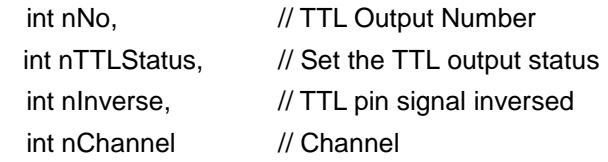

);

This function is used to set the output pin On / Off (High / Low).

This function is used for controlling the TTL Out 1 (See Spectrometer User Manual for AUX Pin definitions) when properly connected to a Laser Control Line. This function controls the On/Off status of the Laser.

**nNo** is used to select which TTL Output feature to select from the spectrometer's AUX port. The default value should be 0 when the spectrometer has only a single TTL Output or selecting the first TTL Output pin. If using the second TTL Output feature a value of 1 should be used.

**\*NOTE** this Value is Not related to the actual Pin Number.

**nTTLStatus** is used to set the status of an TTL output signal. It can be set from 0 to 1. (0 = Low, 1 = High)

**nInverse** is used to invert the output pin signal for **nTTLStatus**. 1 will invert the **nTTLStatus** values, and 0 will keep them at default.

**nChannel** is used to address a specific spectrometer device to be operated when multiple spectrometer devices are involved. Users must call the *bwtekSetupChannel* function to determine which channel numbers are available. A total of 32 spectrometer devices may be connected at one time, where the nChannel value will range from  $0 - 31$ .

#### **RETURN**

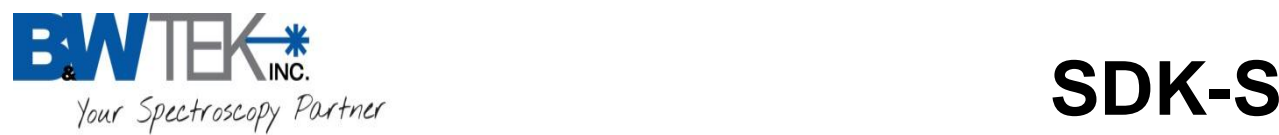

# *bwtekGetAnalogIn*

int bwtekGetAnalogIn

(

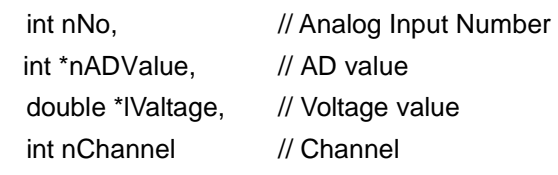

);

This function is used to get the value of analog signal input (**Analog Sensing**).

**nNo** is used to select the Analog Input Number feature to select from the spectrometer's AUX port. The default value should be 0 when the spectrometer has only a single TTL Output or selecting the first TTL Output pin. If using the second TTL Output feature a value of 1 should be used. **\*NOTE** this Value is Not related to the actual Pin Number.

**nADValue** is A/D Value of analog input. Valid range is 0...4095 (12 bit)

**lVoltage** is voltage of analog input. Valid range is 0…2.5 (V)

**nChannel** is used to address a specific spectrometer device to be operated when multiple spectrometer devices are involved. Users must call the *bwtekSetupChannel* function to determine which channel numbers are available. A total of 32 spectrometer devices may be connected at one time, where the nChannel value will range from  $0 - 31$ .

#### **RETURN**

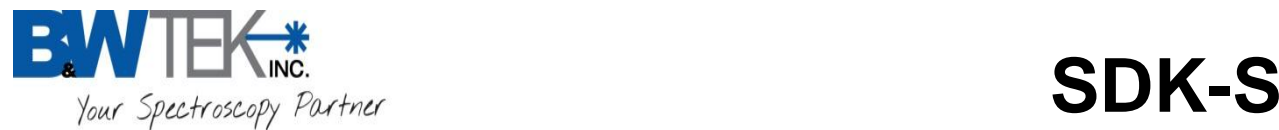

# **BTC261E & BTC262E Functions:**

The following functions work only with the BTC261E & BTC262E spectrometers.

## *bwtekSetABGain (Obsolete)*

**\* Obsolete Note\*** Units built **before** 2008 can still use this function.

Units built around 2008 and later this function will not work.

The ability to control the A and B Channels of the detector was changed from Software Control to Hardware Control. If your spectrometer has at least two trimpots on the front panel, at the bottom left corner from the SMA Plate then your unit has Hardware Control. If you are still unsure if you can use this function, please contact B&W Tek, Inc. [\(www.bwtek.com\)](http://www.bwtek.com/)

int bwtekSetABGain

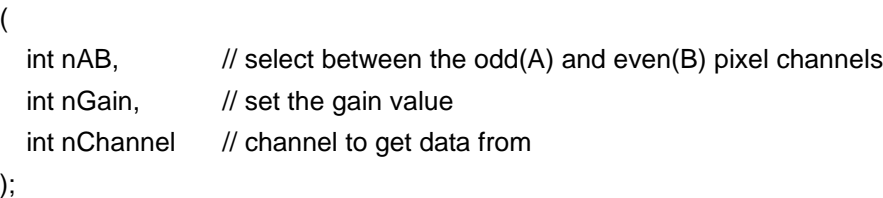

This function is for setting the gain value of the analog output on either A or B channel.

**nAB** is used to choose between the **odd(A)** and **even(B)** pixel channels. Use 0 to control the odd(A) pixel channel and use 1 to control the even(B) pixel channel.

\*\*NOTE For the BTC262E nAB must always be 0. The BTC262E uses one channel for both odd and even pixels.

**nGain** is used to set the gain value of an analog output signal. It can be set from 1 to 1023.

**nChannel** is used to address a specific spectrometer device to be operated when multiple spectrometer devices are involved. Users must call the *bwtekSetupChannel* function to determine which channel numbers are available. A total of 32 spectrometer devices may be connected at one time, where the nChannel value will range from  $0 - 31$ .

#### **RETURN**

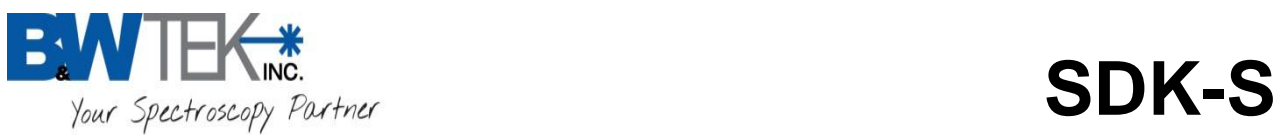

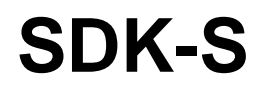

**Notes**: When this function is used, the difference between desired set value and current value should less than 90. For example, the current value that you read out is 100, you want to set 1000. So you should set it as following code:

 Dim OldValue as integer Dim NewValue as integer Dim tmp\_Count as integer Dim i ,channel as integer

 Channel=0 OldValue=100 NewValue=1000 tmp\_count=Int (abs(NewValue-OldValue+1))/90 For i=1 to tmp\_count tmp\_ret:=bwtekSetABGain(0,OldValue+ i\*90,channel) Next i tmp\_ret=bwtekSetABGain(0, NewValue, channel)

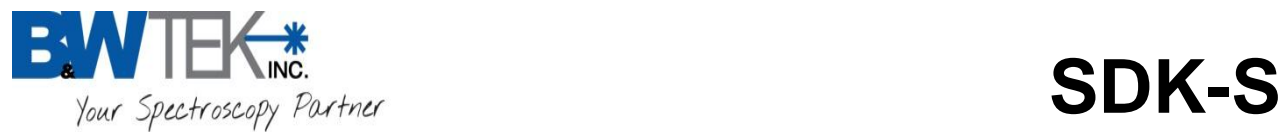

# *bwtekSetABOffset (Obsolete)*

#### **\* Obsolete Note\*** Units built **before** 2008 can still use this function.

Units built around 2008 and later this function will not work.

The ability to control the A and B Channels of the detector was changed from Software Control to Hardware Control. If your spectrometer has at least two trimpots on the front panel, at the bottom left corner from the SMA Plate then your unit has Hardware Control. If you are still unsure if you can use this function, please contact B&W Tek, Inc. [\(www.bwtek.com\)](http://www.bwtek.com/)

#### int bwtekSetABOffset

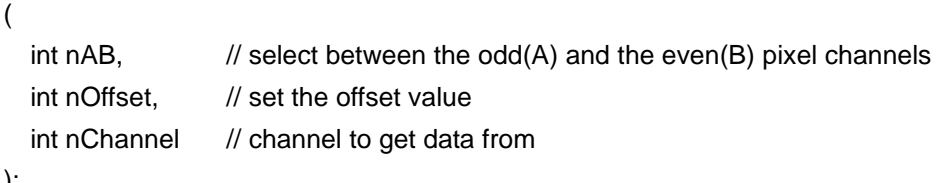

);

This function is for setting the offset value of the analog output on either A or B channel

**nAB** is used to choose between the **odd(A)** and **even(B)** pixel channels. Use 0 to control the odd (A) pixel channel and use 1 to control the even (B) pixel channel.

\*\*NOTE For the BTC262E nAB must always be 0. The BTC262E uses one channel for both odd and even pixels.

**nOffset** is used to set the offset value of an analog output signal. It can be set from 1 to 1023.

**nChannel** is used to address a specific spectrometer device to be operated when multiple spectrometer devices are involved. Users must call the *bwtekSetupChannel* function to determine which channel numbers are available. A total of 32 spectrometer devices may be connected at one time, where the nChannel value will range from  $0 - 31$ .

#### **RETURN**

If the function call is successful, a positive integer will be returned, else a negative integer will be returned.

**Notes**: when calling this function, the difference between desired set value and current value should less than 90. For example, if the current readout value is 100 and you want to set it to 1000, use the following code:

 Dim OldValue as integer Dim NewValue as integer Dim tmp\_Count as integer Dim i ,channel as integer

Channel=0

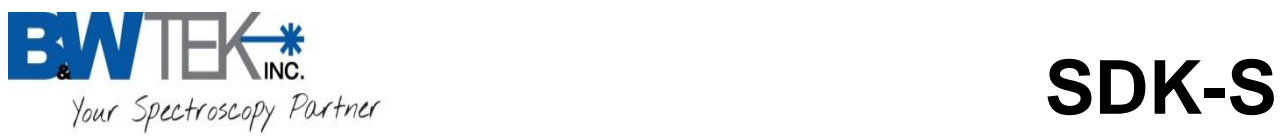

 OldValue=100 NewValue=1000 tmp\_count=Int (abs(NewValue-OldValue+1))/90 For i=1 to tmp\_count tmp\_ret:= bwtekSetABOffset (0,OldValue+ i\*90,channel) Next i tmp\_ret= bwtekSetABOffset (0, NewValue, channel)

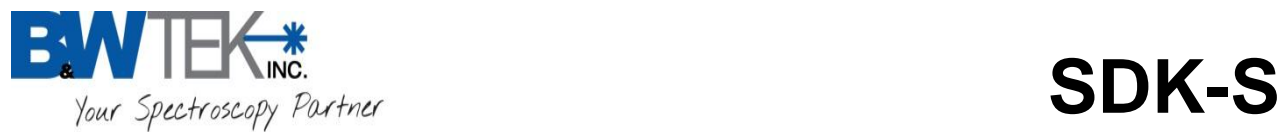

# *bwtekGetABGain (Obsolete)*

#### **\* Obsolete Note\*** Units built **before** 2008 can still use this function.

Units built around 2008 and later this function will not work.

The ability to control the A and B Channels of the detector was changed from Software Control to Hardware Control. If your spectrometer has at least two trimpots on the front panel, at the bottom left corner from the SMA Plate then your unit has Hardware Control. If you are still unsure if you can use this function, please contact B&W Tek, Inc. [\(www.bwtek.com\)](http://www.bwtek.com/)

#### int bwtekGetABGain

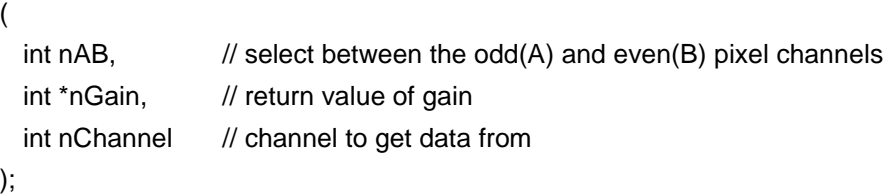

This function is for getting the gain value of the analog output on either A or B channel

**nAB** is used to choose between the **odd(A)** and **even(B)** pixel channels. Use 0 to control the odd (A) pixel channel and use 1 to control the even (B) pixel channel.

\*\*NOTE For the BTC262E nAB must always be 0. The BTC262E uses one channel for both odd and even pixels.

**\*nGain** is a pointer to an array that will return the gain value of an analog output signal.

**nChannel** is used to address a specific spectrometer device to be operated when multiple spectrometer devices are involved. Users must call the *bwtekSetupChannel* function to determine which channel numbers are available. A total of 32 spectrometer devices may be connected at one time, where the nChannel value will range from  $0 - 31$ .

#### **RETURN**

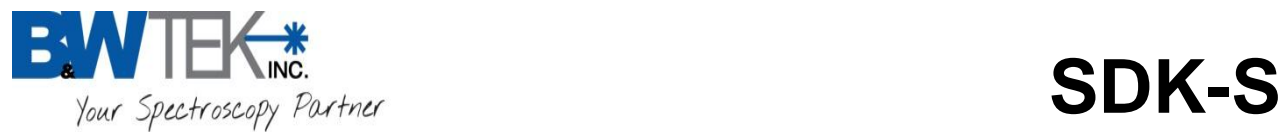

# *bwtekGetABOffset (Obsolete)*

**\* Obsolete Note\*** Units built **before** 2008 can still use this function.

Units built around 2008 and later this function will not work.

The ability to control the A and B Channels of the detector was changed from Software Control to Hardware Control. If your spectrometer has at least two trimpots on the front panel, at the bottom left corner from the SMA Plate then your unit has Hardware Control. If you are still unsure if you can use this function, please contact B&W Tek, Inc. [\(www.bwtek.com\)](http://www.bwtek.com/)

#### int bwtekGetABOffset

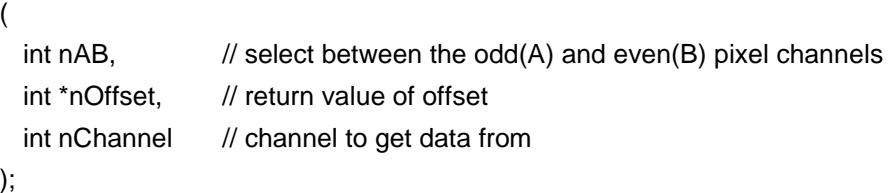

This function is for getting the offset value of the analog output on either A or B channel

**nAB** is used to choose between the **odd( A)** and **even (B)** pixel channels. Use 0 to control the odd (A) pixel channel and use 1 to control the even (B) pixel channel.

\*\*NOTE For the BTC262E nAB must always be 0. The BTC262E uses one channel for both odd and even pixels.

**\*nOffset** is a pointer to an array that will return the offset value of an analog output signal.

**nChannel** is used to address a specific spectrometer device to be operated when multiple spectrometer devices are involved. Users must call the *bwtekSetupChannel* function to determine which channel numbers are available. A total of 32 spectrometer devices may be connected at one time, where the nChannel value will range from  $0 - 31$ .

#### **RETURN**

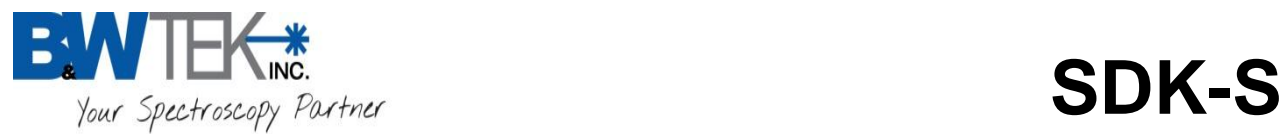

# *bwtekSetInGaAsMode*

int bwtekSetInGaAsMode ( int nMode, // select feedback capacitor mode int nChannel// channel to get data from );

This function is for choosing the detector mode: high dynamic range or high sensitivity range.

**nMode** is used to choose the feedback capacitor mode of the detector.

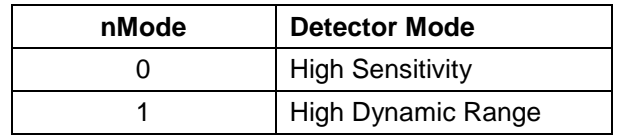

**nChannel** is used to address a specific spectrometer device to be operated when multiple spectrometer devices are involved. Users must call the *bwtekSetupChannel* function to determine which channel numbers are available. A total of 32 spectrometer devices may be connected at one time, where the nChannel value will range from  $0 - 31$ .

#### **RETURN**

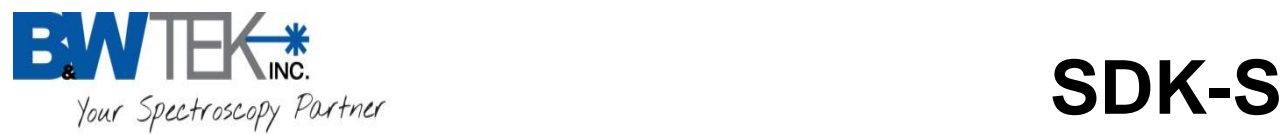

# *bwtekGetInGaAsMode*

int bwtekGetInGaAsMode ( int \*nMode, // select detector mode int nChannel// channel to get data from );

This function is for retrieving the detector mode setting: high dynamic range or high sensitivity range.

**\*nMode** is a pointer to an array that will return the value of the feedback capacitor mode setting.

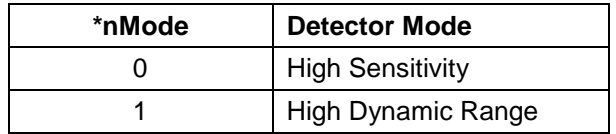

**nChannel** is used to address a specific spectrometer device to be operated when multiple spectrometer devices are involved. Users must call the *bwtekSetupChannel* function to determine which channel numbers are available. A total of 32 spectrometer devices may be connected at one time, where the nChannel value will range from  $0 - 31$ .

#### **RETURN**

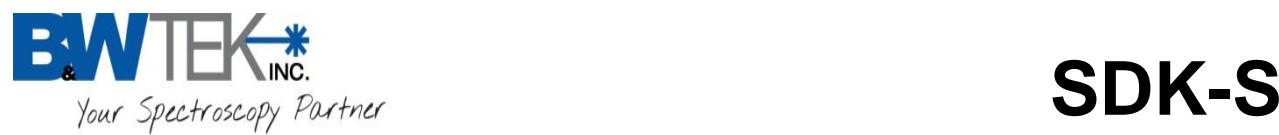

# *bwtekQueryTemperature*

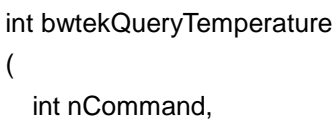

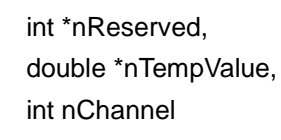

);

This function is for reading the temperature of the CCD Detector OR temperature of the sample holder. **\*\*Note** your spectrometer hardware must be compatible for this function to work.

If this function is not working for you correct, contact BWTEK to verify that your spectrometer has compatible hardware for this function.

**nCommand** is a flag of specific temperature. 11 for BTC261E CCD detector temperature, 81 for BTC261E sample holder temperature.

**\*nReserved** is a pointer to an integer return value. It is reserved.

**\*nTempValue** is a pointer to float pointer value of temperature. The temperature units are degrees Celsius.

**nChannel** is used to address a specific spectrometer device to be operated when multiple spectrometer devices are involved. Users must call the *bwtekSetupChannel* function to determine which channel numbers are available. A total of 32 spectrometer devices may be connected at one time, where the nChannel value will range from  $0 - 31$ .

#### **RETURN**

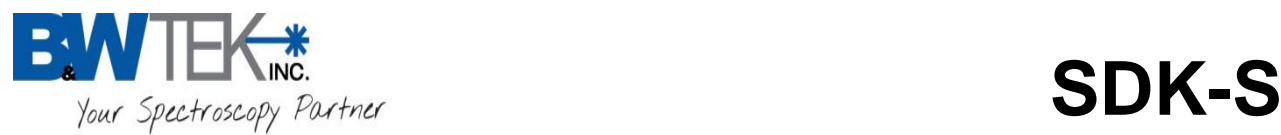

# *bwtekAccessDeltaTemp*

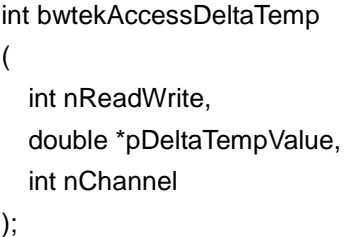

This function is for read/write the adjust value of temperature of sample holder and CCD Detector.

**nReadWrite** is a flag of Read or write. 0 for read delta of temperature, 1 for write delta of temperature.

**\*nDeltaTempValue** is a pointer to float pointer value of temperature delta. The temperature units are degrees Celsius. The real temperature is sum of **nDeltaTempValue** and **nTempValue**

**nChannel** is used to address a specific spectrometer device to be operated when multiple spectrometer devices are involved. Users must call the *bwtekSetupChannel* function to determine which channel numbers are available. A total of 32 spectrometer devices may be connected at one time, where the nChannel value will range from  $0 - 31$ .

#### **RETURN**

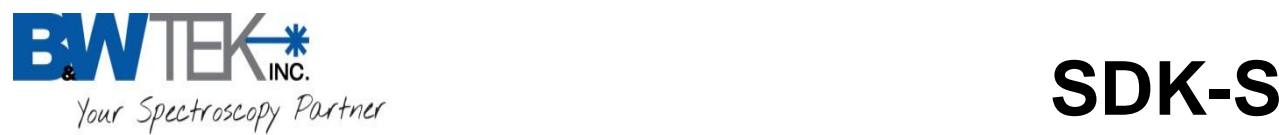

# *bwtekAccessDeltaTemp1*

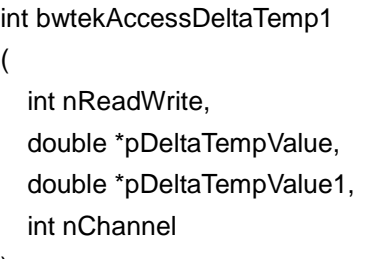

);

This function is for read/write the adjust value of temperature of sample holder and CCD Detector.

**nReadWrite** is a flag of Read or write. 0 for read delta of temperature, 1 for write delta of temperature.

**\*nDeltaTempValue** is a pointer to float pointer value of temperature delta of sample holder. The temperature units are degrees Celsius. The real temperature is sum of **nDeltaTempValue** and **nTempValue.** Please see notes for detail information.

**\*nDeltaTempValue1** is a pointer to float pointer value of temperature delta of BTC261E/BTC262E CCD detector. The temperature units are degrees Celsius. The real temperature is sum of **nDeltaTempValue1** and **nTempValue1** . Please see notes for detail information.

**nChannel** is used to address a specific spectrometer device to be operated when multiple spectrometer devices are involved. Users must call the *bwtekSetupChannel* function to determine which channel numbers are available. A total of 32 spectrometer devices may be connected at one time, where the nChannel value will range from  $0 - 31$ .

#### **RETURN**

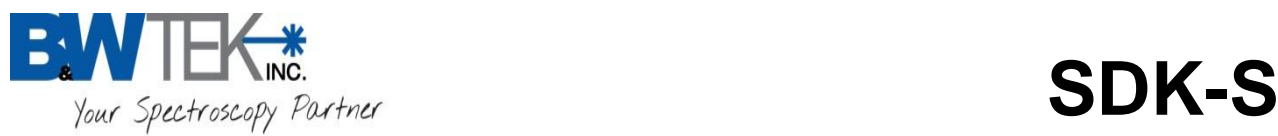

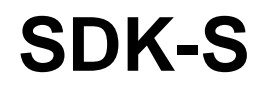

#### **Notes:**

(1) For BTC261E/BTC262E sample holder temperature

Call function bwtekQueryTemperature (81, nReserved, **nTempValue,** channel), get value **nTempValue** Call function BwtekAccessDeltaTemp1 (0, **nDeltaTempValue,** nDeltaTempValue1**,** channel), get value **nDeltaTempValue**

The BTC261E/BTC262E sample holder temperature equal (**nTempValue** + **nDeltaTempValue**)

(2) For BTC261E/BTC262E CCD detector temperature

Call function bwtekQueryTemperature (11, nReserved, **nTempValue1,** channel), get value **nTempValue1** Call function BwtekAccessDeltaTemp1 (0, nDeltaTempValue, **nDeltaTempValue1,** channel), get value **nDeltaTempValue1**

The BTC261E/BTC262E CCD detector temperature equal (**nTempValue1** + **nDeltaTempValue1**)
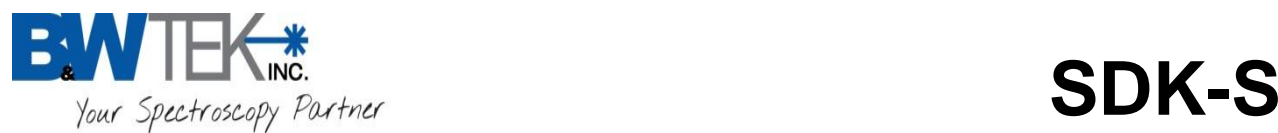

## *bwtekWriteValue*

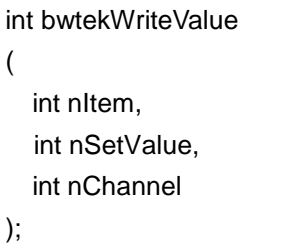

This function is to set the parameter of integration time.

**nItem** control which variable for integration time setting to change.

- 0 is for setting the Integration time units.
- 1 is for setting the integration time multiplier.
- 2 is for setting the integration time.

**nSetValue** is a set value for the 'nItem' parameter used. When nItem = 0, use an 'nSetValue' of 0 for microseconds and 1 is for milliseconds.

**nChannel** is used to address a specific spectrometer device to be operated when multiple spectrometer devices are involved. Users must call the *bwtekSetupChannel* function to determine which channel numbers are available. A total of 32 spectrometer devices may be connected at one time, where the nChannel value will range from  $0 - 31$ .

## *For example: Value0=0* bwtekWriteValue(**0**, *Value0*, channel); //Set the unit of integration time as microseconds (us). *Value0=1* bwtekWriteValue(**0**, *Value0*, channel); //Set the unit of integration time as milliseconds (ms). *Value0=2* bwtekWriteValue(**1**, *Value0*, channel); //Set the multiply of integration time as 2 *Value0=34* bwtekWriteValue(**2**, *Value0*, channel); //Set the integration time to 34.

#### **RETURN**

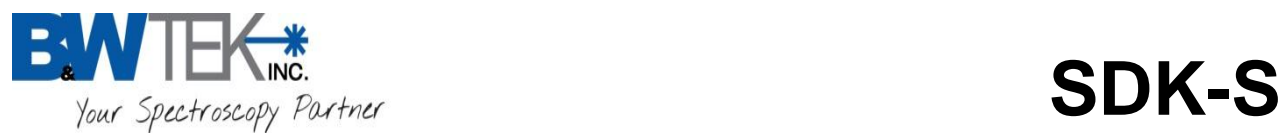

## *bwtekReadValue*

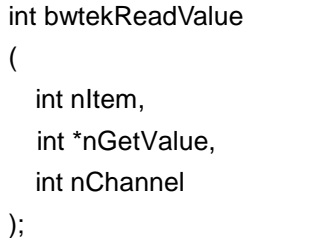

This function is for read/write the adjust value of temperature of sample holder and CCD Detector.

**nItem** control which variable for integration time setting to read.

- 0 is for reading the Integration time units.
- 1 is for reading the integration time multiplier.
- 2 is for reading the integration time.

**\*nGetValue** is a pointer to return value of desired parameter of integration time.

**nChannel** is used to address a specific spectrometer device to be operated when multiple spectrometer devices are involved. Users must call the *bwtekSetupChannel* function to determine which channel numbers are available. A total of 32 spectrometer devices may be connected at one time, where the nChannel value will range from  $0 - 31$ .

#### **For example:**

bwtekReadValue (**0**, *&Value0*, channel); // Value0 is the integration time unit. value0 = 0 = microseconds (us), // if value0 =  $1 =$  milliseconds (ms)

bwtekReadValue (**1**, *&Value0*, channel); // Value0 is the multiplier value.

bwtekReadValue (**2**, *&Value0*, channel); // the Value0 is the integration value.

### **RETURN**

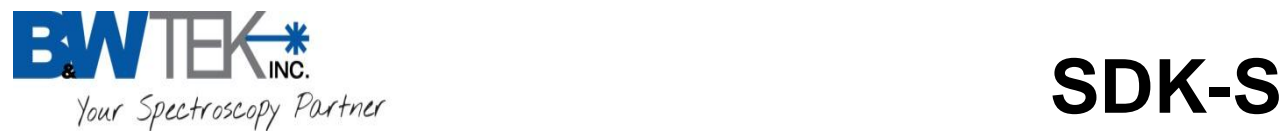

# **BTC262A &BTC263E Functions:**

The following functions work with the BTC263E and BTC262A spectrometers:

## *bwtekSetTimeUnitUSB*

int bwtekSetTimeUnitUSB ( int nTimeUnit, int nChannel ); This function is for setting the integration time 'unit'.

**nTimeUnit** is a unit of integration time, 0 for microsecond (us), 1 for millisecond (ms).

**nChannel** is used to address a specific spectrometer device to be operated when multiple spectrometer devices are involved. Users must call the *bwtekSetupChannel* function to determine which channel numbers are available. A total of 32 spectrometer devices may be connected at one time, where the nChannel value will range from  $0 - 31$ .

#### **RETURN**

Is the function call is successful the time nTimeUnit value will be returned else a negative integer will be returned.

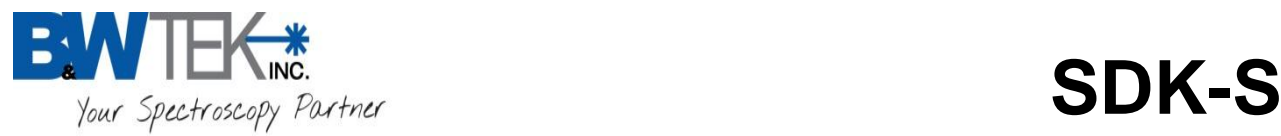

## *bwtekGetTimeUnitUSB*

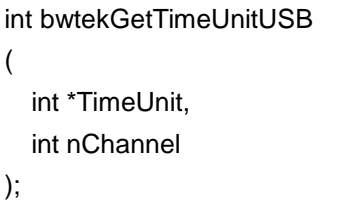

This function is for reading the integration time 'unit.'

**\*nTimeUnit** is a pointer to an array that will return the unit value for the integration time, 0 for microsecond (us), 1 for millisecond (ms).

**nChannel** is used to address a specific spectrometer device to be operated when multiple spectrometer devices are involved. Users must call the *bwtekSetupChannel* function to determine which channel numbers are available. A total of 32 spectrometer devices may be connected at one time, where the nChannel value will range from  $0 - 31$ .

#### **RETURN**

Is the function call is successful the time the time 'unit' will be returned else a negative integer will be returned.

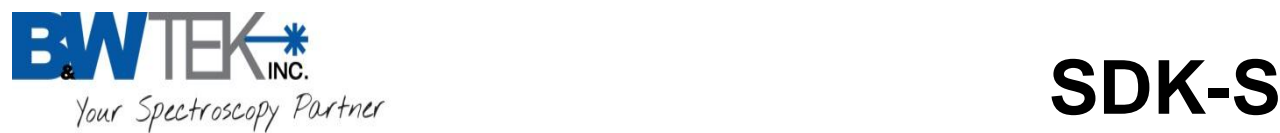

## *bwtekSetInGaAsMode*

int bwtekSetInGaAsMode

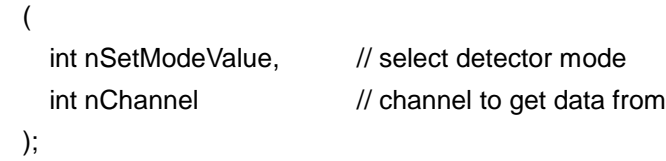

This function is for setting the detector mode.

**nSetModeValue** is used to choose detector mode .

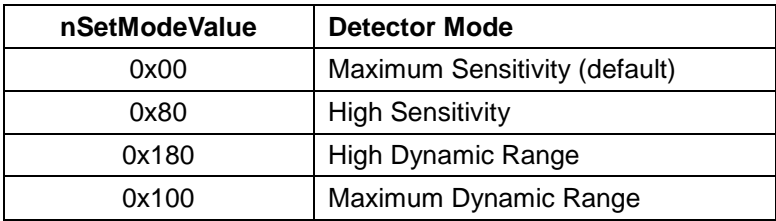

**nChannel** is used to address a specific spectrometer device to be operated when multiple spectrometer devices are involved. Users must call the *bwtekSetupChannel* function to determine which channel numbers are available. A total of 32 spectrometer devices may be connected at one time, where the nChannel value will range from  $0 - 31$ .

### **RETURN**

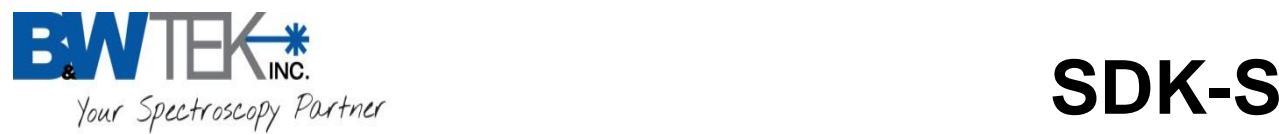

## *bwtekGetInGaAsMode*

int bwtekGetInGaAsMode (

int \*nMode. // select detector mode int nChannel// channel to get data from );

This function is for retrieving the detector mode setting.

**\*Prerequisite Note:** The function call 'bwtekSetInGaAsMode' must be called first for this function to work.

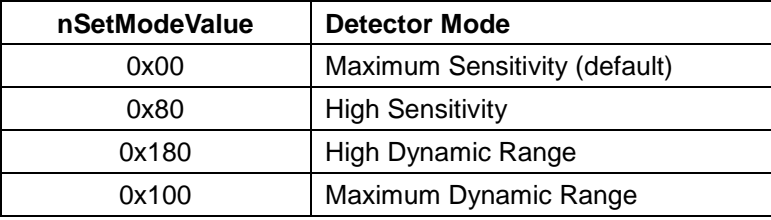

**\*nMode** is a pointer to an array that will return the value of the feedback capacitor mode setting

**nChannel** is used to address a specific spectrometer device to be operated when multiple spectrometer devices are involved. Users must call the *bwtekSetupChannel* function to determine which channel numbers are available. A total of 32 spectrometer devices may be connected at one time, where the nChannel value will range from  $0 - 31$ .

### **RETURN**

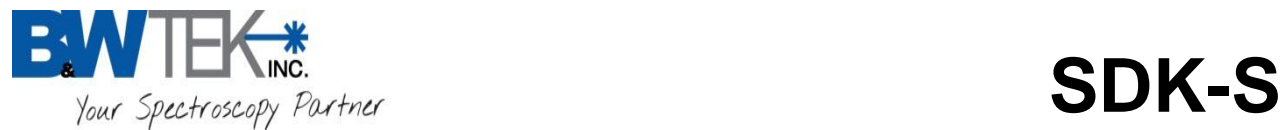

# **BTC261P & BTC262P & BTC264P Functions:**

The following functions work with the BTC261P & BTC262P & BTC264P spectrometers:

## *bwtekSetTimeUnitUSB (OBSOLETE)*

int bwtekSetTimeUnitUSB

(

int nTimeUnit,

int nChannel

);

This function is for setting the integration time 'unit'.

### **\*OBOLSETE NOTE\***

**The integration time unit range for these model spectrometers are microseconds (us). Range: 200us – 2,100,000,000us**

## *bwtekGetTimeUnitUSB (OBSOLETE)*

int bwtekGetTimeUnitUSB ( int \*TimeUnit, int nChannel );

This function is for reading the integration time 'unit.'

### **\*OBOLSETE NOTE\***

**The integration time unit for these model spectrometers will always be microseconds (us).**

**Range: 200us – 2,100,000,000us**

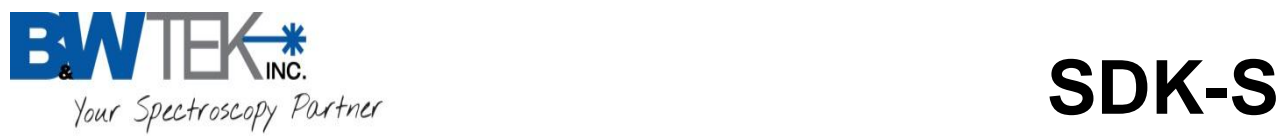

## *bwtekSetInGaAsMode*

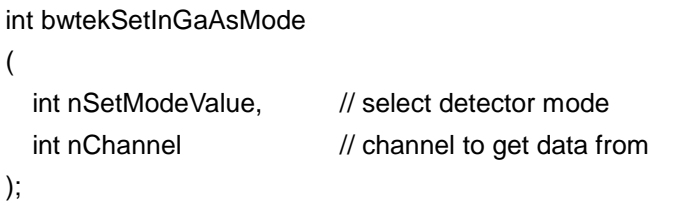

This function is for setting the detector mode.

**nSetModeValue** is used to choose detector mode .

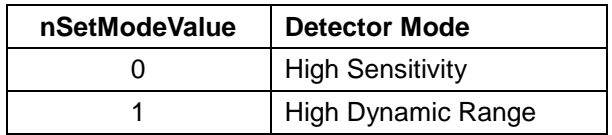

**nChannel** is used to address a specific spectrometer device to be operated when multiple spectrometer devices are involved. Users must call the *bwtekSetupChannel* function to determine which channel numbers are available. A total of 32 spectrometer devices may be connected at one time, where the nChannel value will range from  $0 - 31$ .

#### **RETURN**

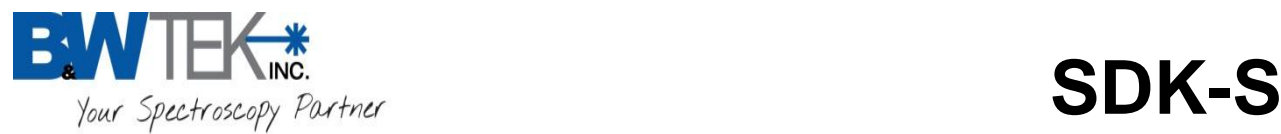

## *bwtekGetInGaAsMode*

int bwtekGetInGaAsMode (

int \*nMode. // select detector mode int nChannel// channel to get data from );

This function is for retrieving the detector mode setting.

**\*Prerequisite Note:** The function call 'bwtekSetInGaAsMode' must be called first for this function to work.

**\*nMode** is a pointer to an array that will return the value of the feedback capacitor mode setting

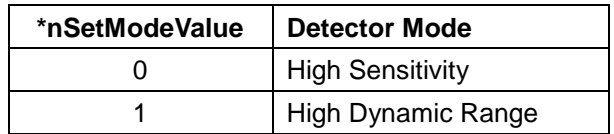

**nChannel** is used to address a specific spectrometer device to be operated when multiple spectrometer devices are involved. Users must call the *bwtekSetupChannel* function to determine which channel numbers are available. A total of 32 spectrometer devices may be connected at one time, where the nChannel value will range from  $0 - 31$ .

### **RETURN**

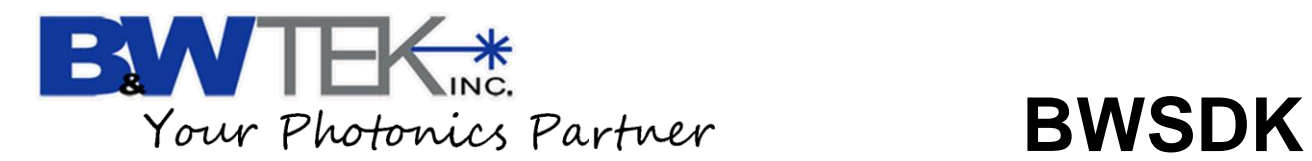

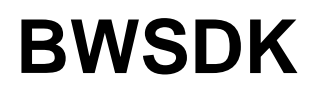

# **Appendix A: Model Descriptions**

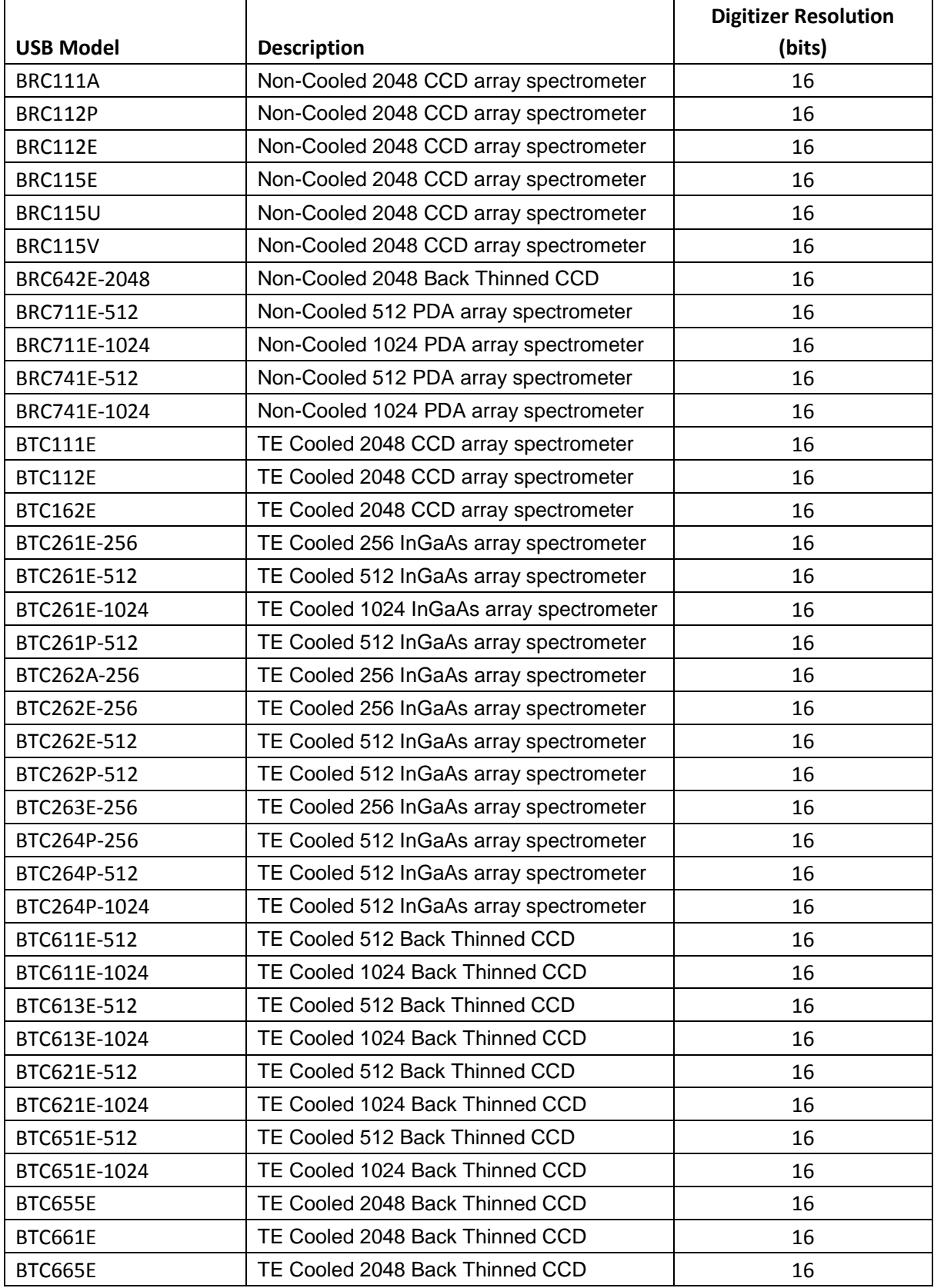

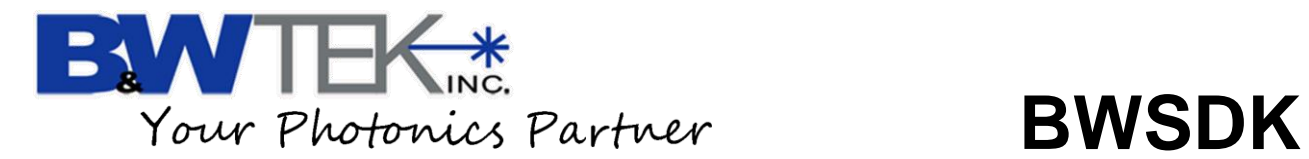

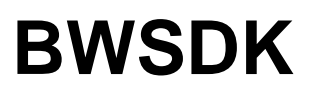

# **Appendix B: USB Interface Capabilities**

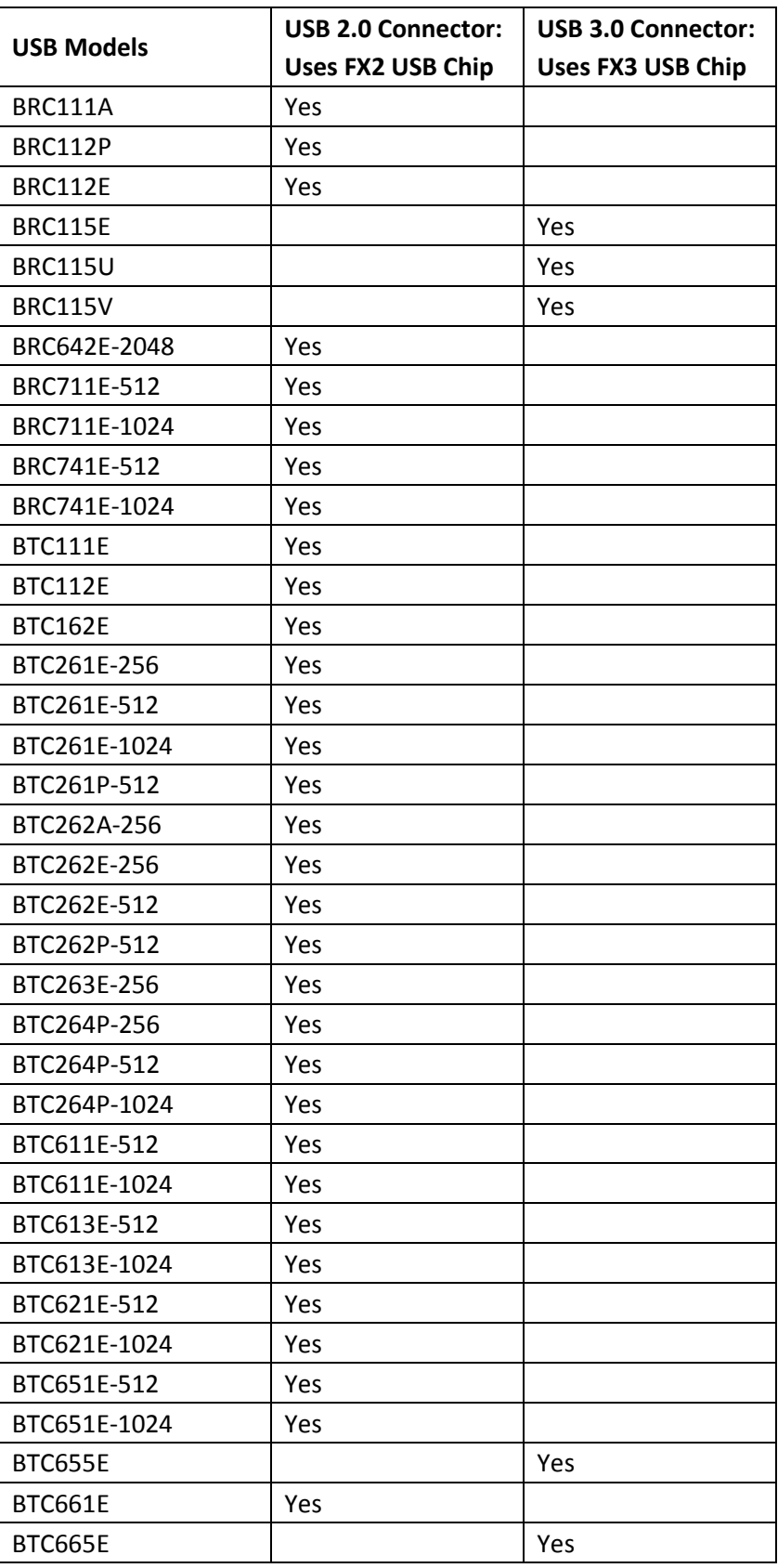

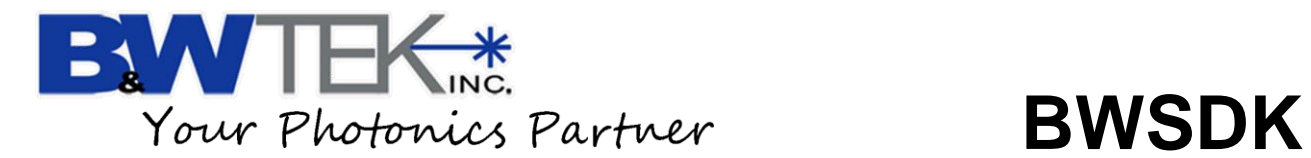

# **Appendix C: Spectrometer Driver Files**

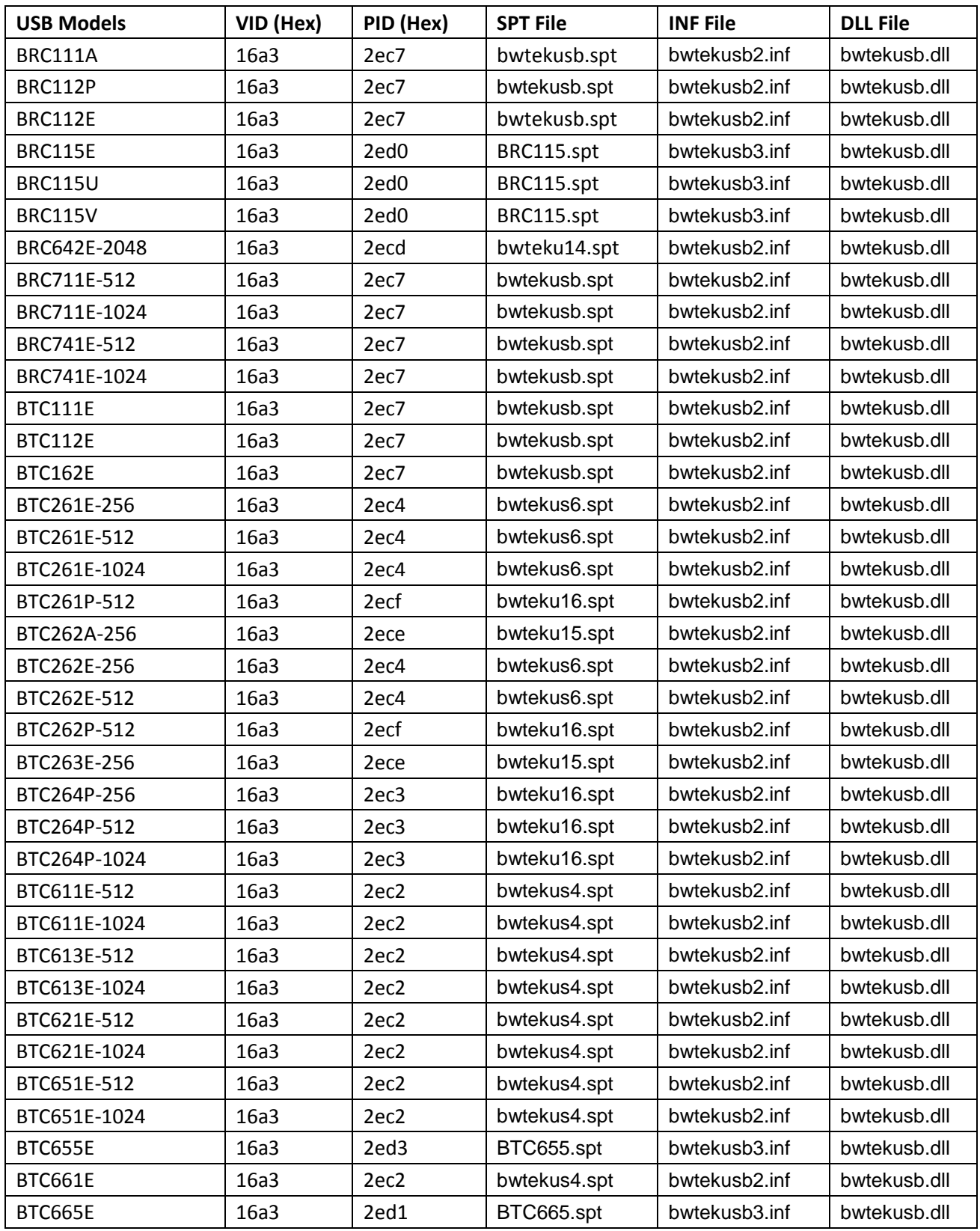

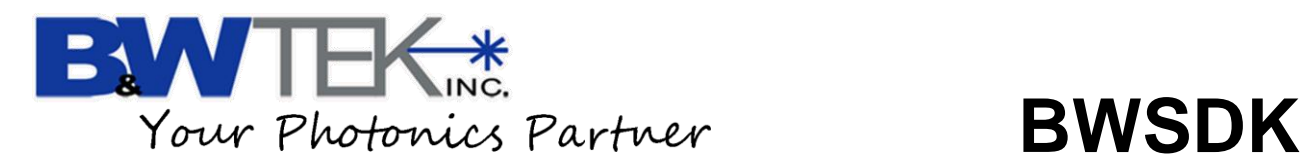

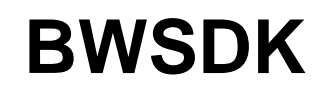

# **Appendix D: Spectrometer's USB Drivers File Destinations**

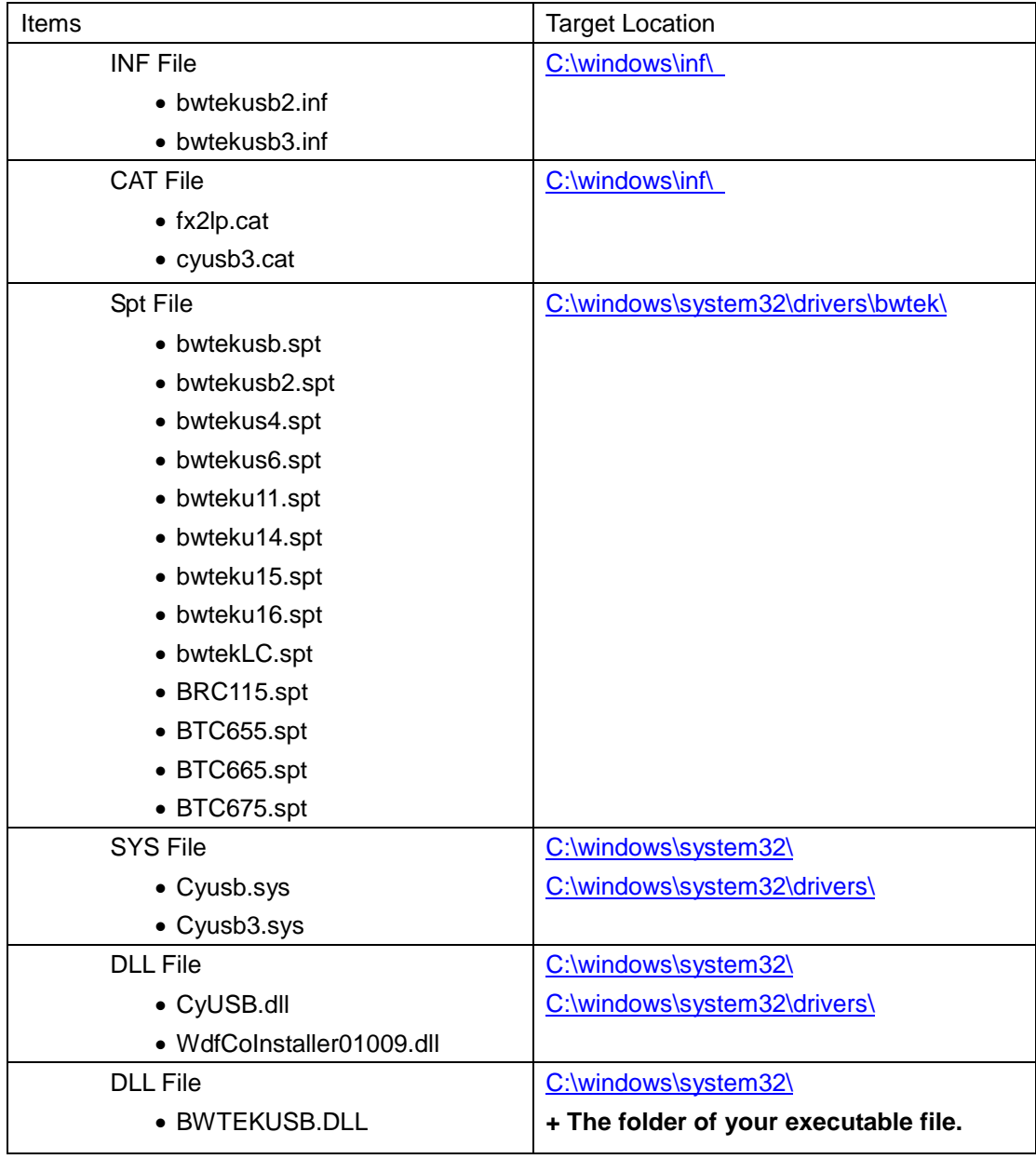

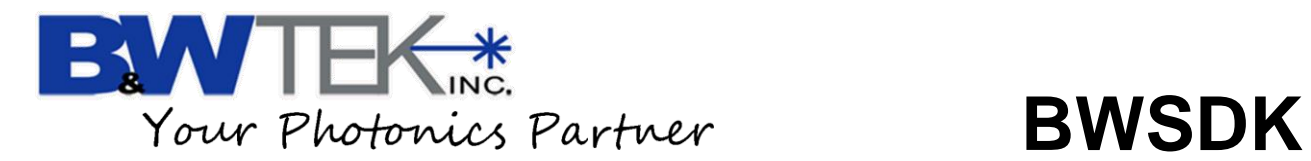

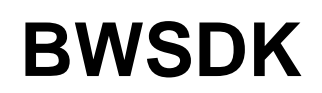

# **Appendix E: SDK Function Groups**

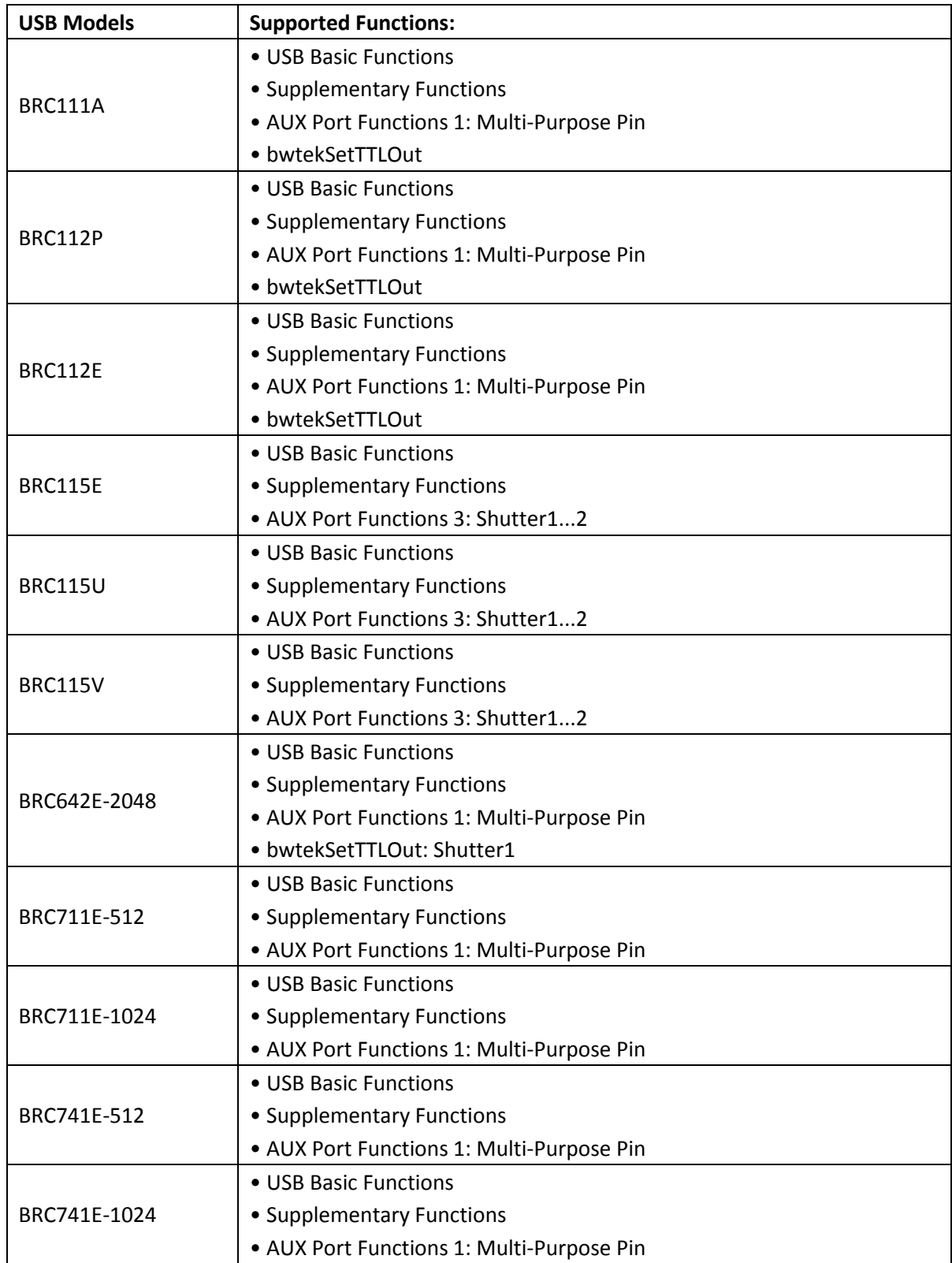

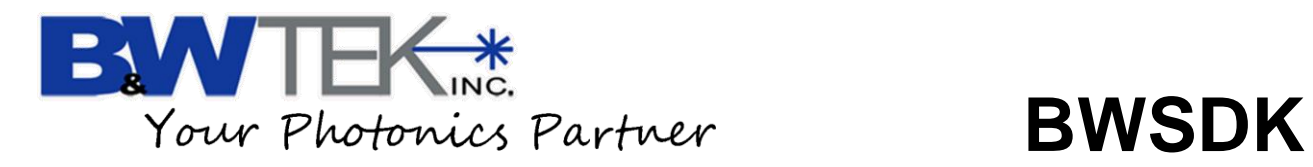

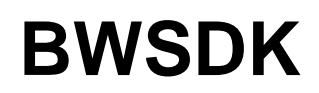

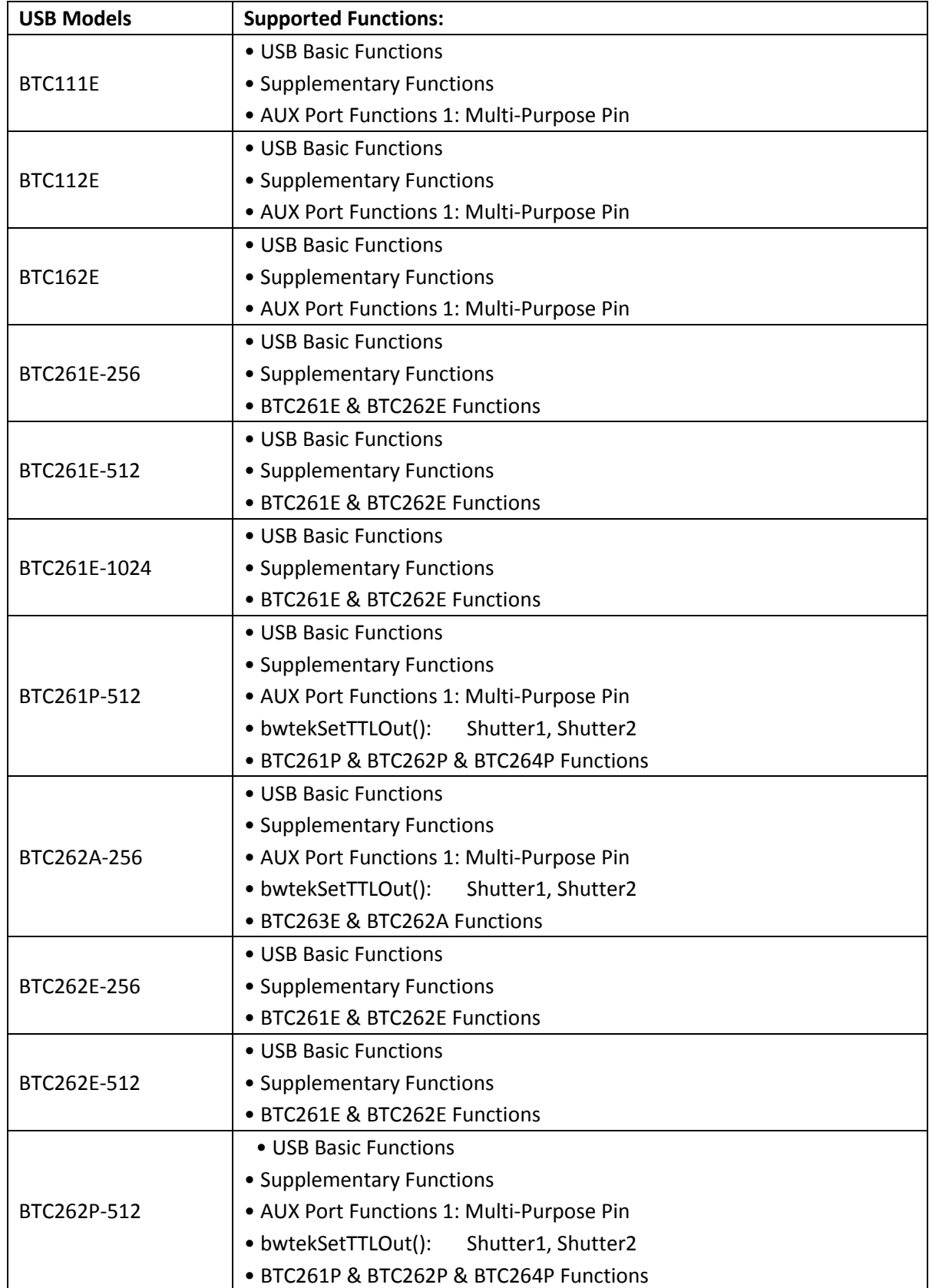

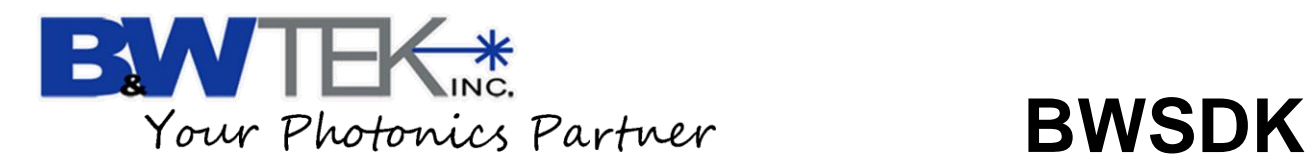

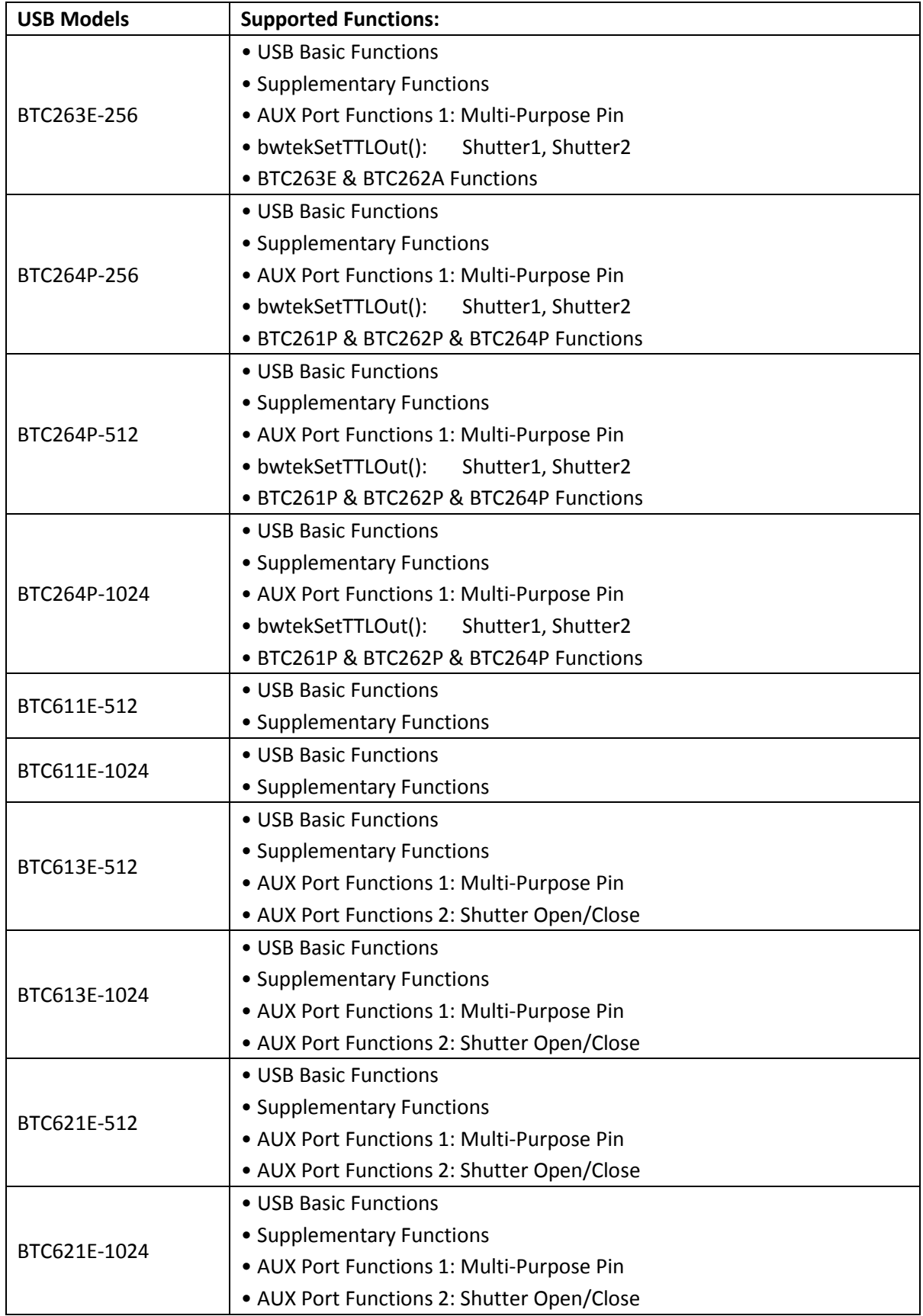

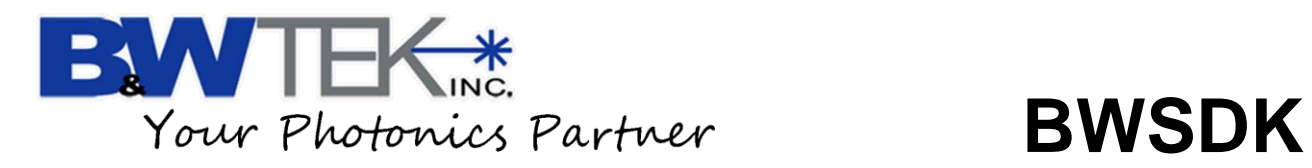

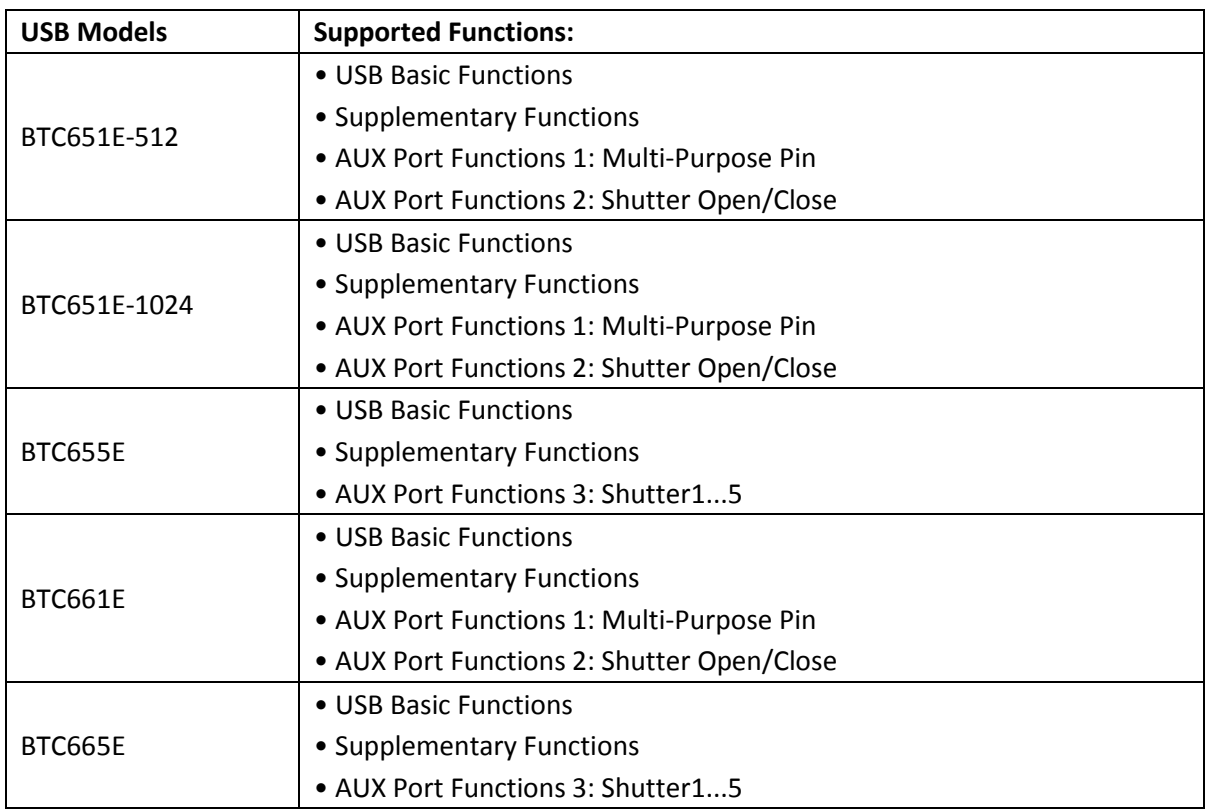

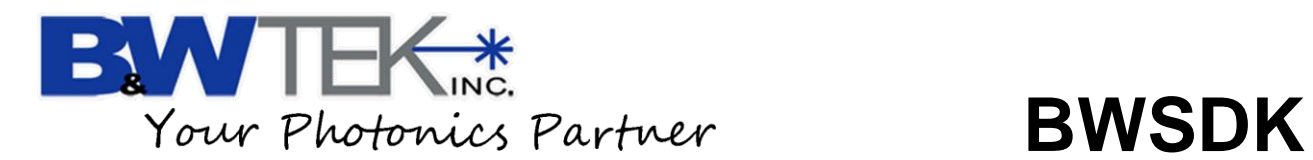

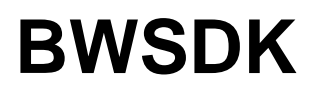

# **Appendix F: Default Parameters for bwtekTESTUSB**

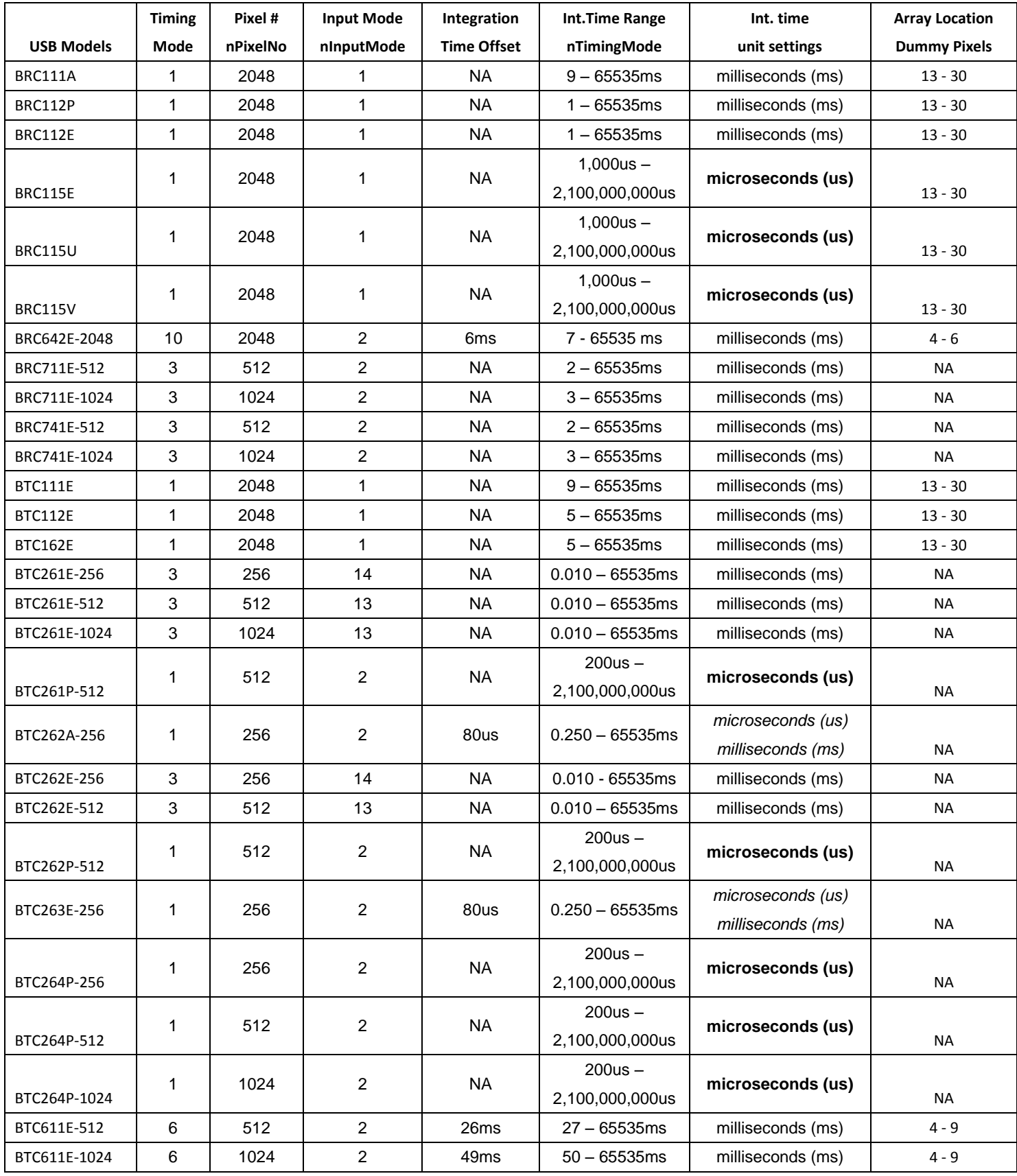

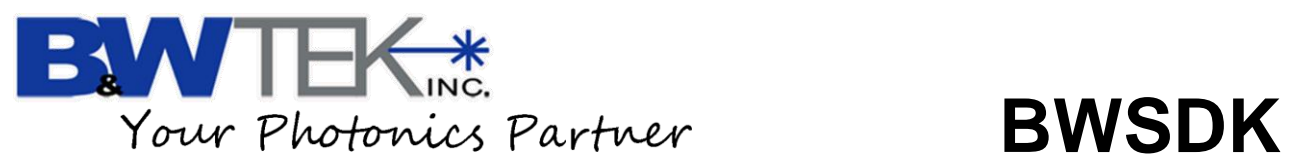

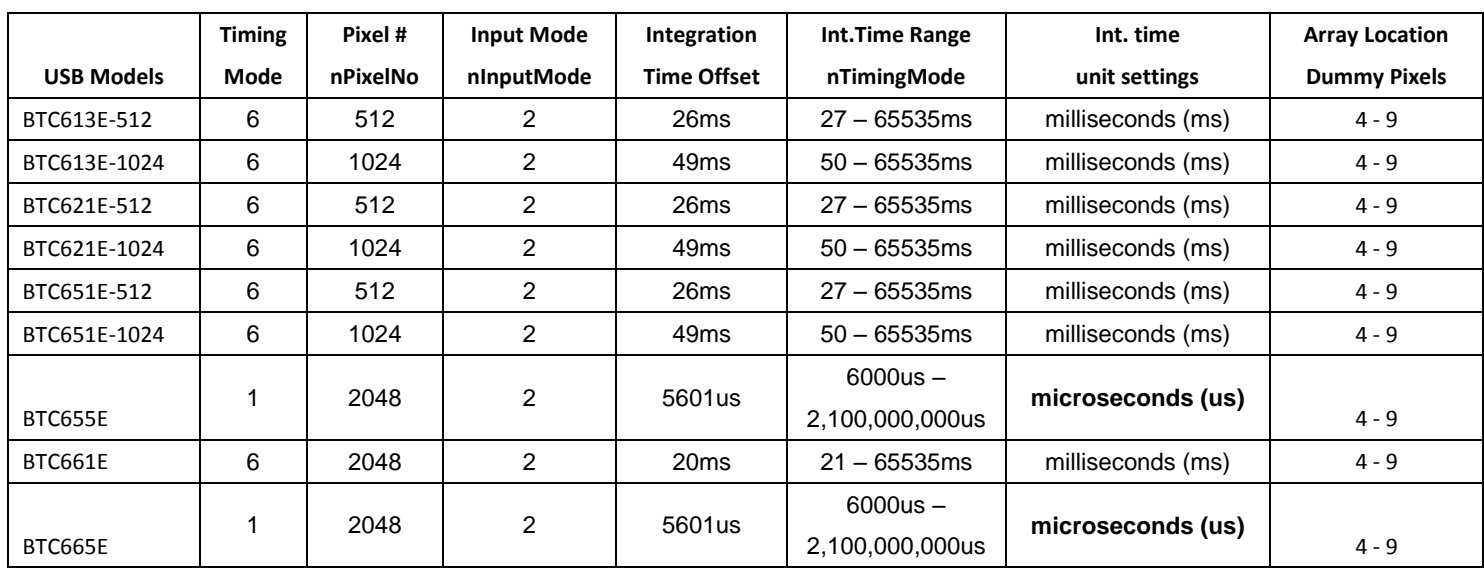

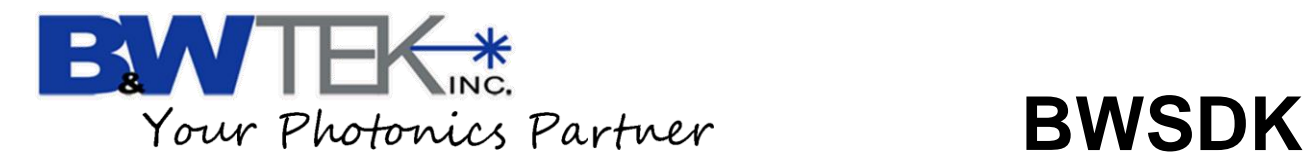

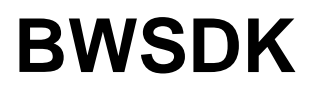

# **Appendix G: External IO Control**

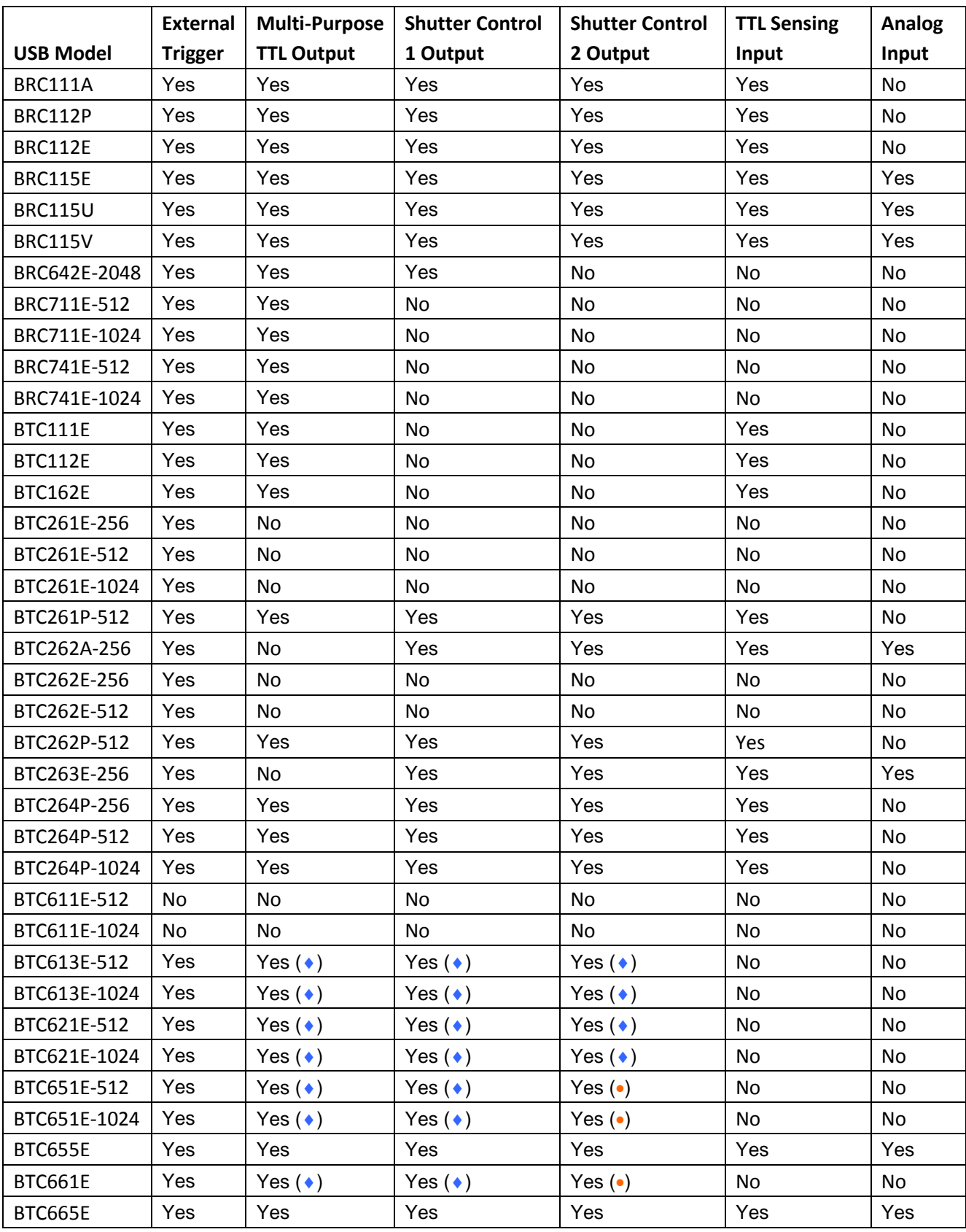

( $\leftrightarrow$ ) "Multi-Purpose TTL Output" and "Shutter Control 1 Output" is same pin.

() "Shutter Control 2 Output" be used by the inside shutter of spectrometer.

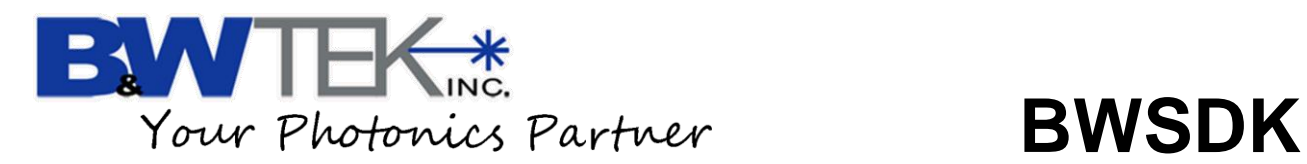

# **Appendix H: X-axis Reverse Settings**

Some spectrometer may have their x-axis reversed for production purposes.

These models will first have their pixel values reversed.

For example if the physical location on the detector's pixel array is Pixel 2047, the software will flip the detector array so pixel 2047 will be Pixel 0.

Our End User, BWSpec software, automatically accounts for this reversal.

In the para.ini (EEPROM) there is a line called "xaxis\_data\_reverse." When the value of xaxis\_data\_reverse=1" the unit will need its x-axis to be reversed. When xaxis\_data\_reverse=0, no additional steps need to be performed.

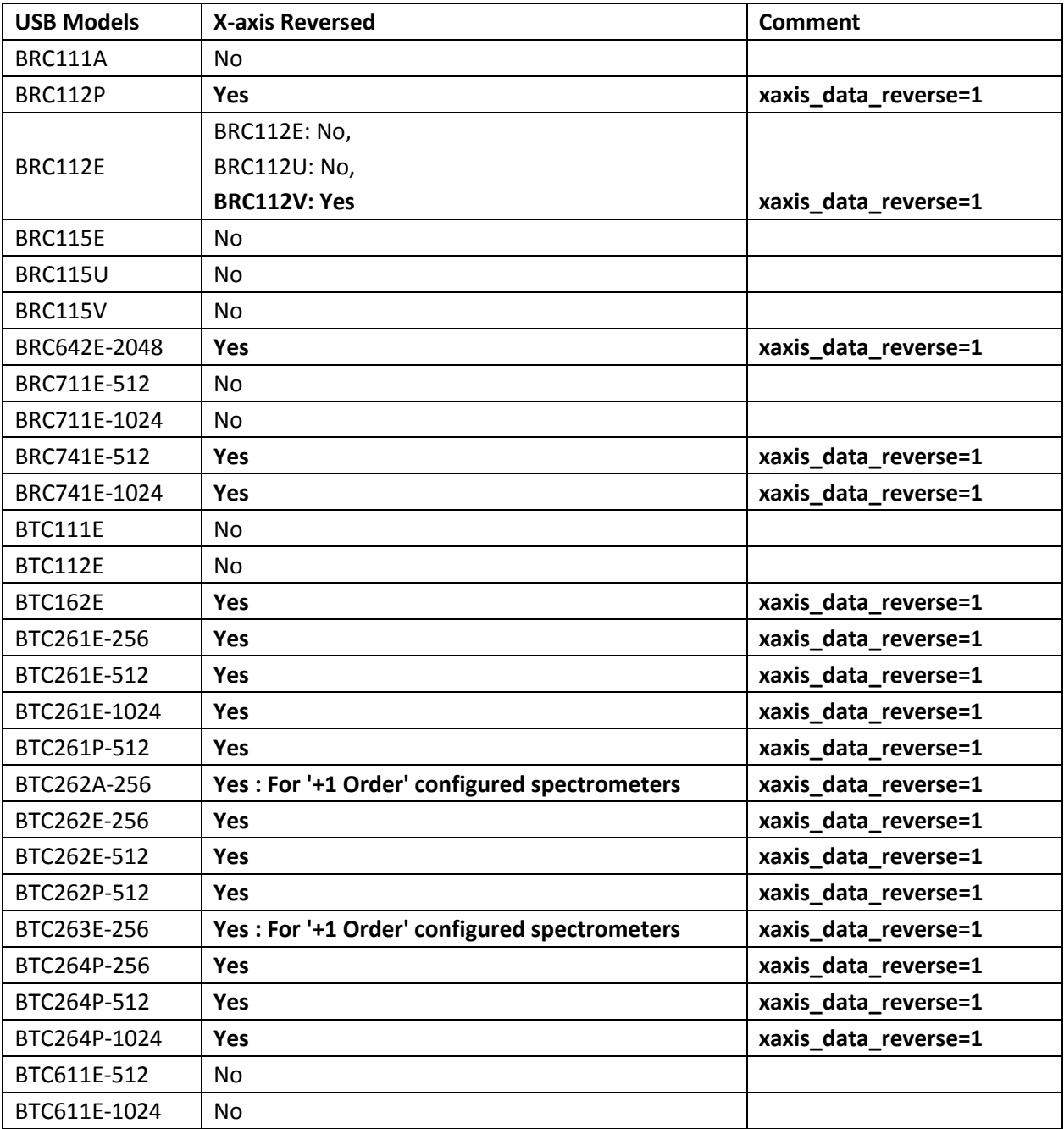

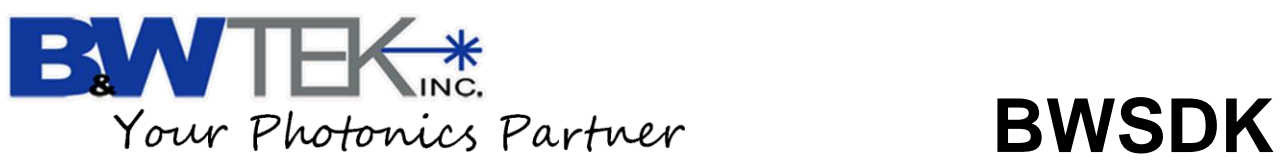

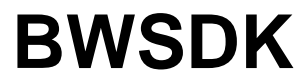

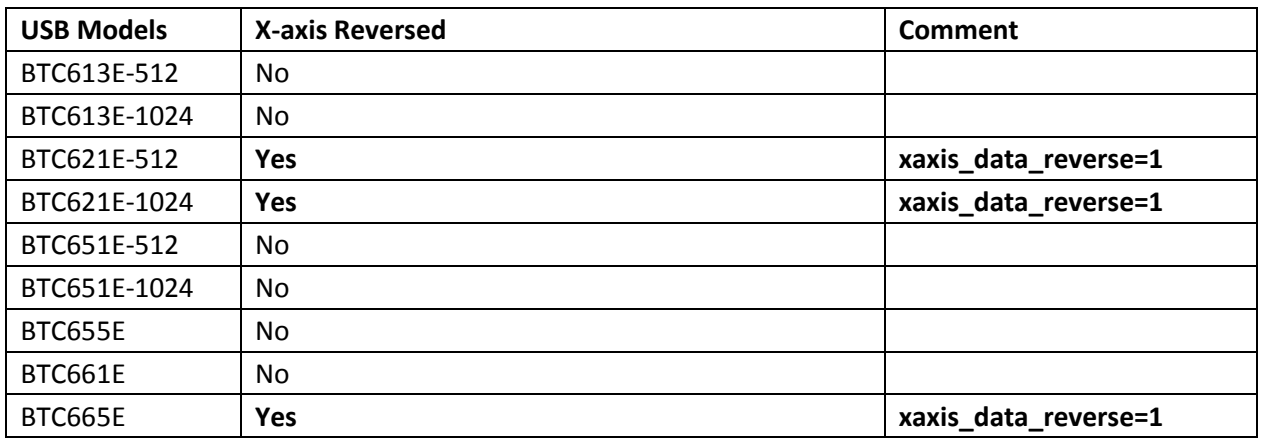

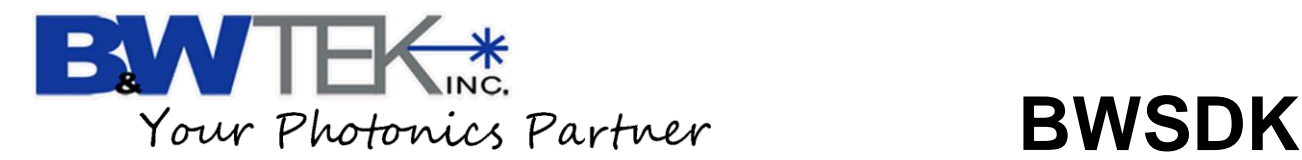

# **Appendix I: Dynamically Assigned Channel Numbers**

### **Procedure:**

- (1) Call function **InitDevices()**  $\rightarrow$  Initialize the USB devices
- (2) Call function **bwtekSetupChannel()** → get channel array → channel[]
- (3) Call function **GetDeviceCount()**  $\rightarrow$  get connected USB spectrometers count
- (4) Loop read all spectrometer's channel, c.code and EEPROM.

#### **Sample Code:**

The below sample code is an excerpt from the C# 2.1 sample code from Demo 2.1 located in the SDK-S v1.0.0.1 sample code folder.

Function calls from the SDK User Manual used below are in **Red Font** below.

#### public struct Spec\_Para\_Struct

```
{
   public int usbtype; //2=USB2.0, 3=USB3.0
   public int channel;
   public string cCode;
   public string model;
  public string spectrometer name;
  public int spectrometer type;
  public int pixel number;
  public int timing mode;
  public int input mode;
  public int xaxis data reverse;
   public double inttime;
  public int inttime int;
  public double inttime min;
  public int inttime base;
  public int inttime unit;
  public double coefficient a0;
  public double coefficient al;
  public double coefficient a2;
  public double coefficient a3;
  public double coefficient b0;
  public double coefficient b1;
  public double coefficient b2;
  public double coefficient b3;
}
```
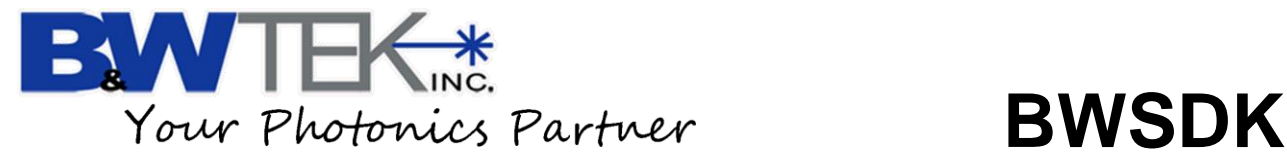

```
public static Spec_Para_Struct[] spec_para = new Spec_Para_Struct[32];
```

```
bool retcode = InitDevices(); //Initialize USB Device
if (retcode)
{
  byte[] channel = new byte[32];
   int retcode1 = bwtekSetupChannel(-1, channel); //Get all available channels to array
  if (retcode1 > 0)
   {
      device_count = GetDeviceCount();
      for (int i = 0; i < device_count; i++) //Loop get channel, ccode and read eeprom
      {
        if (channel[i] < 32)
        {
            spec_para[i].channel = channel[i]; //Get channel
          byte[] tmp pccode = new byte[8];
          int ret = GetCCode(tmp pccode, i);
           spec_para[i].cCode = ASCIIEncoding.ASCII.GetString(tmp_pccode); //Get CCode
          int tmp usbtype = 0;
           ret = GetUSBType(ref tmp_usbtype, i);
           spec_para[i].usbtype = tmp_usbtype; //Get USB type
            string filename = 
System.IO.Path.GetDirectoryName(System.Windows.Forms.Application.ExecutablePath) + 
"\\para.ini";
          ret = bwtekReadEEPROMUSB(filename, spec_para[i].channel); //Read EEPROM to file para.ini
         Load Para(filename, i); //Read spectrometer's parameter from file.
        }
      }
   }
}
```